# The **hologo** package

# Heiko Oberdiek<sup>∗</sup>  $\langle$ heiko.oberdiek at googlemail.com $>$

# 2017/05/01 v1.13

### **Abstract**

This package starts a collection of logos with support for bookmarks strings.

# **Contents**

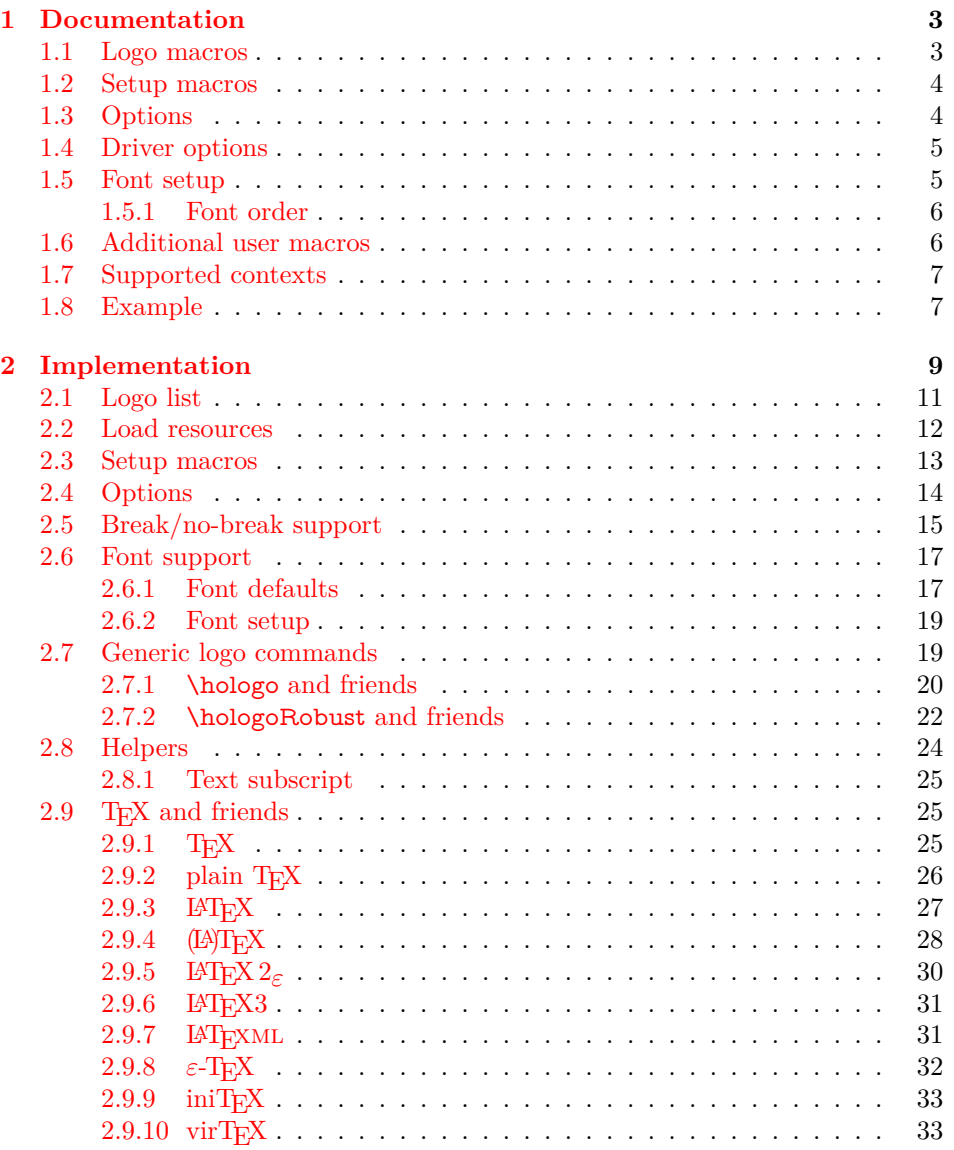

<sup>∗</sup>Please report any issues at https://github.com/ho-tex/oberdiek/issues

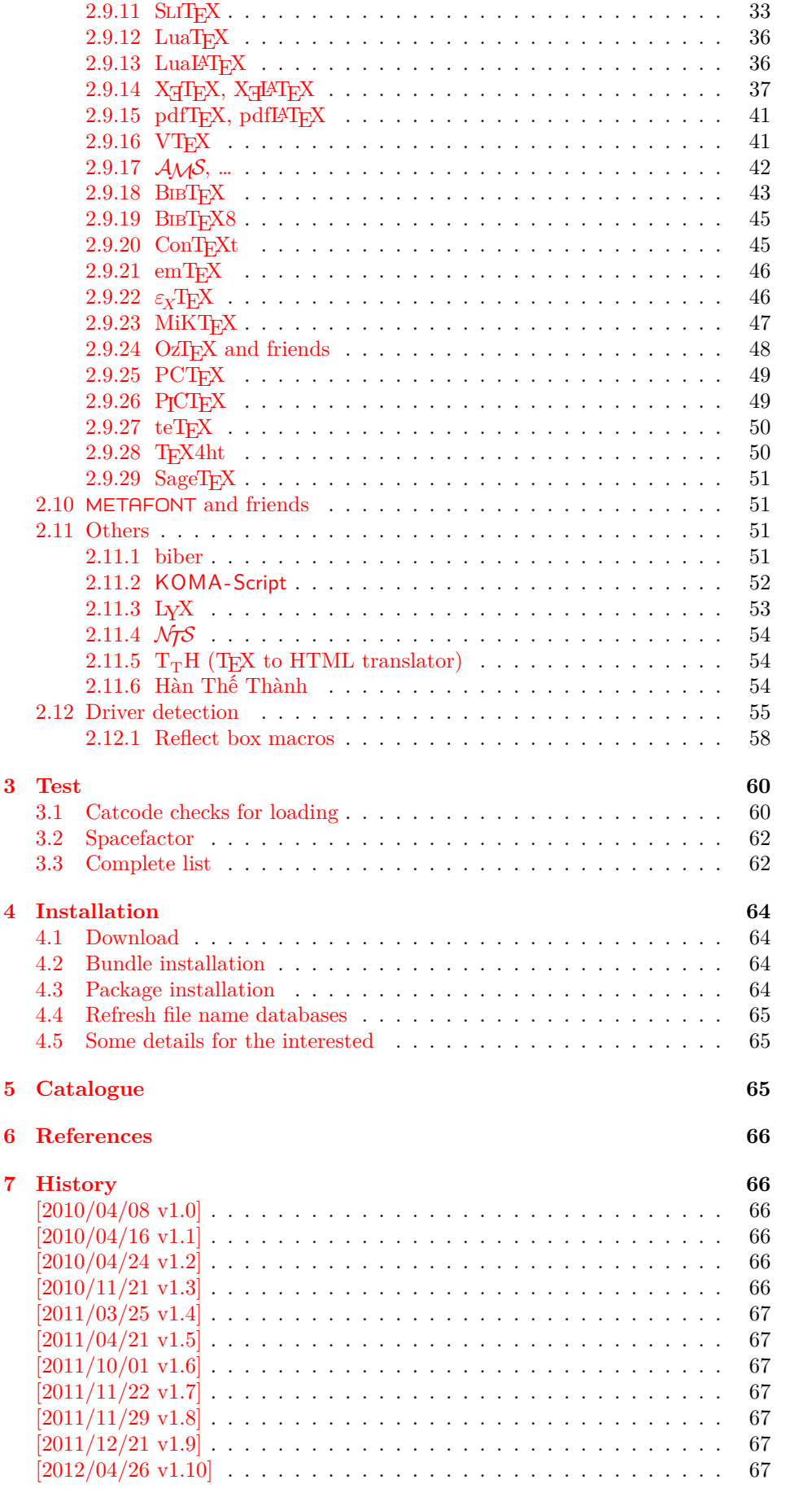

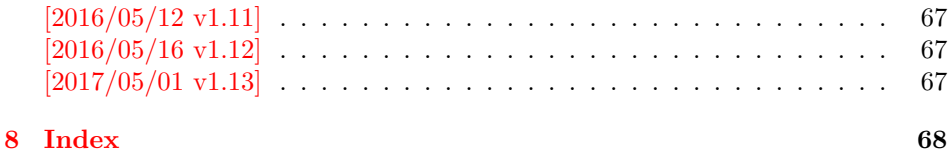

# <span id="page-2-0"></span>**1 Documentation**

# <span id="page-2-1"></span>**1.1 Logo macros**

# \hologo {⟨*name*⟩}

Macro \hologo sets the logo with name  $\langle name \rangle$ . The following table shows the supported names.

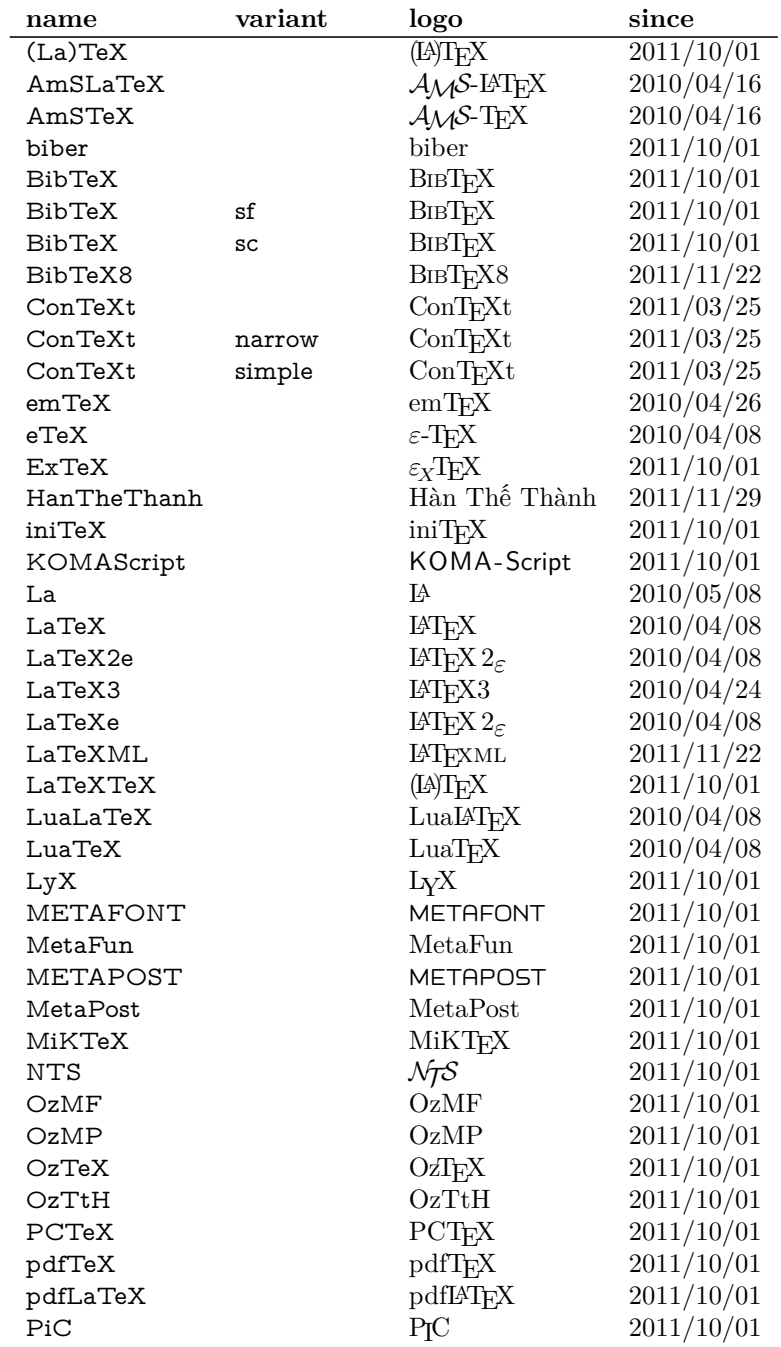

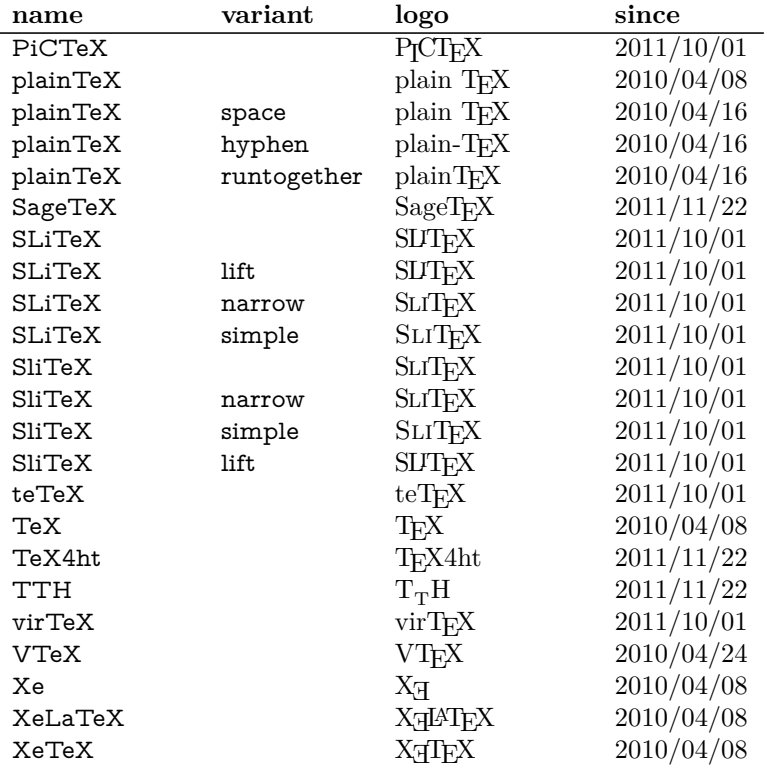

# \Hologo {⟨*name*⟩}

Macro **\Hologo** starts the logo  $\langle name \rangle$  with an uppercase letter. As an exception small greek letters are not converted to uppercase. Examples, see  $\varepsilon$ -TEX and  $\varepsilon_X$ TEX.

### <span id="page-3-0"></span>**1.2 Setup macros**

The package does not support package options, but the following setup macros can be used to set options.

\hologoSetup {⟨*key value list*⟩}

Macro \hologoSetup sets global options.

\hologoLogoSetup {⟨*logo*⟩} {⟨*key value list*⟩}

Some options can also be used to configure a logo. These settings take precedence over global option settings.

# <span id="page-3-1"></span>**1.3 Options**

There are boolean and string options:

- **Boolean option:** It takes true or false as value. If the value is omitted, then true is used.
- **String option:** A value must be given as string. (But the string might be empty.)

The following options can be used both in \hologoSetup and \hologoLogoSetup:

**break:** enables or disables line breaks inside the logo. This setting is refined by options hyphenbreak, spacebreak or discretionarybreak. Default is false.

**hyphenbreak:** enables or disables the line break right after the hyphen character.

**spacebreak:** enables or disables line breaks at space characters.

**discretionarybreak:** enables or disables line breaks at hyphenation points (inserted by  $\setminus$ -).

Macro \hologoLogoSetup also knows:

**variant:** This is a string option. It specifies a variant of a logo that must exist. An empty string selects the package default variant.

Example:

```
\hologoSetup{break=false}
\hologoLogoSetup{plainTeX}{variant=hyphen,hyphenbreak}
Then "plain-TEX" contains one break point after the hyphen.
```
# <span id="page-4-0"></span>**1.4 Driver options**

Sometimes graphical operations are needed to construct some glyphs (e.g.  $X\pi T_FX$ ). If package graphics or package pgf are found, then the macros are taken from there. Otherwise the packge defines its own operations and therefore needs the driver information. Many drivers are detected automatically  $(\text{pdfTx/LuaTeX in PDF})$ mode, XƎTEX, VTEX). These have precedence over a driver option. The driver can be given as package option or using \hologoDriverSetup. The following list contains the recognized driver options:

- pdftex, luatex
- dvipdfm, dvipdfmx
- dvips, dvipsone, xdvi
- xetex
- vtex

The left driver of a line is the driver name that is used internally. The following names are aliases for drivers that use the same method. Therefore the entry in the .log file for the used driver prints the internally used driver name.

**driverfallback:** This option expects a driver that is used, if the driver could not be detected automatically.

#### \hologoDriverSetup {⟨*driver option*⟩}

The driver can also be configured after package loading using \hologoDriverSetup, also the way for plain T<sub>E</sub>X to setup the driver.

# <span id="page-4-1"></span>**1.5 Font setup**

Some logos require a special font, but should also be usable by plain T<sub>E</sub>X. Therefore the package provides some ways to influence the font settings. The options below take font settings as values. Both font commands such as \sffamily and macros that take one argument like \textsf can be used.

#### \hologoFontSetup {⟨*key value list*⟩}

Macro \hologoFontSetup sets the fonts for all logos. Supported keys:

- **general:** This font is used for all logos. The default is empty. That means no special font is used.
- bibsf: This font is used for BIBT<sub>EX</sub> with variant sf.
- **rm:** This font is a serif font. It is used for  $\varepsilon_X$ TEX.
- **sc**: This font specifies a small caps font. It is used for BIBT<sub>EX</sub> with variant sc.
- **sf**: This font specifies a sans serif font. The default is **\sffamily**, then **\sf** is tried. Otherwise a warning is given. It is used by KOMA -Script.
- **sy:** This is the font for math symbols (e.g. cmsy). It is used by  $A_{\mathcal{M}}S$ ,  $\mathcal{N}_{\mathcal{T}}S$ ,  $\varepsilon_{\rm Y}$ T<sub>F</sub>X.
- **logo:** METAFONT and METAPOST are using that font. In LAT<sub>EX</sub> \logofamily is used and the definitions of package mflogo are used if the package is not loaded. Otherwise the **\tenlogo** is used and defined if it does not already exists.

\hologoLogoFontSetup {⟨*logo*⟩} {⟨*key value list*⟩}

Fonts can also be set for a logo or logo component separately, see the following list. The keys are the same as for \hologoFontSetup.

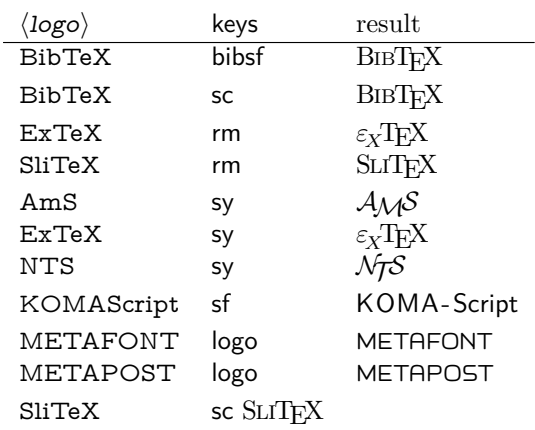

# <span id="page-5-0"></span>**1.5.1 Font order**

For all logos the font general is applied first. Example:

#### \hologoFontSetup{general=\color{red}}

will print red logos. Then if the font uses a special font  $sf$ , for example, the font is applied that is setup by \hologoLogoFontSetup. If this font is not setup, then the common font setup by \hologoFontSetup is used. Otherwise a warning is given, that there is no font configured.

# <span id="page-5-1"></span>**1.6 Additional user macros**

Usually a variant of a logo is configured by using \hologoLogoSetup, because it is bad style to mix different variants of the same logo in the same text. There the following macros are a convenience for testing.

\hologoVariant {⟨*name*⟩} {⟨*variant*⟩} \HologoVariant {⟨*name*⟩} {⟨*variant*⟩}

> Logo  $\langle name \rangle$  is set using  $\langle variant \rangle$  that specifies explicitely which variant of the macro is used. If the argument is empty, then the default form of the logo is used (configurable by \hologoLogoSetup).

> \HologoVariant is used if the logo is set in a context that needs an uppercase first letter (beginning of a sentence, …).

\hologoList \hologoEntry {⟨*logo*⟩} {⟨*variant*⟩} {⟨*since*⟩}

Macro \hologoList contains all logos that are provided by the package including variants. The list consists of calls of \hologoEntry with three arguments starting with the logo name ⟨*logo*⟩ and its variant ⟨*variant*⟩. An empty variant means the current default. Argument ⟨*since*⟩ specifies with version of the package hologo is needed to get the logo. If the logo is fixed, then the date gets updated. Therefore the date ⟨*since*⟩ is not exactly the date of the first introduction, but rather the date of the latest fix.

Before \hologoList can be used, macro \hologoEntry needs a definition. The example file in section [1.8](#page-6-1) shows applications of \hologoList.

# <span id="page-6-0"></span>**1.7 Supported contexts**

Macros \hologo and friends support special contexts:

- LAT<sub>EX</sub>'s protection mechanism.
- Bookmarks of package hyperref.
- Package tex4ht.
- The macros can be used inside \csname constructs, if \ifincsname is available  $(pdfT_FX, X_{\overline{A}}T_{\overline{F}}X, LuaT_{\overline{F}}X)$ .

#### <span id="page-6-1"></span>**1.8 Example**

The following example prints the logos in different fonts.

- 1 ⟨\*example⟩
- 2 %<<verbatim
- 3 \NeedsTeXFormat{LaTeX2e}
- 4 \documentclass[a4paper]{article}
- 5 \usepackage[
- 6 hmargin=20mm,
- vmargin=20mm,
- 8 ]{geometry}
- 9 \pagestyle{empty}
- 10 \usepackage{hologo}[2017/05/01]
- 11 \usepackage{longtable}
- 12 \usepackage{array}
- 13 \setlength{\extrarowheight}{2pt}
- 14 \usepackage[T1]{fontenc}
- 15 \usepackage{lmodern}
- 16 \usepackage{pdflscape}
- 17 \usepackage[
- 18 pdfencoding=auto,
- 19 ]{hyperref}
- 20 \hypersetup{
- 21 pdfauthor={Heiko Oberdiek},
- 22 pdftitle={Example for package `hologo'},
- 23 pdfsubject={Logos with fonts lmr, lmss, qtm, qpl, qhv},

```
24 }
25 \usepackage{bookmark}
26
27 % Print the logo list on the console
28
29 \begingroup
30 \typeout{}%
31 \typeout{*** Begin of logo list ***}%
32 \newcommand*{\hologoEntry}[3]{%
33 \typeout{#1\ifx\\#2\\\else(#2)\fi[#3]}%
34 }%
35 \hologoList
36 \typeout{*** End of logo list ***}%
37 \typeout{}%
38 \endgroup
39
40 \begin{document}
41 \begin{landscape}
42
43 \section{Example file for package `hologo'}
44
45 % Table for font names
46
47 \begin{longtable}{>{\bfseries}ll}
48 \textbf{font} & \textbf{Font name}\\
49 \hline
50 lmr & Latin Modern Roman\\
51 lmss & Latin Modern Sans\\
52 qtm & \TeX\ Gyre Termes\\
53 qhv & \TeX\ Gyre Heros\\
54 qpl & \TeX\ Gyre Pagella\\
55 \end{longtable}
56
57 % Logo list with logos in different fonts
58
59 \begingroup
60 \newcommand*{\SetVariant}[2]{%
61 \ifx\\#2\\%
62 \else
63 \hologoLogoSetup{#1}{variant=#2}%
64 \fi
65 }%
66 \newcommand*{\hologoEntry}[3]{%
67 \SetVariant\{\#1\}\{\#2\}\%68 \raisebox{1em}[0pt][0pt]{\hypertarget{#1@#2}{}}%
69 \bookmark[%
70 dest={#1@#2},%
71 ]{%
\frac{\#1\ifx\|\#2\|\else\space\rangle\;f\text{.}\h\h\oleo{#1},\ \h\oleo{#1} %73 [Unicode]%
74 }%
75 \hypersetup{unicode=false}%
76 \bookmark[%
77 dest={#1@#2},%
78 ]{%
79 #1\ifx\\#2\\\else\space(#2)\fi: \Hologo{#1}, \hologo{#1} %
80 [PDFDocEncoding]%
81 }%
82 \texttt{#1}%
83 &%
84 \texttt{#2}%
85 &%
```

```
86 \Hologo{#1}%
87 &%
88 \SetVariant{#1}{#2}%
89 \hologo{#1}%
90 &%
91 \SetVariant{#1}{#2}%
92 \boldsymbol{\q{tm}}\selectfont93 \hologo{#1}%
94 &\frac{2}{3}95 \SetVariant{#1}{#2}%
96 \fontfamily{qpl}\selectfont
97 \hologo{#1}%
98 &%
99 \SetVariant{#1}{#2}%
100 \textsf{\hologo{#1}}%
101 &%
102 \SetVariant{#1}{#2}%
103 \fontfamily{qhv}\selectfont
104 \hologo{#1}%
105 \tabularnewline
106 }%
107 \begin{longtable}{llllllll}%
108 \textbf{\textit{logo}} & \textbf{\textit{variant}} &
109 \texttt{\string\Hologo} &
110 \textbf{lmr} & \textbf{qtm} & \textbf{qpl} &
111 \textbf{lmss} & \textbf{qhv}
112 \tabularnewline
113 \hline
114 \endhead
115 \hologoList
116 \end{longtable}%
117 \endgroup
118
119 \end{landscape}
120 \end{document}
121 %verbatim
```

```
122 ⟨/example⟩
```
# <span id="page-8-0"></span>**2 Implementation**

```
123 ⟨*package⟩
```
Reload check, especially if the package is not used with LAT<sub>EX</sub>.

- \begingroup\catcode61\catcode48\catcode32=10\relax%
- 125 \catcode13=5  $\%$  ^^M
- \endlinechar=13 %
- \catcode35=6 % #
- \catcode39=12 % '
- \catcode44=12 % ,
- \catcode45=12 % -
- \catcode46=12 % .
- \catcode58=12 % :
- \catcode64=11 % @
- \catcode123=1 % {
- 
- \catcode125=2 % }
- \expandafter\let\expandafter\x\csname ver@hologo.sty\endcsname
- 137 \ifx\x\relax % plain-TeX, first loading
- \else
- \def\empty{}%
- 140 \ifx\x\empty % LaTeX, first loading,
- % variable is initialized, but \ProvidesPackage not yet seen
- \else
- \expandafter\ifx\csname PackageInfo\endcsname\relax
- 144 \def\x#1#2{%

```
145 \immediate\write-1{Package #1 Info: #2.}%
```
- 146 }%
- 147 \else

```
148 \def\x#1#2{\PackageInfo{#1}{#2, stopped}}%
```
- \fi
- \x{hologo}{The package is already loaded}%
- \aftergroup\endinput
- $152 \overline{\phantom{a}}$
- \fi
- \endgroup%

Package identification:

```
155 \begingroup\catcode61\catcode48\catcode32=10\relax%
```

```
156 \catcode13=5 % ^^M
```
\endlinechar=13 %

```
158 \catcode35=6 % #
```
- \catcode39=12 % '
- \catcode40=12 % (
- \catcode41=12 % )
- 162 \catcode44=12 %,
- \catcode45=12 % -
- 164 \catcode46=12 %.
- \catcode47=12 % /
- \catcode58=12 % :
- \catcode64=11 % @
- \catcode91=12 % [
- \catcode93=12 % ]
- 
- \catcode123=1 % {
- 171 \catcode125=2 % }
- \expandafter\ifx\csname ProvidesPackage\endcsname\relax
- 173 \def\x#1#2#3[#4]{\endgroup
- 174 \immediate\write-1{Package: #3 #4}%
- 175  $\xdef\#1{\#4}\%$

}%

- \else
- 178  $\det\{#2[#3]{\end{group}}$
- $\#2$ [{ $\#3$ }]%
- \ifx#1\@undefined
- 181 \xdef#1{#3}%
- $182 \overline{\phantom{a}}$  \fi
- 183  $\iint x \neq 1 \relax$
- 184 \xdef#1{#3}%
- $185 \times 16$
- }%

```
187 \fi
```
\expandafter\x\csname ver@hologo.sty\endcsname

```
189 \ProvidesPackage{hologo}%
```

```
190 [2017/05/01 v1.13 A logo collection with bookmark support (HO)]%
```

```
191 \begingroup\catcode61\catcode48\catcode32=10\relax%
```

```
192 \catcode13=5 % ^^M
```

```
193 \endlinechar=13 %
```

```
194 \catcode123=1 % {
```
- \catcode125=2 % }
- \catcode64=11 % @
- \def\x{\endgroup
- \expandafter\edef\csname HOLOGO@AtEnd\endcsname{%
- \endlinechar=\the\endlinechar\relax
- \catcode13=\the\catcode13\relax
- 201 \catcode32=\the\catcode32\relax
- \catcode35=\the\catcode35\relax
- \catcode61=\the\catcode61\relax

```
204 \catcode64=\the\catcode64\relax
205 \catcode123=\the\catcode123\relax
206 \catcode125=\the\catcode125\relax
207 }%
208 }%
209 \x\catcode61\catcode48\catcode32=10\relax%
210 \catcode13=5 \% ^^M
211 \endlinechar=13 %
212 \catcode35=6 % #
213 \catcode64=11 % @
214 \catcode123=1 % {
215 \catcode125=2 % }
216 \def\TMP@EnsureCode#1#2{%
217 \edef\HOLOGO@AtEnd{%
218 \HOLOGO@AtEnd
219 \catcode#1=\the\catcode#1\relax
220 }%
221 \catcode#1=#2\relax
222 }
223 \TMP@EnsureCode{10}{12}% ^^J
224 \TMP@EnsureCode{33}{12}% !
225 \TMP@EnsureCode{34}{12}% "
226 \TMP@EnsureCode{36}{3}% $
227 \TMP@EnsureCode{38}{4}% &
228 \TMP@EnsureCode{39}{12}% '
229 \TMP@EnsureCode{40}{12}% (
230 \TMP@EnsureCode{41}{12}% )
231 \TMP@EnsureCode{42}{12}% *
232 \TMP@EnsureCode{43}{12}% +
233 \TMP@EnsureCode{44}{12}% ,
234 \TMP@EnsureCode{45}{12}% -
235 \TMP@EnsureCode{46}{12}% .
236 \TMP@EnsureCode{47}{12}% /
237 \TMP@EnsureCode{58}{12}% :
238 \TMP@EnsureCode{59}{12}% ;
239 \TMP@EnsureCode{60}{12}% <
240 \TMP@EnsureCode{62}{12}% >
241 \TMP@EnsureCode{63}{12}% ?
242 \TMP@EnsureCode{91}{12}% [
243 \TMP@EnsureCode{93}{12}% ]
244 \TMP@EnsureCode{94}{7}% ^ (superscript)
245 \TMP@EnsureCode{95}{8}% _ (subscript)
246 \TMP@EnsureCode{96}{12}% `
247 \TMP@EnsureCode{124}{12}% |
248 \edef\HOLOGO@AtEnd{%
249 \HOLOGO@AtEnd
250 \escapechar\the\escapechar\relax
251 \noexpand\endinput
252 }
253 \escapechar=92 %
```
# <span id="page-10-0"></span>**2.1 Logo list**

```
\hologoList
```
\def\hologoList{%

- \hologoEntry{(La)TeX}{}{2011/10/01}%
- \hologoEntry{AmSLaTeX}{}{2010/04/16}%
- \hologoEntry{AmSTeX}{}{2010/04/16}%
- \hologoEntry{biber}{}{2011/10/01}%
- \hologoEntry{BibTeX}{}{2011/10/01}%
- \hologoEntry{BibTeX}{sf}{2011/10/01}%
- \hologoEntry{BibTeX}{sc}{2011/10/01}%
- \hologoEntry{BibTeX8}{}{2011/11/22}%

```
263 \hologoEntry{ConTeXt}{}{2011/03/25}%
264 \hologoEntry{ConTeXt}{narrow}{2011/03/25}%
265 \hologoEntry{ConTeXt}{simple}{2011/03/25}%
266 \hologoEntry{emTeX}{}{2010/04/26}%
267 \hologoEntry{eTeX}{}{2010/04/08}%
268 \hologoEntry{ExTeX}{}{2011/10/01}%
269 \hologoEntry{HanTheThanh}{}{2011/11/29}%
270 \hologoEntry{iniTeX}{}{2011/10/01}%
271 \hologoEntry{KOMAScript}{}{2011/10/01}%
272 \hologoEntry{La}{}{2010/05/08}%
273 \hologoEntry{LaTeX}{}{2010/04/08}%
274 \hologoEntry{LaTeX2e}{}{2010/04/08}%
275 \hologoEntry{LaTeX3}{}{2010/04/24}%
276 \hologoEntry{LaTeXe}{}{2010/04/08}%
277 \hologoEntry{LaTeXML}{}{2011/11/22}%
278 \hologoEntry{LaTeXTeX}{}{2011/10/01}%
279 \hologoEntry{LuaLaTeX}{}{2010/04/08}%
280 \hologoEntry{LuaTeX}{}{2010/04/08}%
281 \hologoEntry{LyX}{}{2011/10/01}%
282 \hologoEntry{METAFONT}{}{2011/10/01}%
283 \hologoEntry{MetaFun}{}{2011/10/01}%
284 \hologoEntry{METAPOST}{}{2011/10/01}%
285 \hologoEntry{MetaPost}{}{2011/10/01}%
286 \hologoEntry{MiKTeX}{}{2011/10/01}%
287 \hologoEntry{NTS}{}{2011/10/01}%
288 \hologoEntry{OzMF}{}{2011/10/01}%
289 \hologoEntry{OzMP}{}{2011/10/01}%
290 \hologoEntry{OzTeX}{}{2011/10/01}%
291 \hologoEntry{OzTtH}{}{2011/10/01}%
292 \hologoEntry{PCTeX}{}{2011/10/01}%
293 \hologoEntry{pdfTeX}{}{2011/10/01}%
294 \hologoEntry{pdfLaTeX}{}{2011/10/01}%
295 \hologoEntry{PiC}{}{2011/10/01}%
296 \hologoEntry{PiCTeX}{}{2011/10/01}%
297 \hologoEntry{plainTeX}{}{2010/04/08}%
298 \hologoEntry{plainTeX}{space}{2010/04/16}%
299 \hologoEntry{plainTeX}{hyphen}{2010/04/16}%
300 \hologoEntry{plainTeX}{runtogether}{2010/04/16}%
301 \hologoEntry{SageTeX}{}{2011/11/22}%
302 \hologoEntry{SLiTeX}{}{2011/10/01}%
303 \hologoEntry{SLiTeX}{lift}{2011/10/01}%
304 \hologoEntry{SLiTeX}{narrow}{2011/10/01}%
305 \hologoEntry{SLiTeX}{simple}{2011/10/01}%
306 \hologoEntry{SliTeX}{}{2011/10/01}%
307 \hologoEntry{SliTeX}{narrow}{2011/10/01}%
308 \hologoEntry{SliTeX}{simple}{2011/10/01}%
309 \hologoEntry{SliTeX}{lift}{2011/10/01}%
310 \hologoEntry{teTeX}{}{2011/10/01}%
311 \hologoEntry{TeX}{}{2010/04/08}%
312 \hologoEntry{TeX4ht}{}{2011/11/22}%
313 \hologoEntry{TTH}{}{2011/11/22}%
314 \hologoEntry{virTeX}{}{2011/10/01}%
315 \hologoEntry{VTeX}{}{2010/04/24}%
316 \hologoEntry{Xe}{}{2010/04/08}%
317 \hologoEntry{XeLaTeX}{}{2010/04/08}%
318 \hologoEntry{XeTeX}{}{2010/04/08}%
319 }
```
# <span id="page-11-0"></span>**2.2 Load resources**

 \begingroup\expandafter\expandafter\expandafter\endgroup \expandafter\ifx\csname RequirePackage\endcsname\relax

- \def\TMP@RequirePackage#1[#2]{%
- \begingroup\expandafter\expandafter\expandafter\endgroup
- \expandafter\ifx\csname ver@#1.sty\endcsname\relax
- \input #1.sty\relax
- \fi
- }%
- \TMP@RequirePackage{ltxcmds}[2011/02/04]%
- \TMP@RequirePackage{infwarerr}[2010/04/08]%
- \TMP@RequirePackage{kvsetkeys}[2010/03/01]%
- \TMP@RequirePackage{kvdefinekeys}[2010/03/01]%
- \TMP@RequirePackage{pdftexcmds}[2010/04/01]%
- \TMP@RequirePackage{ifpdf}[2010/01/28]%
- \TMP@RequirePackage{ifluatex}[2010/03/01]%
- \ltx@IfUndefined{newif}{%
- \expandafter\let\csname newif\endcsname\ltx@newif
- }{}%
- \TMP@RequirePackage{ifxetex}[2009/01/23]%
- \TMP@RequirePackage{ifvtex}[2010/03/01]%
- \else
- \RequirePackage{ltxcmds}[2011/02/04]%
- \RequirePackage{infwarerr}[2010/04/08]%
- \RequirePackage{kvsetkeys}[2010/03/01]%
- \RequirePackage{kvdefinekeys}[2010/03/01]%
- \RequirePackage{pdftexcmds}[2010/04/01]%
- \RequirePackage{ifpdf}[2010/01/28]%
- \RequirePackage{ifluatex}[2010/03/01]%
- \RequirePackage{ifxetex}[2009/01/23]%
- \RequirePackage{ifvtex}[2010/03/01]%
- $350 \overline{\smash{\wedge}}$ fi

#### \HOLOGO@IfDefined

\def\HOLOGO@IfExists#1{%

- \ifx\@undefined#1%
- \expandafter\ltx@secondoftwo
- \else
- 355 \ifx\relax#1%
- \expandafter\ltx@secondoftwo
- \else
- \expandafter\expandafter\expandafter\ltx@firstoftwo
- \fi
- \fi
- }

# <span id="page-12-0"></span>**2.3 Setup macros**

#### \hologoSetup

- \def\hologoSetup{%
- \let\HOLOGO@name\relax
- \HOLOGO@Setup
- }

#### \hologoLogoSetup

\def\hologoLogoSetup#1{%

- \edef\HOLOGO@name{#1}%
- \ltx@IfUndefined{HoLogo@\HOLOGO@name}{%
- \@PackageError{hologo}{%
- Unknown logo `\HOLOGO@name'%
- }\@ehc
- \ltx@gobble
- }{%
- \HOLOGO@Setup

}%

}

 \def\HOLOGO@Setup{% \kvsetkeys{HoLogo}%

}

# <span id="page-13-0"></span>**2.4 Options**

#### \HOLOGO@DeclareBoolOption

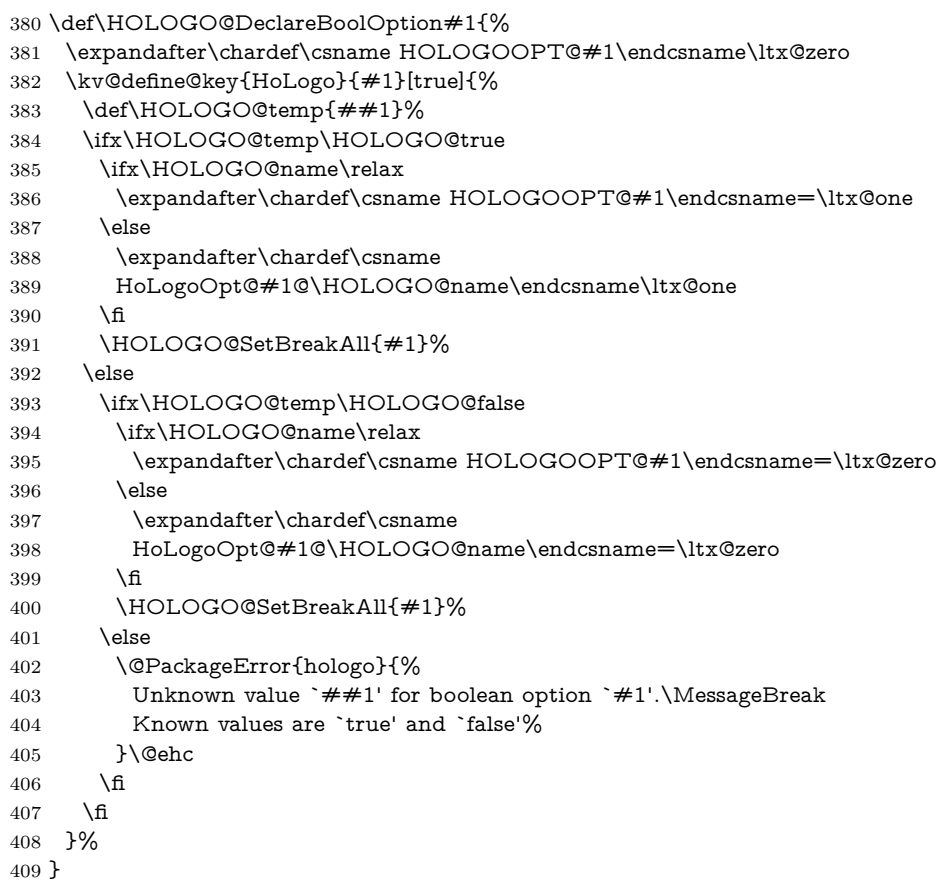

#### \HOLOGO@SetBreakAll

\def\HOLOGO@SetBreakAll#1{%

#### \def\HOLOGO@temp{#1}%

- \ifx\HOLOGO@temp\HOLOGO@break
- \ifx\HOLOGO@name\relax
- \chardef\HOLOGOOPT@hyphenbreak=\HOLOGOOPT@break
- \chardef\HOLOGOOPT@spacebreak=\HOLOGOOPT@break
- \chardef\HOLOGOOPT@discretionarybreak=\HOLOGOOPT@break

\else

- \expandafter\chardef
- \csname HoLogoOpt@hyphenbreak@\HOLOGO@name\endcsname=%
- \csname HoLogoOpt@break@\HOLOGO@name\endcsname
- \expandafter\chardef
- \csname HoLogoOpt@spacebreak@\HOLOGO@name\endcsname=%
- \csname HoLogoOpt@break@\HOLOGO@name\endcsname
- \expandafter\chardef
- \csname HoLogoOpt@discretionarybreak@\HOLOGO@name
- \endcsname=%
- \csname HoLogoOpt@break@\HOLOGO@name\endcsname
- \fi
- \fi

}

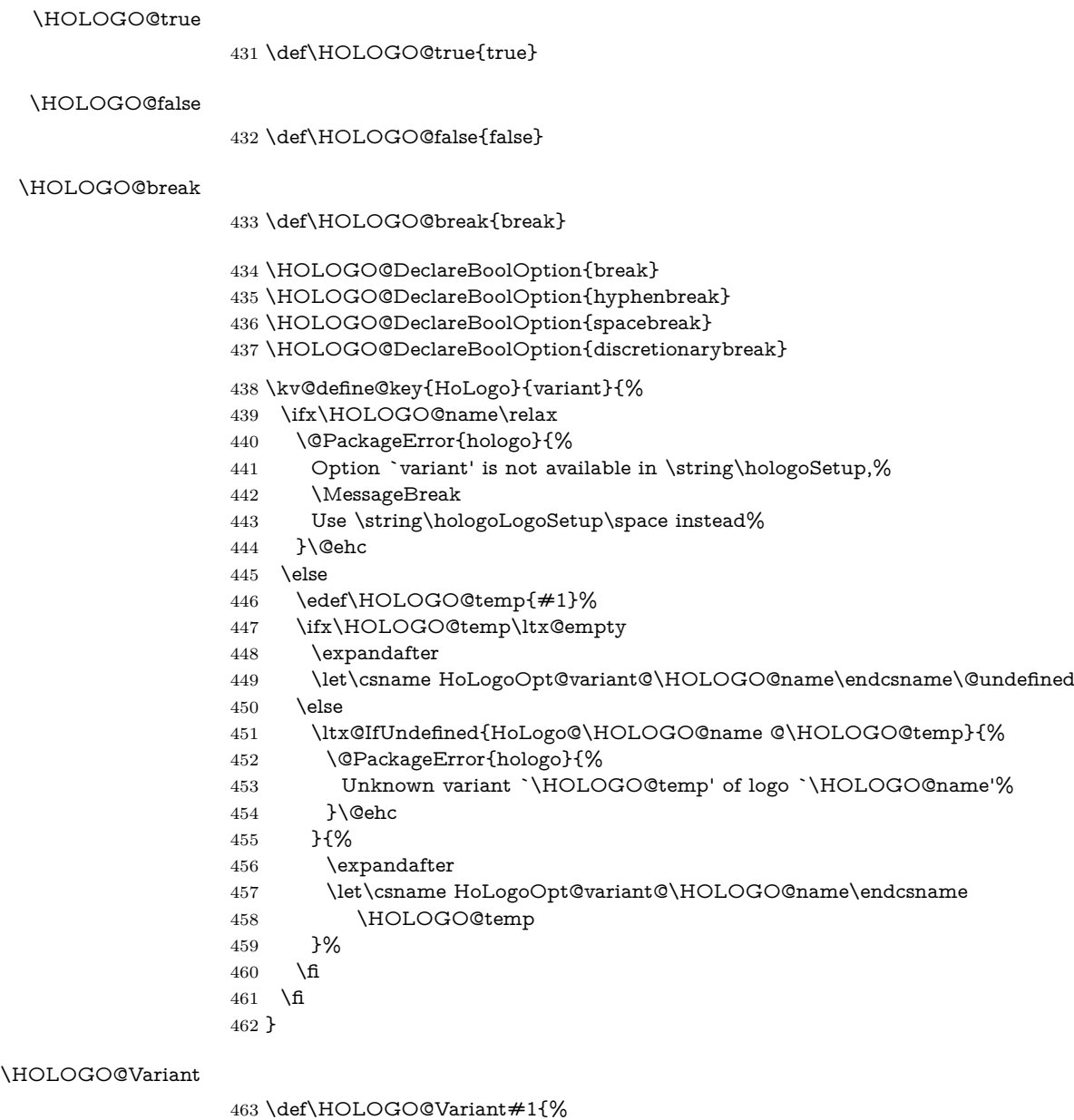

- #1%
- \ltx@ifundefined{HoLogoOpt@variant@#1}{%
- }{%
- @\csname HoLogoOpt@variant@#1\endcsname
- }%
- }

# <span id="page-14-0"></span>**2.5 Break/no-break support**

### \HOLOGO@space

\def\HOLOGO@space{%

- \ltx@ifundefined{HoLogoOpt@spacebreak@\HOLOGO@name}{%
- \ltx@ifundefined{HoLogoOpt@break@\HOLOGO@name}{%
- \chardef\HOLOGO@temp=\HOLOGOOPT@spacebreak
- }{%
- \chardef\HOLOGO@temp=%
- \csname HoLogoOpt@break@\HOLOGO@name\endcsname
- }%
- }{%
- \chardef\HOLOGO@temp=%
- \csname HoLogoOpt@spacebreak@\HOLOGO@name\endcsname
- }%
- \ifcase\HOLOGO@temp
- \penalty10000 %
- \fi
- \ltx@space
- }

#### \HOLOGO@hyphen

- \def\HOLOGO@hyphen{%
- \ltx@ifundefined{HoLogoOpt@hyphenbreak@\HOLOGO@name}{%
- \ltx@ifundefined{HoLogoOpt@break@\HOLOGO@name}{%
- \chardef\HOLOGO@temp=\HOLOGOOPT@hyphenbreak
- }{%
- \chardef\HOLOGO@temp=%
- \csname HoLogoOpt@break@\HOLOGO@name\endcsname
- }%
- }{%
- \chardef\HOLOGO@temp=%
- \csname HoLogoOpt@hyphenbreak@\HOLOGO@name\endcsname
- }%
- \ifcase\HOLOGO@temp
- \ltx@mbox{-}%
- \else
- -%
- $503 \text{ }\Lambda$ fi
- }

#### \HOLOGO@discretionary

\def\HOLOGO@discretionary{%

- \ltx@ifundefined{HoLogoOpt@discretionarybreak@\HOLOGO@name}{%
- \ltx@ifundefined{HoLogoOpt@break@\HOLOGO@name}{%
- \chardef\HOLOGO@temp=\HOLOGOOPT@discretionarybreak
- }{%
- \chardef\HOLOGO@temp=%
- \csname HoLogoOpt@break@\HOLOGO@name\endcsname
- }%
- }{%
- \chardef\HOLOGO@temp=%
- \csname HoLogoOpt@discretionarybreak@\HOLOGO@name\endcsname
- }%
- \ifcase\HOLOGO@temp
- \else
- 519  $\sqrt{-\frac{9}{6}}$
- 520 \fi
- }

#### \HOLOGO@mbox

\def\HOLOGO@mbox#1{%

- \ltx@ifundefined{HoLogoOpt@break@\HOLOGO@name}{%
- \chardef\HOLOGO@temp=\HOLOGOOPT@hyphenbreak
- }{%
- \chardef\HOLOGO@temp=%
- \csname HoLogoOpt@break@\HOLOGO@name\endcsname
- }%
- \ifcase\HOLOGO@temp
- \ltx@mbox{#1}%
- \else
- 532  $#1\%$
- \fi
- }

# <span id="page-16-1"></span><span id="page-16-0"></span>**2.6 Font support**

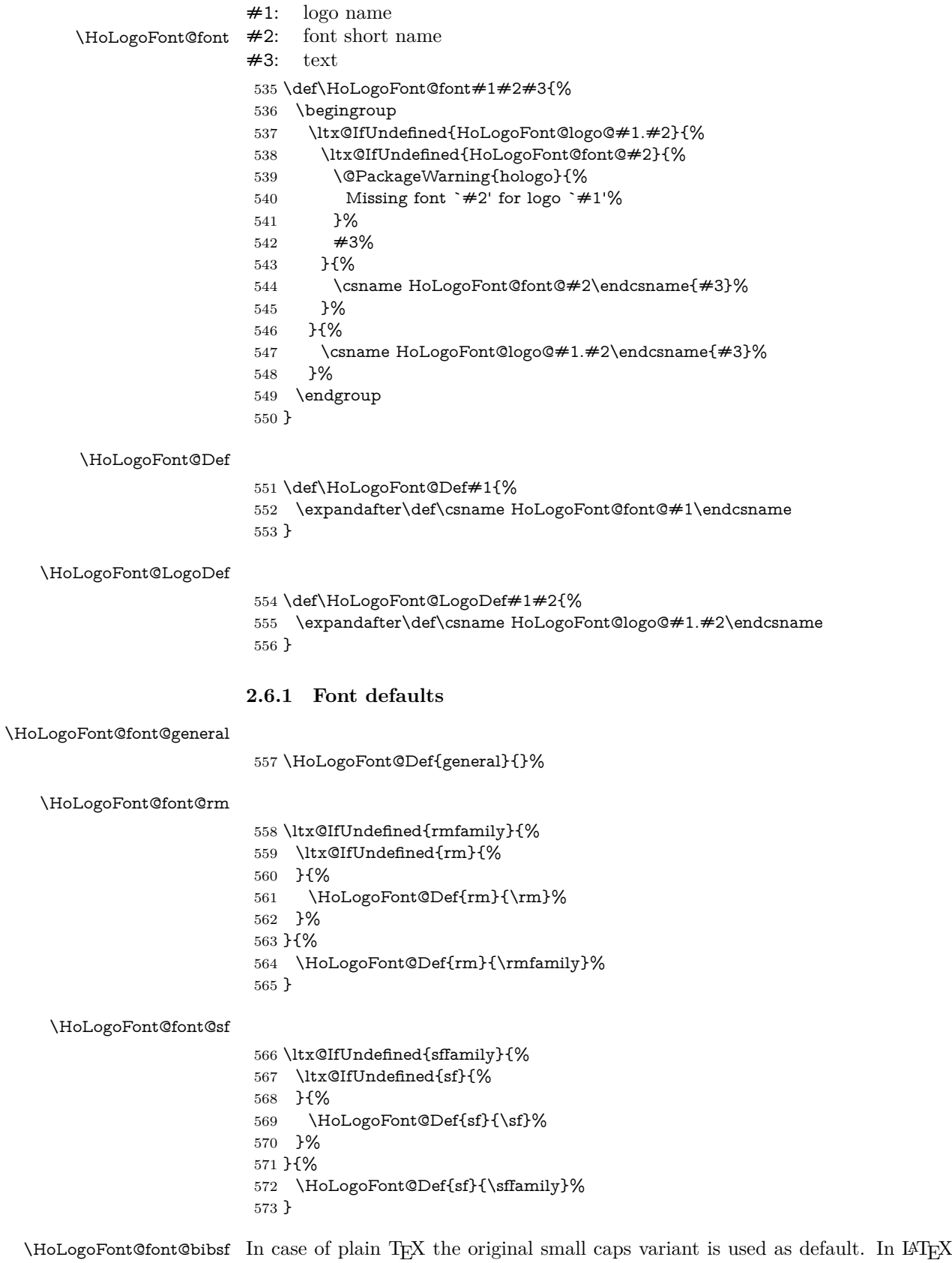

```
\DeclareRobustCommand{\BibTeX}{%
                              B%
                              \kern-.05em%
                              \hbox{%
                               $\m@th$% %% force math size calculations
                               \csname S@\f@size\endcsname
                               \fontsize\sf@size\z@
                               \math@fontsfalse
                               \selectfont
                               I%
                               \kern-.025em%
                               B
                             }%
                              \kern-.08em%
                             \-%
                             \TeX
                            }
                        574 \ltx@IfUndefined{selectfont}{%
                        575 \ltx@IfUndefined{tensc}{%
                        576 \font\tensc=cmcsc10\relax
                        577 }{}%
                        578 \HoLogoFont@Def{bibsf}{\tensc}%
                        579 }{%
                        580 \HoLogoFont@Def{bibsf}{%
                        581 $\mathsurround=0pt$%
                        582 \csname S@\f@size\endcsname
                        583 \fontsize\sf@size{0pt}%
                        584 \math@fontsfalse
                        585 \selectfont
                        586 }%
                        587 }
 \HoLogoFont@font@sc
                        588 \ltx@IfUndefined{scshape}{%
                        589 \ltx@IfUndefined{tensc}{%
                        590 \font\tensc=cmcsc10\relax
                        591 }{}%
                        592 \HoLogoFont@Def{sc}{\tensc}%
                        593 }{%
                        594 \HoLogoFont@Def{sc}{\scshape}%
                        595 }
 \HoLogoFont@font@sy
                        596 \ltx@IfUndefined{usefont}{%
                        597 \ltx@IfUndefined{tensy}{%
                        598 }{%
                        599 \HoLogoFont@Def{sy}{\tensy}%
                        600 }%
                        601 }{%
                        602 \HoLogoFont@Def{sy}{%
                        603 \usefont{OMS}{cmsy}{m}{n}%
                        604 }%
                        605 }
\HoLogoFont@font@logo
                        606 \begingroup
                        607 \def\x{LaTeX2e}%
                        608 \expandafter\endgroup
                        609 \ifx\fmtname\x
                        610 \ltx@IfUndefined{logofamily}{%
                        611 \DeclareRobustCommand\logofamily{%
```

```
612 \not@math@alphabet\logofamily\relax
```
- \fontencoding{U}%
- \fontfamily{logo}%
- 615 \selectfont
- }%
- }{}%
- \ltx@IfUndefined{logofamily}{%
- }{%
- \HoLogoFont@Def{logo}{\logofamily}%
- }%
- \else
- \ltx@IfUndefined{tenlogo}{%
- \font\tenlogo=logo10\relax
- }{}%
- \HoLogoFont@Def{logo}{\tenlogo}%
- \fi

# <span id="page-18-0"></span>**2.6.2 Font setup**

# \hologoFontSetup

- \def\hologoFontSetup{%
- \let\HOLOGO@name\relax
- \HOLOGO@FontSetup }

### \hologoLogoFontSetup

\def\hologoLogoFontSetup#1{%

- \edef\HOLOGO@name{#1}%
- \ltx@IfUndefined{HoLogo@\HOLOGO@name}{%
- \@PackageError{hologo}{%
- Unknown logo `\HOLOGO@name'%
- }\@ehc
- \ltx@gobble
- }{%
- \HOLOGO@FontSetup
- }%
- }

# \HOLOGO@FontSetup

- \def\HOLOGO@FontSetup{% \kvsetkeys{HoLogoFont}%
	- }

```
646 \def\HOLOGO@temp#1{%
```
- \kv@define@key{HoLogoFont}{#1}{%
- \ifx\HOLOGO@name\relax
- \HoLogoFont@Def{#1}{##1}%
- \else
- \HoLogoFont@LogoDef\HOLOGO@name{#1}{##1}%
- 652 \fi
- }%
- }
- \HOLOGO@temp{general}
- \HOLOGO@temp{sf}

# <span id="page-18-1"></span>**2.7 Generic logo commands**

\HOLOGO@IfExists\hologo{%

- \@PackageError{hologo}{%
- \string\hologo\ltx@space is already defined.\MessageBreak
- Package loading is aborted%
- }\@ehc
- \HOLOGO@AtEnd

}%

\HOLOGO@IfExists\hologoRobust{%

- \@PackageError{hologo}{%
- \string\hologoRobust\ltx@space is already defined.\MessageBreak
- Package loading is aborted%
- }\@ehc
- \HOLOGO@AtEnd
- }%

# <span id="page-19-0"></span>**2.7.1 \hologo and friends**

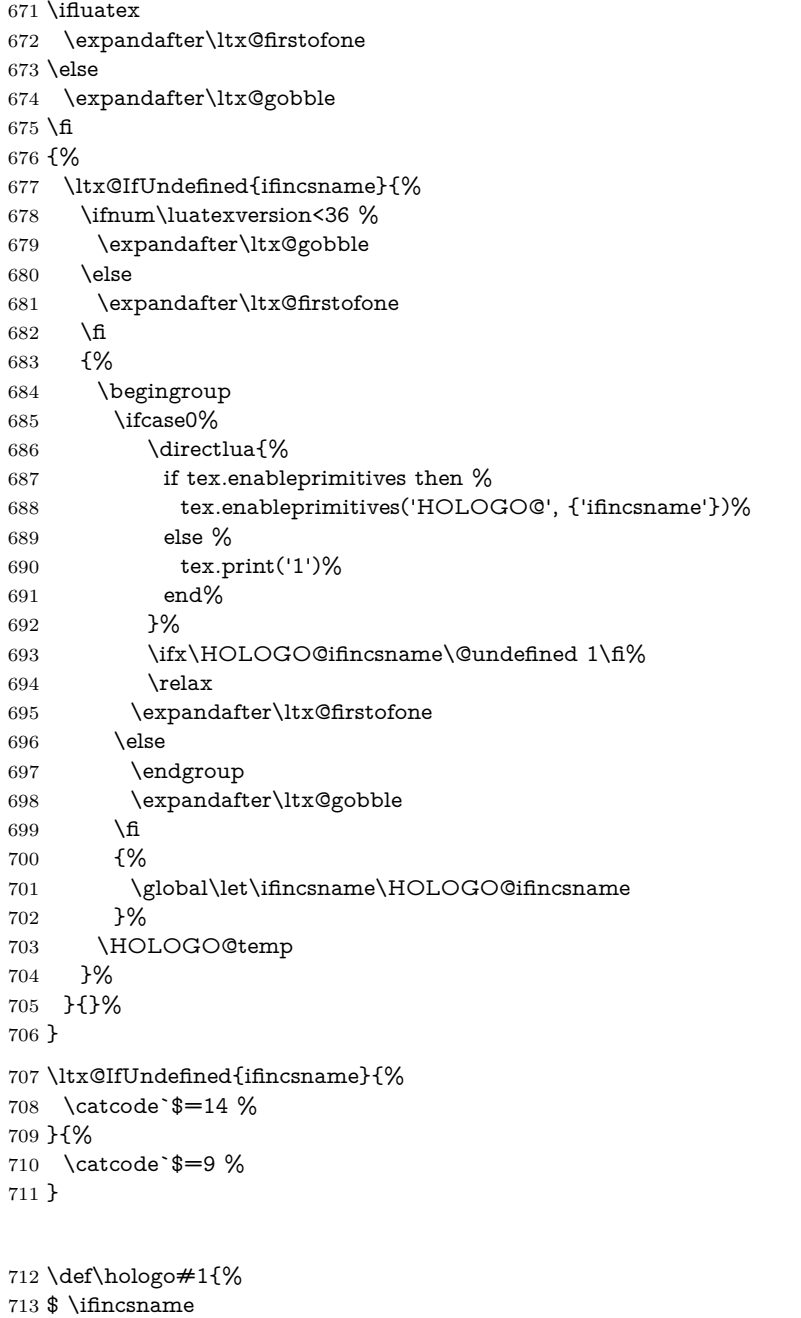

- \$ \ltx@ifundefined{HoLogoCs@\HOLOGO@Variant{#1}}{%
- \$ #1%
- 716  $$$  } {%<br>717 \$ \cs
- $\label{thm:main} $$\csname HologoCs@\HOLOGO@Variant{\#1}\endcsname\ltimes fitwo$
- \$ }%

\hologo

- \$ \else
- \HOLOGO@IfExists\texorpdfstring\texorpdfstring\ltx@firstoftwo
- {%
- \hologoRobust{#1}%
- }{%
- \ltx@ifundefined{HoLogoBkm@\HOLOGO@Variant{#1}}{%
- \ltx@ifundefined{HoLogo@#1}{?#1?}{#1}%
- }{%
- \csname HoLogoBkm@\HOLOGO@Variant{#1}\endcsname
- \ltx@firstoftwo
- }%
- }%
- \$ \fi
- }

#### \Hologo

- \def\Hologo#1{%
- \$ \ifincsname
- \$ \ltx@ifundefined{HoLogoCs@\HOLOGO@Variant{#1}}{%
- 736 \$  $\#1\%$
- \$ }{%
- \$ \csname HoLogoCs@\HOLOGO@Variant{#1}\endcsname\ltx@secondoftwo
- \$ }%
- \$ \else
- \HOLOGO@IfExists\texorpdfstring\texorpdfstring\ltx@firstoftwo
- {%
- \HologoRobust{#1}%
- }{%
- \ltx@ifundefined{HoLogoBkm@\HOLOGO@Variant{#1}}{%
- \ltx@ifundefined{HoLogo@#1}{?#1?}{#1}%
- }{%
- \csname HoLogoBkm@\HOLOGO@Variant{#1}\endcsname
- \ltx@secondoftwo
- }%
- }%
- 752  $$ \f{f}$
- }

#### \hologoVariant

- \def\hologoVariant#1#2{%
- \ifx\relax#2\relax
- \hologo{#1}%
- \else
- \$ \ifincsname
- \$ \ltx@ifundefined{HoLogoCs@#1@#2}{%
- \$ #1%
- \$ }{%
- \$ \csname HoLogoCs@#1@#2\endcsname\ltx@firstoftwo
- \$ }%
- \$ \else
- \HOLOGO@IfExists\texorpdfstring\texorpdfstring\ltx@firstoftwo
- {%
- \hologoVariantRobust{#1}{#2}%
- }{%
- \ltx@ifundefined{HoLogoBkm@#1@#2}{%
- \ltx@ifundefined{HoLogo@#1}{?#1?}{#1}%
- }{%
- 772 \csname HoLogoBkm@#1@#2\endcsname
- \ltx@firstoftwo
- }%
- }%
- \$ \fi
- \fi

}

\HologoVariant

```
779 \def\HologoVariant#1#2{%
780 \ifx\relax#2\relax
781 \Hologo{#1}%
782 \else
783 $ \ifincsname
784 $ \ltx@ifundefined{HoLogoCs@#1@#2}{%
785 $ #1%
786 $ }{%
787 $ \csname HoLogoCs@#1@#2\endcsname\ltx@secondoftwo
788 $ }%
789 $ \else
790 \HOLOGO@IfExists\texorpdfstring\texorpdfstring\ltx@firstoftwo
791 {%
792 \HologoVariantRobust{#1}{#2}%
793 }{%
794 \ltx@ifundefined{HoLogoBkm@#1@#2}{%
795 \ltx@ifundefined{HoLogo@#1}{?#1?}{#1}%
796 }{%
797 \csname HoLogoBkm@#1@#2\endcsname
798 \ltx@secondoftwo
799 }%
800 }%
801 $ \fi
802 \fi
803 }
804 \catcode`\$=3 %
```
# <span id="page-21-0"></span>**2.7.2 \hologoRobust and friends**

#### \hologoRobust

 \ltx@IfUndefined{protected}{% \ltx@IfUndefined{DeclareRobustCommand}{%

- \def\hologoRobust#1%
- }{%
- \DeclareRobustCommand\*\hologoRobust[1]%
- }%
- }{%
- \protected\def\hologoRobust#1%
- }%
- {%
- \edef\HOLOGO@name{#1}%
- \ltx@IfUndefined{HoLogo@\HOLOGO@Variant\HOLOGO@name}{%
- \@PackageError{hologo}{%
- Unknown logo `\HOLOGO@name'%
- }\@ehc
- ?\HOLOGO@name?%
- }{%
- \ltx@IfUndefined{ver@tex4ht.sty}{%
- \HoLogoFont@font\HOLOGO@name{general}{%
- \csname HoLogo@\HOLOGO@Variant\HOLOGO@name\endcsname
- \ltx@firstoftwo
- }%
- }{%
- \ltx@IfUndefined{HoLogoHtml@\HOLOGO@Variant\HOLOGO@name}{% \HOLOGO@name
- }{%
- \csname HoLogoHtml@\HOLOGO@Variant\HOLOGO@name\endcsname
- \ltx@firstoftwo
- }%
- }%
- }%
- }

#### \HologoRobust

 \ltx@IfUndefined{protected}{% \ltx@IfUndefined{DeclareRobustCommand}{% \def\HologoRobust#1% }{% \DeclareRobustCommand\*\HologoRobust[1]% }% }{% \protected\def\HologoRobust#1% }% {% \edef\HOLOGO@name{#1}% \ltx@IfUndefined{HoLogo@\HOLOGO@Variant\HOLOGO@name}{% \@PackageError{hologo}{% Unknown logo `\HOLOGO@name'% }\@ehc ?\HOLOGO@name?% }{% \ltx@IfUndefined{ver@tex4ht.sty}{% \HoLogoFont@font\HOLOGO@name{general}{% \csname HoLogo@\HOLOGO@Variant\HOLOGO@name\endcsname \ltx@secondoftwo }% }{% \ltx@IfUndefined{HoLogoHtml@\HOLOGO@Variant\HOLOGO@name}{% \expandafter\HOLOGO@Uppercase\HOLOGO@name }{% \csname HoLogoHtml@\HOLOGO@Variant\HOLOGO@name\endcsname \ltx@secondoftwo }% }% }% }

\hologoVariantRobust

- \ltx@IfUndefined{protected}{%
- \ltx@IfUndefined{DeclareRobustCommand}{%
- \def\hologoVariantRobust#1#2%
- }{%
- \DeclareRobustCommand\*\hologoVariantRobust[2]%
- }%
- }{%
- \protected\def\hologoVariantRobust#1#2%
- }%
- {%
- \begingroup
- \hologoLogoSetup{#1}{variant={#2}}%
- \hologoRobust{#1}%
- \endgroup
- }

#### \HologoVariantRobust

\ltx@IfUndefined{protected}{%

- \ltx@IfUndefined{DeclareRobustCommand}{%
- \def\HologoVariantRobust#1#2%
- }{%
- \DeclareRobustCommand\*\HologoVariantRobust[2]%
- }%
- }{%

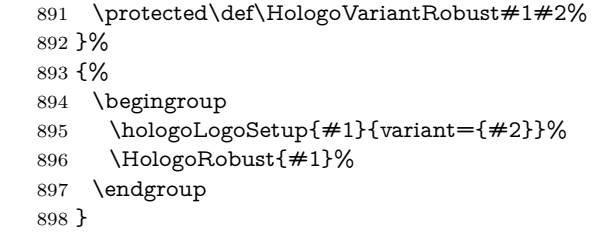

\hologorobust Macro \hologorobust is only defined for compatibility. Its use is deprecated. \def\hologorobust{\hologoRobust}

# <span id="page-23-0"></span>**2.8 Helpers**

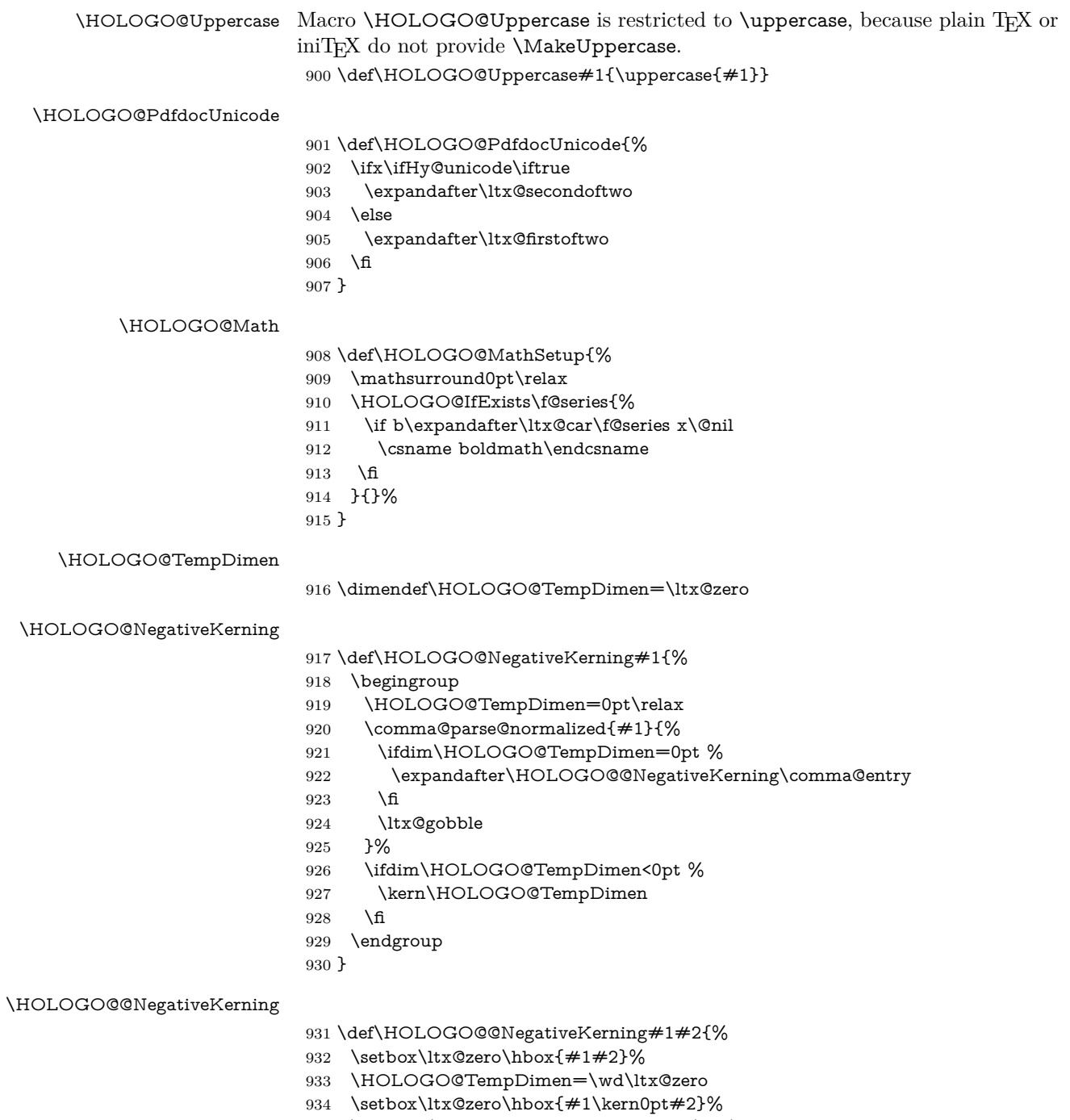

- \advance\HOLOGO@TempDimen by -\wd\ltx@zero
- }

#### \HOLOGO@SpaceFactor

 \def\HOLOGO@SpaceFactor{% \spacefactor1000 %

}

#### \HOLOGO@Span

 \def\HOLOGO@Span#1#2{% \HCode{<span class="HoLogo-#1">}% #2% \HCode{</span>}% }

### <span id="page-24-0"></span>**2.8.1 Text subscript**

# \HOLOGO@SubScript

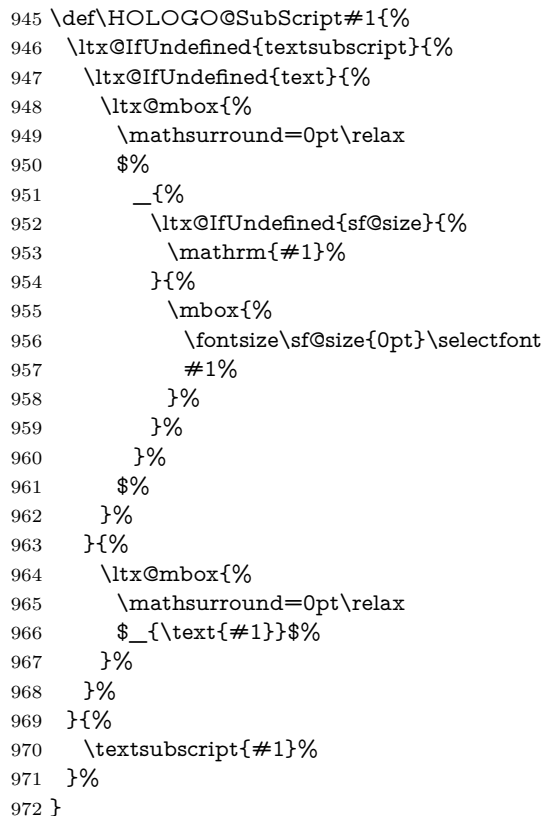

# <span id="page-24-1"></span>**2.9 TEX and friends**

### <span id="page-24-2"></span>**2.9.1 TEX**

\HoLogo@TeX Source: LATFX kernel.

 \def\HoLogo@TeX#1{% T\kern-.1667em\lower.5ex\hbox{E}\kern-.125emX\HOLOGO@SpaceFactor }

### \HoLogoHtml@TeX

 \def\HoLogoHtml@TeX#1{% \HoLogoCss@TeX \HOLOGO@Span{TeX}{% T% \HOLOGO@Span{e}{% E% }% X%

<span id="page-25-0"></span>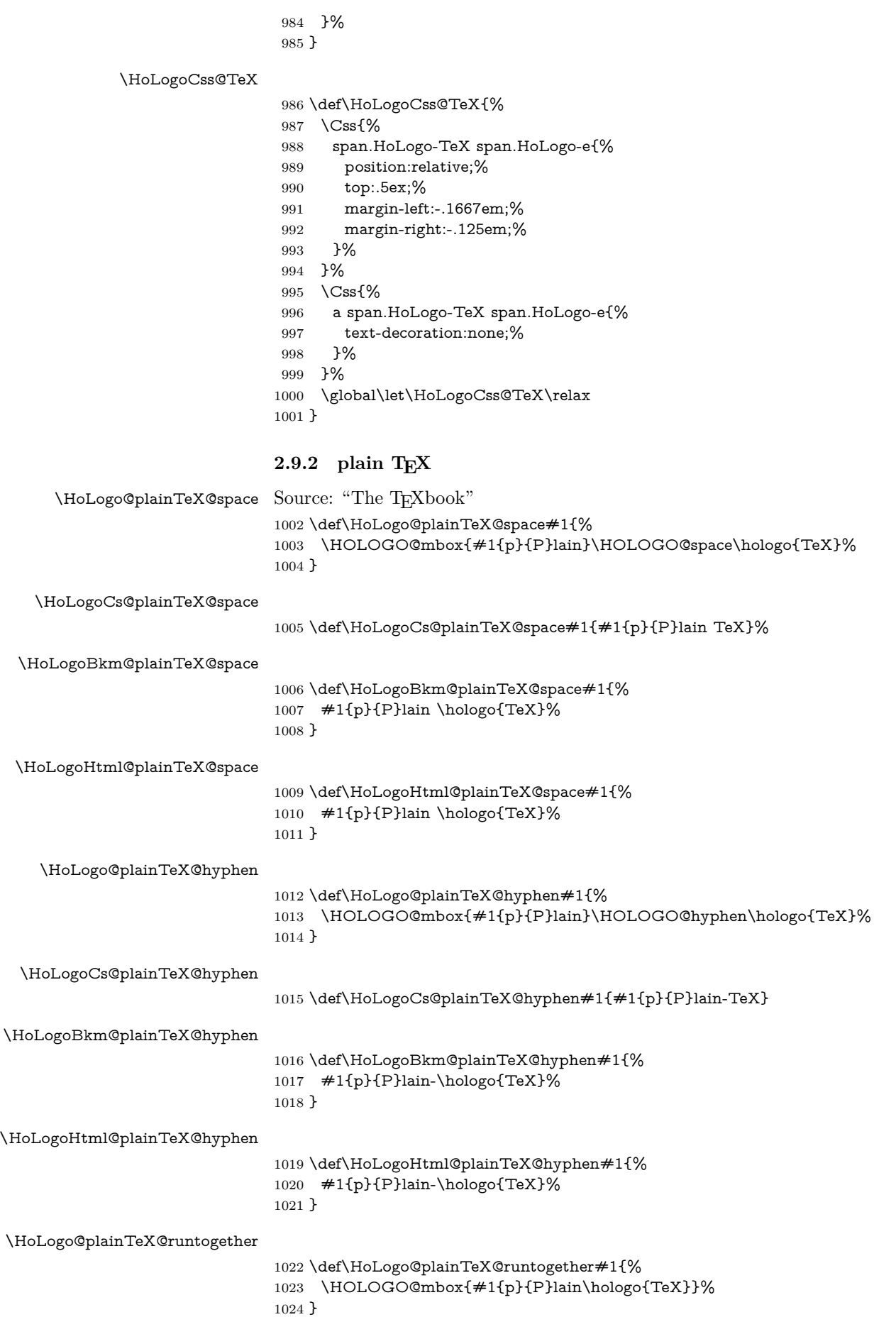

### \HoLogoCs@plainTeX@runtogether

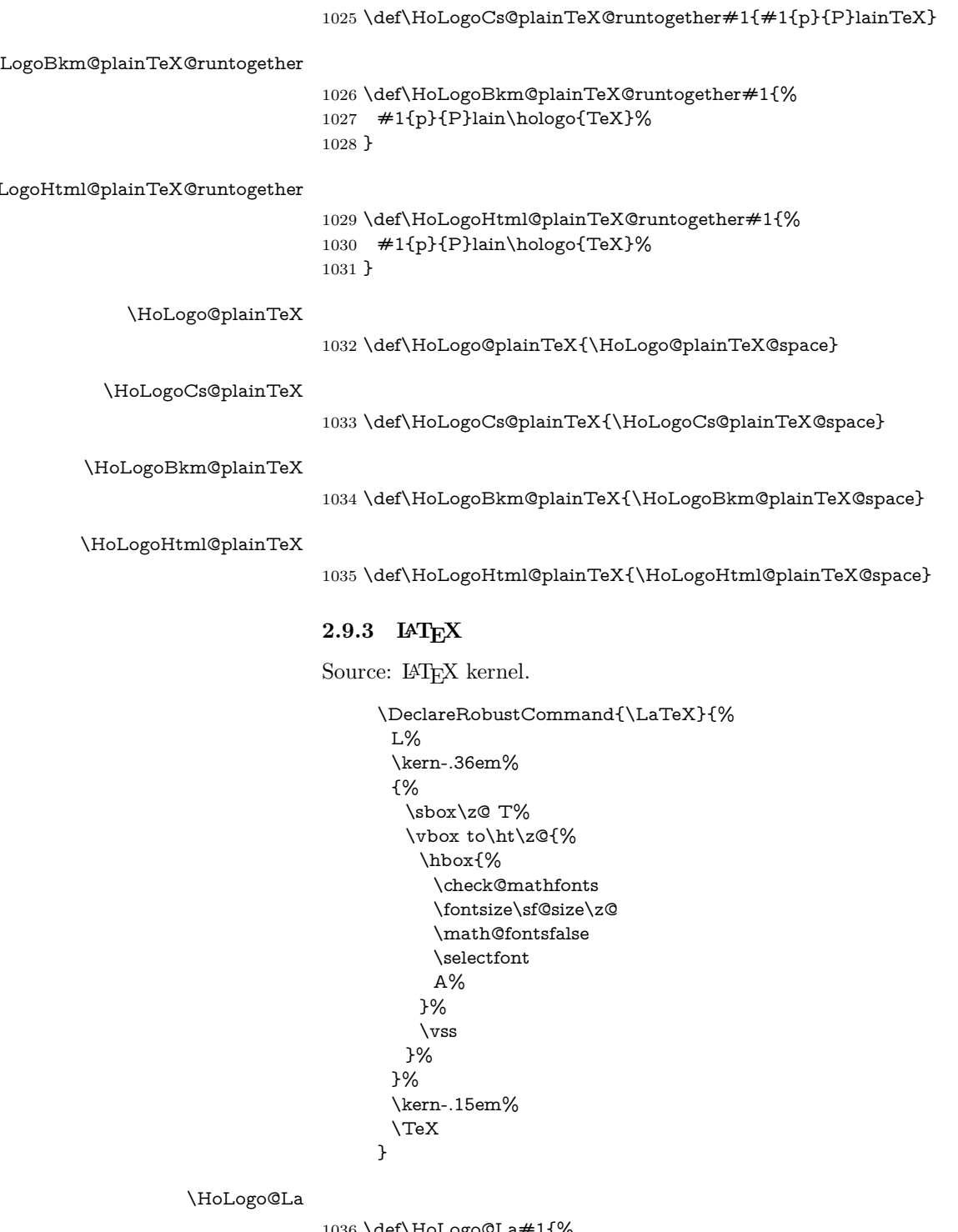

<span id="page-26-0"></span> \def\HoLogo@La#1{% 1037 L% \kern-.36em% \begingroup \setbox\ltx@zero\hbox{T}% 1041 \vbox to\ht\ltx@zero{% 1042 \hbox{% \ltx@ifundefined{check@mathfonts}{% \csname sevenrm\endcsname 1045 }{% \check@mathfonts \fontsize\sf@size{0pt}%

1048 \math@fontsfalse\selectfont 1049 }% 1050 A% 1051 }%  $1052 \quad \forall$ vss 1053 }% 1054 \endgroup 1055 } \HoLogo@LaTeX Source: LATFX kernel. 1056 \def\HoLogo@LaTeX#1{% 1057 \hologo{La}% 1058 \kern-.15em% 1059 \hologo{TeX}% 1060 } \HoLogoHtml@LaTeX 1061 \def\HoLogoHtml@LaTeX#1{% 1062 \HoLogoCss@LaTeX 1063 \HOLOGO@Span{LaTeX}{% 1064 L% 1065 \HOLOGO@Span{a}{% 1066 A% 1067 }% 1068 \hologo{TeX}% 1069 }% 1070 }

#### \HoLogoCss@LaTeX

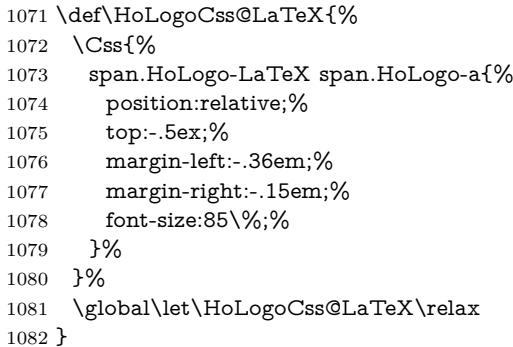

### <span id="page-27-0"></span>**2.9.4 (LA)TEX**

\HoLogo@LaTeXTeX The kerning around the parentheses is taken from package dtklogos [\[2\]](#page-65-6).

\DeclareRobustCommand{\LaTeXTeX}{% (% \kern-.15em% L% \kern-.36em% {% \sbox\z@ T% \vbox to\ht0{% \hbox{% \$\m@th\$% \csname S@\f@size\endcsname \fontsize\sf@size\z@ \math@fontsfalse \selectfont A% }% \vss

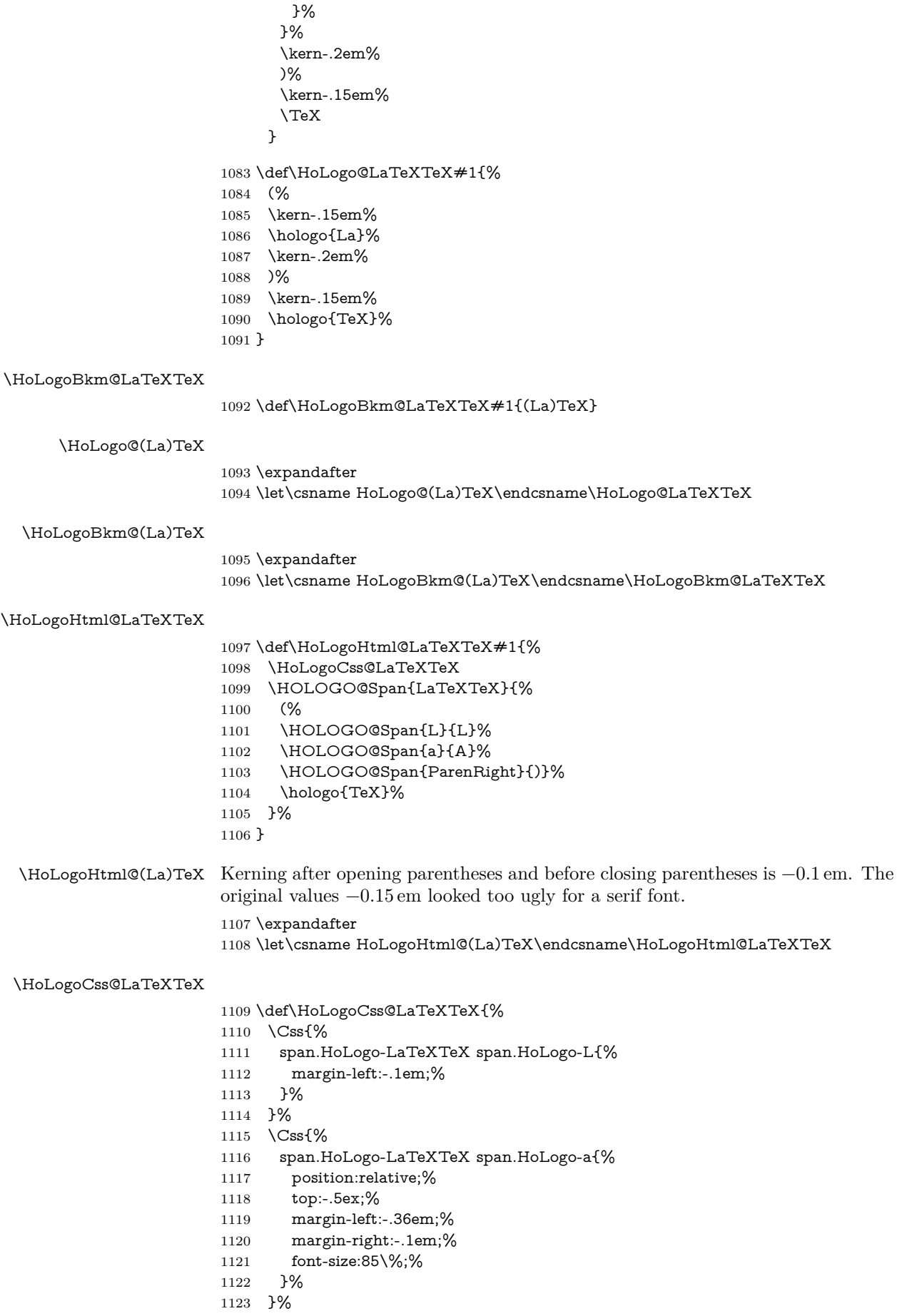

- \Css{% span.HoLogo-LaTeXTeX span.HoLogo-ParenRight{% margin-right:-.15em;% }% }% \global\let\HoLogoCss@LaTeXTeX\relax
- }

# <span id="page-29-0"></span>2.9.5 LAT<sub>E</sub>X  $2_{\epsilon}$

\HoLogo@LaTeXe Source: LATEX kernel

- \def\HoLogo@LaTeXe#1{%
- \hologo{LaTeX}%
- \kern.15em%
- \hbox{%
- \HOLOGO@MathSetup
- 2%
- \$\_{\textstyle\varepsilon}\$%
- }%
- }

#### \HoLogoCs@LaTeXe

1140 \ifnum64=`\^^^^0040\relax % test for big chars of LuaTeX/XeTeX \catcode`\\$=9 % 1142 \catcode`\&=14  $\%$  \else 1144 \catcode`\\$=14 % 1145 \catcode`\&=9  $\%$  \fi \def\HoLogoCs@LaTeXe#1{% LaTeX2% 1149 \$\string ^^^^0395% & e% }% \catcode`\\$=3 % \catcode`\&=4 %

#### \HoLogoBkm@LaTeXe

 \def\HoLogoBkm@LaTeXe#1{% \hologo{LaTeX}% 2% \HOLOGO@PdfdocUnicode{e}{\textepsilon}% }

#### \HoLogoHtml@LaTeXe

\def\HoLogoHtml@LaTeXe#1{%

- \HoLogoCss@LaTeXe
- \HOLOGO@Span{LaTeX2e}{%
- \hologo{LaTeX}%
- \HOLOGO@Span{2}{2}%
- \HOLOGO@Span{e}{%
- \HOLOGO@MathSetup
- \ensuremath{\textstyle\varepsilon}%
- }%
- }%
- }

#### \HoLogoCss@LaTeXe

- \def\HoLogoCss@LaTeXe{%
- \Css{%
- span.HoLogo-LaTeX2e span.HoLogo-2{%
- padding-left:.15em;%

<span id="page-30-1"></span><span id="page-30-0"></span> }% }% \Css{% span.HoLogo-LaTeX2e span.HoLogo-e{% position:relative;% top:.35ex;% text-decoration:none;% }% }% \global\let\HoLogoCss@LaTeXe\relax } \HoLogo@LaTeX2e \expandafter \let\csname HoLogo@LaTeX2e\endcsname\HoLogo@LaTeXe \HoLogoCs@LaTeX2e \expandafter \let\csname HoLogoCs@LaTeX2e\endcsname\HoLogoCs@LaTeXe \HoLogoBkm@LaTeX2e \expandafter \let\csname HoLogoBkm@LaTeX2e\endcsname\HoLogoBkm@LaTeXe \HoLogoHtml@LaTeX2e \expandafter \let\csname HoLogoHtml@LaTeX2e\endcsname\HoLogoHtml@LaTeXe **2.9.6 LATEX3** \HoLogo@LaTeX3 Source: LATEX kernel \expandafter\def\csname HoLogo@LaTeX3\endcsname#1{% \hologo{LaTeX}% 3% } \HoLogoBkm@LaTeX3 \expandafter\def\csname HoLogoBkm@LaTeX3\endcsname#1{% \hologo{LaTeX}% 3% } \HoLogoHtml@LaTeX3 \expandafter \let\csname HoLogoHtml@LaTeX3\expandafter\endcsname \csname HoLogo@LaTeX3\endcsname **2.9.7 LATExml** \HoLogo@LaTeXML \def\HoLogo@LaTeXML#1{% \HOLOGO@mbox{% \hologo{La}% \kern-.15em% T% 1209 \kern-.1667em% \lower.5ex\hbox{E}% 1211 \kern-.125em% \HoLogoFont@font{LaTeXML}{sc}{xml}% }% }

#### \HoLogoHtml@pdfLaTeX

 \def\HoLogoHtml@LaTeXML#1{% \HOLOGO@Span{LaTeXML}{% \HoLogoCss@LaTeX \HoLogoCss@TeX \HOLOGO@Span{LaTeX}{% L% \HOLOGO@Span{a}{% A% }% }% \HOLOGO@Span{TeX}{% T% \HOLOGO@Span{e}{% E% }% }% \HCode{<span style="font-variant: small-caps;">}% xml% \HCode{</span>}% }% }

### <span id="page-31-0"></span>**2.9.8**  $\varepsilon$ -T<sub>E</sub>X

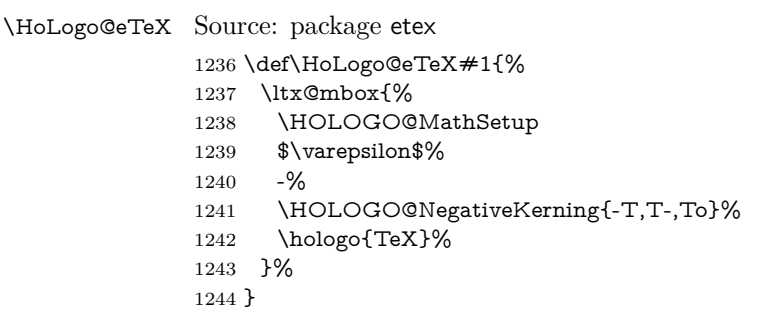

#### \HoLogoCs@eTeX

1245 \ifnum64=`\^^^^0040\relax % test for big chars of LuaTeX/XeTeX \catcode`\\$=9 % 1247 \catcode`\&=14  $\%$  \else \catcode`\\$=14 % \catcode`\&=9 % 1251 \fi \def\HoLogoCs@eTeX#1{% \$ #1{\string ^^^^0395}{\string ^^^^03b5}% & #1{e}{E}% TeX% }% \catcode`\\$=3 % \catcode`\&=4 %

#### \HoLogoBkm@eTeX

 \def\HoLogoBkm@eTeX#1{% \HOLOGO@PdfdocUnicode{#1{e}{E}}{\textepsilon}% -% \hologo{TeX}% }

#### \HoLogoHtml@eTeX

 \def\HoLogoHtml@eTeX#1{% \ltx@mbox{%

 \HOLOGO@MathSetup \$\varepsilon\$% -% 1269 \hologo{TeX}% }% }

# <span id="page-32-0"></span>**2.9.9 iniTEX**

### \HoLogo@iniTeX

 \def\HoLogo@iniTeX#1{% \HOLOGO@mbox{% #1{i}{I}ni\hologo{TeX}% }% }

#### \HoLogoCs@iniTeX

\def\HoLogoCs@iniTeX#1{#1{i}{I}niTeX}

#### \HoLogoBkm@iniTeX

 \def\HoLogoBkm@iniTeX#1{% #1{i}{I}ni\hologo{TeX}% }

#### \HoLogoHtml@iniTeX

\let\HoLogoHtml@iniTeX\HoLogo@iniTeX

# <span id="page-32-1"></span>**2.9.10 virTEX**

#### \HoLogo@virTeX

 \def\HoLogo@virTeX#1{% \HOLOGO@mbox{% #1{v}{V}ir\hologo{TeX}% }% }

#### \HoLogoCs@virTeX

\def\HoLogoCs@virTeX#1{#1{v}{V}irTeX}

#### \HoLogoBkm@virTeX

 \def\HoLogoBkm@virTeX#1{% #1{v}{V}ir\hologo{TeX}% }

#### \HoLogoHtml@virTeX

\let\HoLogoHtml@virTeX\HoLogo@virTeX

### <span id="page-32-2"></span>2.9.11 SliT<sub>F</sub>X

# **Definitions of the three variants.**

#### \HoLogo@SLiTeX@lift

 \def\HoLogo@SLiTeX@lift#1{% \HoLogoFont@font{SliTeX}{rm}{% S% \kern-.06em% L% \kern-.18em% \raise.32ex\hbox{\HoLogoFont@font{SliTeX}{sc}{i}}% \HOLOGO@discretionary \kern-.06em%

 \hologo{TeX}% }% }

\HoLogoBkm@SLiTeX@lift

\def\HoLogoBkm@SLiTeX@lift#1{SLiTeX}

### \HoLogoHtml@SLiTeX@lift

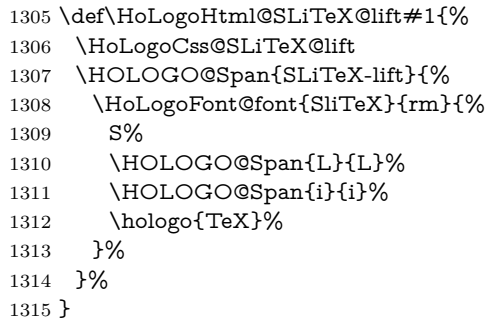

#### \HoLogoCss@SLiTeX@lift

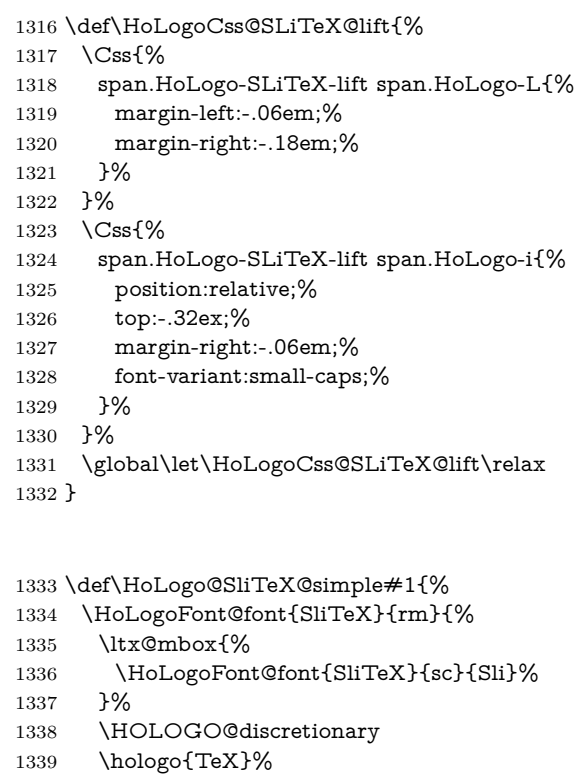

- }%
- }

### \HoLogoBkm@SliTeX@simple

\HoLogo@SliTeX@simple

\def\HoLogoBkm@SliTeX@simple#1{SliTeX}

\HoLogoHtml@SliTeX@simple

\let\HoLogoHtml@SliTeX@simple\HoLogo@SliTeX@simple

\HoLogo@SliTeX@narrow

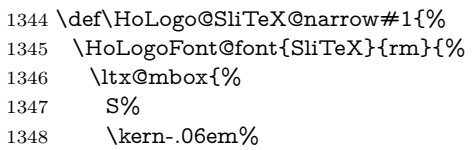

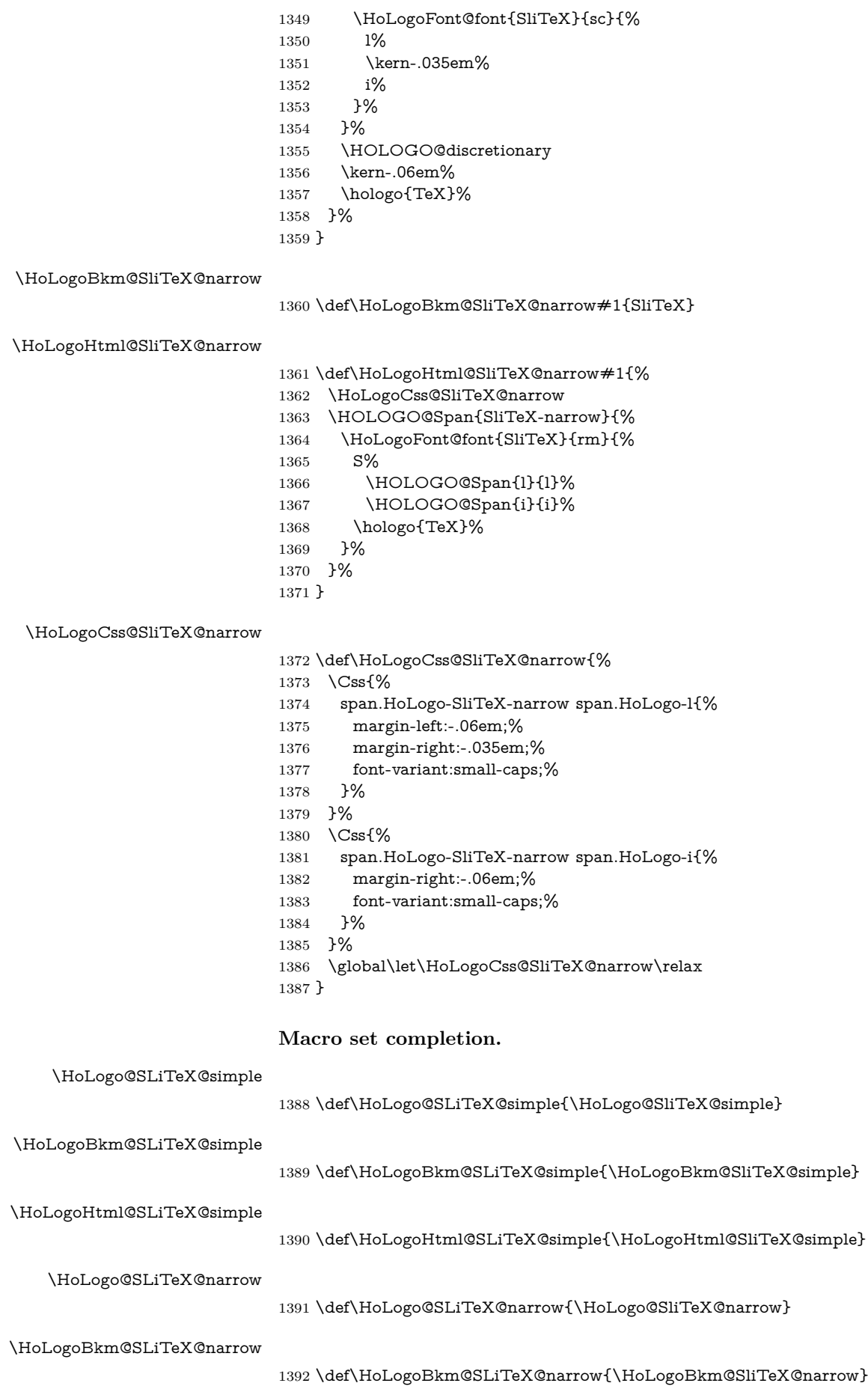

<span id="page-35-1"></span><span id="page-35-0"></span>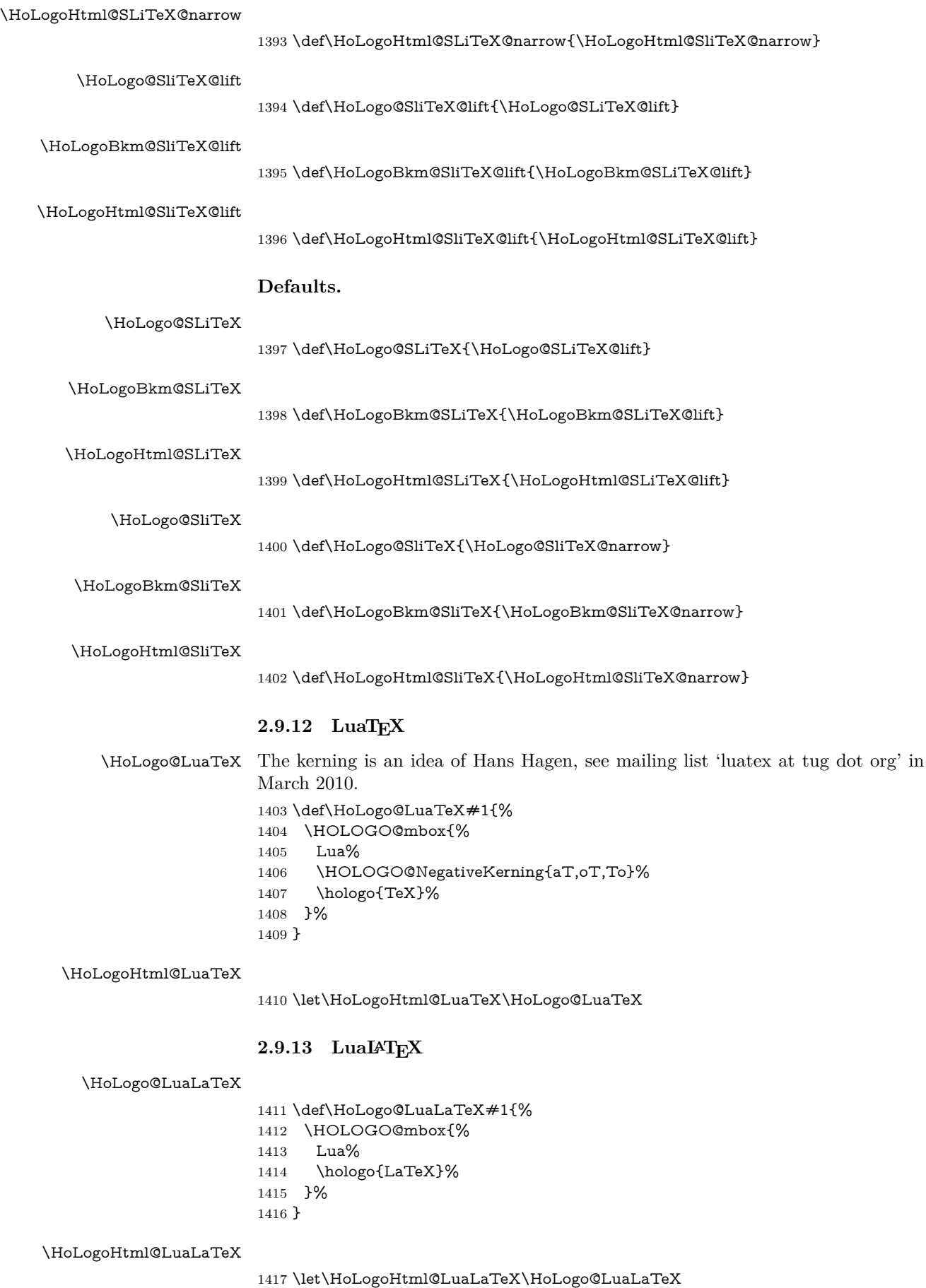
### **2.9.14 XƎTEX, XƎLATEX**

#### <span id="page-36-8"></span>\HOLOGO@IfCharExists

```
1418 \ifluatex
1419 \ifnum\luatexversion<36 %
1420 \else
1421 \def\HOLOGO@IfCharExists#1{%
1422 \ifnum
1423 \directlua{%
1424 if luaotfload and luaotfload.aux then
1425 if luaotfload.aux.font_has_glyph(%
1426 font.current(), \number#1) then %
1427 tex.print("1") %
1428 end %
1429 elseif font and font.fonts and font.current then %
1430 local f = \text{font.font}[font.current()]\%1431 if f.characters and f.characters[\number#1] then %
1432 tex.print("1")%
1433 end %
1434 end%
1435    }0=\ltx@zero
1436 \expandafter\ltx@secondoftwo
1437 \else
1438 \expandafter\ltx@firstoftwo
1439 \fi
1440 }%
1441 \fi
1442 \fi
1443 \ltx@IfUndefined{HOLOGO@IfCharExists}{%
1444 \def\HOLOGO@@IfCharExists#1{%
1445 \begingroup
1446 \tracinglostchars=\ltx@zero
1447 \setbox\ltx@zero=\hbox{%
1448 \kern7sp\char#1\relax
1449 \ifnum\lastkern>\ltx@zero
1450 \expandafter\aftergroup\csname iffalse\endcsname
1451 \else
1452 \expandafter\aftergroup\csname iftrue\endcsname
1453 \fi
1454 }%
1455 % \if{true|false} from \aftergroup
1456 \endgroup
1457 \expandafter\ltx@firstoftwo
1458 \else
1459 \endgroup
1460 \expandafter\ltx@secondoftwo
1461 \fi
1462 }%
1463 \ifxetex
1464 \ltx@IfUndefined{XeTeXfonttype}{}{%
1465 \ltx@IfUndefined{XeTeXcharglyph}{}{%
1466 \def\HOLOGO@IfCharExists#1{%
1467 \ifnum\XeTeXfonttype\font>\ltx@zero
1468 \expandafter\ltx@firstofthree
1469 \text{else}1470 \expandafter\ltx@gobble
1471 \fi
1472 {%
1473 \ifnum\XeTeXcharglyph#1>\ltx@zero
1474 \expandafter\ltx@firstoftwo
1475 \else
1476 \expandafter\ltx@secondoftwo
1477 \fi
```
<span id="page-37-24"></span><span id="page-37-23"></span><span id="page-37-22"></span><span id="page-37-21"></span><span id="page-37-20"></span><span id="page-37-19"></span><span id="page-37-18"></span><span id="page-37-17"></span><span id="page-37-16"></span><span id="page-37-15"></span><span id="page-37-14"></span><span id="page-37-13"></span><span id="page-37-12"></span><span id="page-37-11"></span><span id="page-37-10"></span><span id="page-37-9"></span><span id="page-37-8"></span><span id="page-37-7"></span><span id="page-37-6"></span><span id="page-37-5"></span><span id="page-37-4"></span><span id="page-37-3"></span><span id="page-37-2"></span><span id="page-37-1"></span><span id="page-37-0"></span>1478 }% 1479 \HOLOGO@@IfCharExists{#1}% 1480 }% }% }% \fi }{} \ltx@ifundefined{HOLOGO@IfCharExists}{% 1486 \ifnum64=`\^^^^0040\relax % test for big chars of LuaTeX/XeTeX \let\HOLOGO@IfCharExists\HOLOGO@@IfCharExists \else \def\HOLOGO@IfCharExists#1{% 1490 \ifnum#1>255 % \expandafter\ltx@fourthoffour \fi \HOLOGO@@IfCharExists{#1}% }% \fi }{} \HoLogo@Xe Source: package dtklogos \def\HoLogo@Xe#1{% X% \kern-.1em\relax \HOLOGO@IfCharExists{"018E}{% \lower.5ex\hbox{\char"018E}% }{% \chardef\HOLOGO@choice=\ltx@zero \ifdim\fontdimen\ltx@one\font>0pt % \ltx@IfUndefined{rotatebox}{% \ltx@IfUndefined{pgftext}{% \ltx@IfUndefined{psscalebox}{% \ltx@IfUndefined{HOLOGO@ScaleBox@\hologoDriver}{% }{% 1510 \chardef\HOLOGO@choice=4 % 1511 }% }{% 1513 \chardef\HOLOGO@choice=3 % }% }{% 1516 \chardef\HOLOGO@choice=2 % }% }{% 1519 \chardef\HOLOGO@choice=1 %  $\frac{1}{6}$  \ifcase\HOLOGO@choice \HOLOGO@WarningUnsupportedDriver{Xe}% e% 1524  $\or \%$  1: \rotatebox \begingroup 1526 \setbox\ltx@zero\hbox{\rotatebox{180}{E}}% \ltx@LocDimenA=\dp\ltx@zero 1528 \advance\ltx@LocDimenA by -.5ex\relax \raise\ltx@LocDimenA\box\ltx@zero \endgroup 1531 \or % 2: \pgftext \lower.5ex\hbox{% \pgfpicture \pgftext[rotate=180]{E}% \endpgfpicture }% 1537 \or % 3: \psscalebox

<span id="page-38-25"></span><span id="page-38-23"></span><span id="page-38-18"></span><span id="page-38-17"></span><span id="page-38-11"></span><span id="page-38-10"></span><span id="page-38-8"></span><span id="page-38-7"></span><span id="page-38-6"></span><span id="page-38-5"></span><span id="page-38-4"></span><span id="page-38-3"></span><span id="page-38-2"></span><span id="page-38-0"></span>1539 \setbox\ltx@zero\hbox{\psscalebox{-1 -1}{E}}% \ltx@LocDimenA=\dp\ltx@zero 1541 \advance\ltx@LocDimenA by -.5ex\relax \raise\ltx@LocDimenA\box\ltx@zero \endgroup 1544 \or % 4: \HOLOGO@PointReflectBox \lower.5ex\hbox{\HOLOGO@PointReflectBox{E}}% \else \@PackageError{hologo}{Internal error (choice/it}\@ehc \fi \else \ltx@IfUndefined{reflectbox}{% \ltx@IfUndefined{pgftext}{% \ltx@IfUndefined{psscalebox}{% \ltx@IfUndefined{HOLOGO@ScaleBox@\hologoDriver}{% }{% 1555 \chardef\HOLOGO@choice=4 % 1556 }% }{% 1558 \chardef\HOLOGO@choice=3 % 1559 }% }{% 1561 \chardef\HOLOGO@choice=2 % }% }{% 1564 \chardef\HOLOGO@choice=1 % }% \ifcase\HOLOGO@choice \HOLOGO@WarningUnsupportedDriver{Xe}% e% 1569 \or % 1: reflectbox \lower.5ex\hbox{% 1571 \reflectbox{E}% }% 1573 \or % 2: \pgftext \lower.5ex\hbox{% 1575 \pgfpicture \pgftransformxscale{-1}% \pgftext{E}% 1578 \endpgfpicture }% 1580  $\or \% 3: \psscalebox{}$  \lower.5ex\hbox{% 1582  $\psscalebox{-1}1{E}\%$  }% 1584 \or % 4: \HOLOGO@Reflectbox \lower.5ex\hbox{% \HOLOGO@ReflectBox{E}% }% \else \@PackageError{hologo}{Internal error (choice/up)}\@ehc \fi \fi }% }

<span id="page-38-24"></span><span id="page-38-22"></span><span id="page-38-21"></span><span id="page-38-20"></span><span id="page-38-19"></span><span id="page-38-16"></span><span id="page-38-15"></span><span id="page-38-14"></span><span id="page-38-13"></span><span id="page-38-9"></span><span id="page-38-1"></span> \def\HoLogoHtml@Xe#1{% \HoLogoCss@Xe \HOLOGO@Span{Xe}{% X% \HOLOGO@Span{e}{% \HCode{&\ltx@hashchar x018e;}%

<span id="page-38-26"></span><span id="page-38-12"></span>\HoLogoHtml@Xe

 }% }% }

#### <span id="page-39-15"></span>\HoLogoCss@Xe

<span id="page-39-0"></span> \def\HoLogoCss@Xe{% \Css{% span.HoLogo-Xe span.HoLogo-e{% position:relative;% top:.5ex;% left-margin:-.1em;% }% }% \global\let\HoLogoCss@Xe\relax }

#### <span id="page-39-14"></span>\HoLogo@XeTeX

<span id="page-39-22"></span><span id="page-39-4"></span><span id="page-39-3"></span> \def\HoLogo@XeTeX#1{% \hologo{Xe}% \kern-.15em\relax \hologo{TeX}% }

### <span id="page-39-21"></span>\HoLogoHtml@XeTeX

<span id="page-39-18"></span><span id="page-39-11"></span><span id="page-39-6"></span><span id="page-39-5"></span> \def\HoLogoHtml@XeTeX#1{% \HoLogoCss@XeTeX \HOLOGO@Span{XeTeX}{% \hologo{Xe}% \hologo{TeX}% }% }

### <span id="page-39-19"></span>\HoLogoCss@XeTeX

<span id="page-39-1"></span> \def\HoLogoCss@XeTeX{% \Css{% span.HoLogo-XeTeX span.HoLogo-TeX{% margin-left:-.15em;% }% }% \global\let\HoLogoCss@XeTeX\relax }

#### <span id="page-39-13"></span>\HoLogo@XeLaTeX

<span id="page-39-23"></span><span id="page-39-8"></span><span id="page-39-7"></span> \def\HoLogo@XeLaTeX#1{% \hologo{Xe}% \kern-.13em% \hologo{LaTeX}% }

#### <span id="page-39-20"></span>\HoLogoHtml@XeLaTeX

<span id="page-39-16"></span><span id="page-39-12"></span><span id="page-39-10"></span><span id="page-39-9"></span> \def\HoLogoHtml@XeLaTeX#1{% \HoLogoCss@XeLaTeX \HOLOGO@Span{XeLaTeX}{% \hologo{Xe}% \hologo{LaTeX}% }% }

#### <span id="page-39-17"></span>\HoLogoCss@XeLaTeX

<span id="page-39-2"></span> \def\HoLogoCss@XeLaTeX{% \Css{% span.HoLogo-XeLaTeX span.HoLogo-Xe{%

 margin-right:-.13em;% }% }% \global\let\HoLogoCss@XeLaTeX\relax }

# <span id="page-40-11"></span><span id="page-40-9"></span><span id="page-40-6"></span><span id="page-40-5"></span><span id="page-40-3"></span><span id="page-40-2"></span><span id="page-40-1"></span><span id="page-40-0"></span>**2.9.15 pdfTEX, pdfLATEX**

<span id="page-40-20"></span><span id="page-40-19"></span><span id="page-40-18"></span><span id="page-40-17"></span><span id="page-40-16"></span><span id="page-40-15"></span><span id="page-40-14"></span><span id="page-40-13"></span><span id="page-40-12"></span><span id="page-40-10"></span><span id="page-40-8"></span><span id="page-40-7"></span><span id="page-40-4"></span>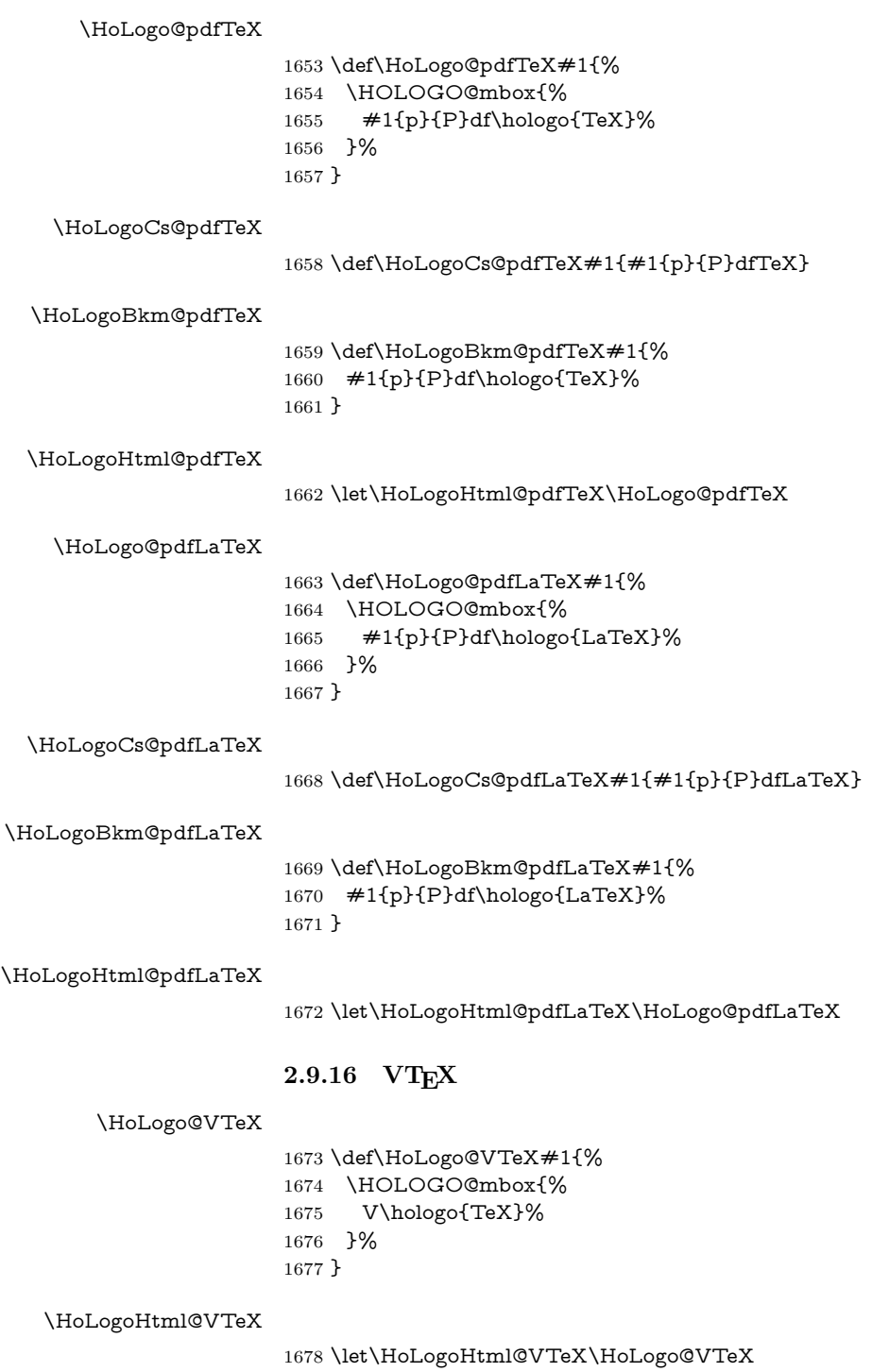

```
2.9.17 AMS, …
```
Source: class amsdtx

### <span id="page-41-6"></span>\HoLogo@AmS

<span id="page-41-23"></span><span id="page-41-22"></span><span id="page-41-18"></span><span id="page-41-1"></span> \def\HoLogo@AmS#1{% \HoLogoFont@font{AmS}{sy}{% A% \kern-.1667em% \lower.5ex\hbox{M}% \kern-.125em% S% }% }

### <span id="page-41-14"></span>\HoLogoBkm@AmS

\def\HoLogoBkm@AmS#1{AmS}

### <span id="page-41-20"></span>\HoLogoHtml@AmS

<span id="page-41-19"></span><span id="page-41-16"></span><span id="page-41-13"></span><span id="page-41-12"></span>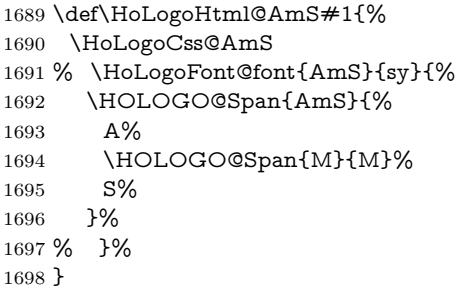

#### <span id="page-41-17"></span>\HoLogoCss@AmS

<span id="page-41-0"></span>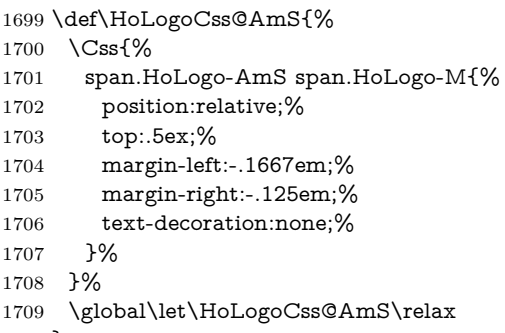

}

### <span id="page-41-8"></span>\HoLogo@AmSTeX

<span id="page-41-10"></span><span id="page-41-3"></span><span id="page-41-2"></span>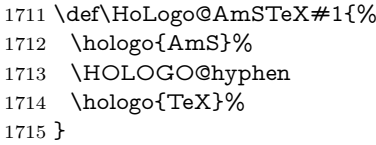

<span id="page-41-15"></span>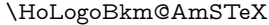

\def\HoLogoBkm@AmSTeX#1{AmS-TeX}%

### <span id="page-41-21"></span>\HoLogoHtml@AmSTeX

<span id="page-41-9"></span>\let\HoLogoHtml@AmSTeX\HoLogo@AmSTeX

#### <span id="page-41-7"></span>\HoLogo@AmSLaTeX

<span id="page-41-11"></span><span id="page-41-5"></span><span id="page-41-4"></span> \def\HoLogo@AmSLaTeX#1{% \hologo{AmS}% \HOLOGO@hyphen \hologo{LaTeX}% }

<span id="page-42-9"></span>\HoLogoBkm@AmSLaTeX

1723 \def\HoLogoBkm@AmSLaTeX#1{AmS-LaTeX}%

<span id="page-42-13"></span>\HoLogoHtml@AmSLaTeX

<span id="page-42-3"></span>1724 \let\HoLogoHtml@AmSLaTeX\HoLogo@AmSLaTeX

### **2.9.18 BIBTEX**

<span id="page-42-4"></span>\HoLogo@BibTeX@sc A definition of BIBTEX is provided in the documentation source for the manual of BIBTEX  $[1]$ .

> \def\BibTeX{% {% \rm B% \kern-.05em% {% \sc i% \kern-.025em % b% }% \kern-.08em T% \kern-.1667em% \lower.7ex\hbox{E}% \kern-.125em% X% }% } 1725 \def\HoLogo@BibTeX@sc#1{% 1726 B% 1727 \kern-.05em% 1728 \HoLogoFont@font{BibTeX}{sc}{% 1729 i% 1730 \kern-.025em% 1731 b% 1732 }%

- <span id="page-42-16"></span><span id="page-42-15"></span><span id="page-42-12"></span><span id="page-42-5"></span>1733 \HOLOGO@discretionary
- <span id="page-42-17"></span>1734 \kern-.08em%
- <span id="page-42-1"></span>1735 \hologo{TeX}%
- 1736 }

#### <span id="page-42-14"></span>\HoLogoHtml@BibTeX@sc

- 1737 \def\HoLogoHtml@BibTeX@sc#1{%
- <span id="page-42-10"></span>1738 \HoLogoCss@BibTeX@sc
- <span id="page-42-6"></span>1739 \HOLOGO@Span{BibTeX-sc}{%
- 1740 B%
- <span id="page-42-7"></span>1741 \HOLOGO@Span{i}{i}%
- <span id="page-42-8"></span>1742 \HOLOGO@Span{b}{b}%
- <span id="page-42-2"></span>1743 \hologo{TeX}%
- 1744 }%
- 1745 }

#### <span id="page-42-11"></span>\HoLogoCss@BibTeX@sc

1746 \def\HoLogoCss@BibTeX@sc{%

- <span id="page-42-0"></span>1747 \Css{%
- 1748 span.HoLogo-BibTeX-sc span.HoLogo-i{%
- 1749 margin-left:-.05em;%
- 1750 margin-right:-.025em;%
- 1751 font-variant:small-caps;%
- 1752 }%

<span id="page-43-0"></span> }% \Css{% span.HoLogo-BibTeX-sc span.HoLogo-b{% margin-right:-.08em;% font-variant:small-caps;% }% }% \global\let\HoLogoCss@BibTeX@sc\relax }

# <span id="page-43-4"></span>\HoLogo@BibTeX@sf Variant sf avoids trouble with unavailable small caps fonts (e.g., bold versions of Computer Modern or Latin Modern). The definition is taken from package dtklogos [\[2\]](#page-65-1).

\DeclareRobustCommand{\BibTeX}{% B% \kern-.05em% \hbox{% \$\m@th\$% %% force math size calculations \csname S@\f@size\endcsname \fontsize\sf@size\z@ \math@fontsfalse \selectfont I% \kern-.025em% B }% \kern-.08em% \-% \TeX } \def\HoLogo@BibTeX@sf#1{% B% \kern-.05em% \HoLogoFont@font{BibTeX}{bibsf}{% I% \kern-.025em% B% }%

- <span id="page-43-14"></span><span id="page-43-13"></span><span id="page-43-10"></span><span id="page-43-5"></span>\HOLOGO@discretionary
- <span id="page-43-15"></span>\kern-.08em%
- <span id="page-43-2"></span>\hologo{TeX}%
- }

#### <span id="page-43-12"></span>\HoLogoHtml@BibTeX@sf

- \def\HoLogoHtml@BibTeX@sf#1{%
- <span id="page-43-8"></span>\HoLogoCss@BibTeX@sf
- <span id="page-43-6"></span>\HOLOGO@Span{BibTeX-sf}{%
- B%
- <span id="page-43-11"></span>\HoLogoFont@font{BibTeX}{bibsf}{%
- <span id="page-43-7"></span>1779 \HOLOGO@Span{i}{I}%
- B%
- }%
- <span id="page-43-3"></span>\hologo{TeX}%
- }%
- }

#### <span id="page-43-9"></span>\HoLogoCss@BibTeX@sf

- \def\HoLogoCss@BibTeX@sf{%
- <span id="page-43-1"></span>\Css{%
- span.HoLogo-BibTeX-sf span.HoLogo-i{%
- margin-left:-.05em;%

<span id="page-44-24"></span><span id="page-44-22"></span><span id="page-44-20"></span><span id="page-44-11"></span><span id="page-44-10"></span><span id="page-44-9"></span><span id="page-44-6"></span><span id="page-44-5"></span><span id="page-44-4"></span><span id="page-44-1"></span><span id="page-44-0"></span>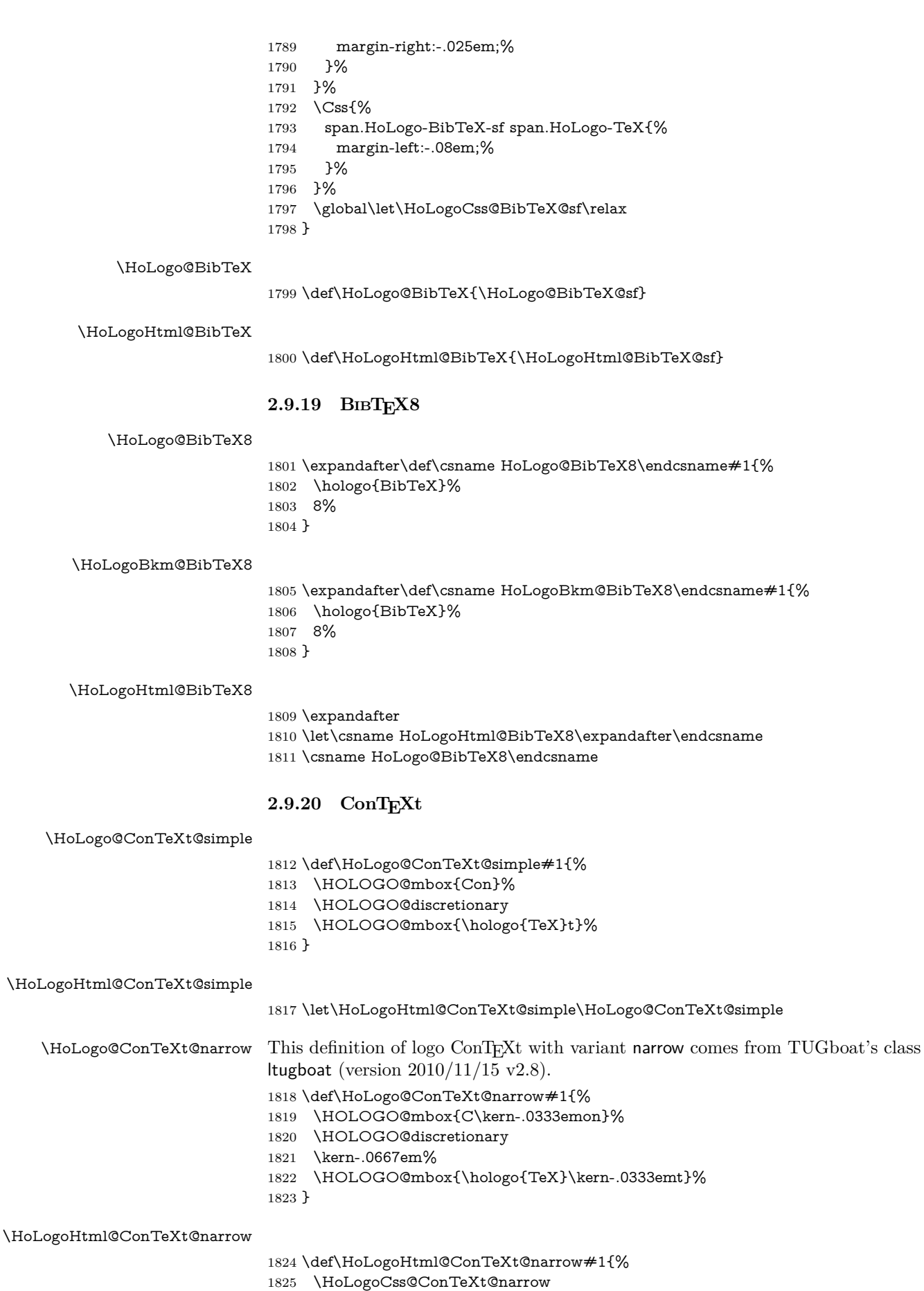

<span id="page-44-27"></span><span id="page-44-26"></span><span id="page-44-25"></span><span id="page-44-23"></span><span id="page-44-21"></span><span id="page-44-19"></span><span id="page-44-18"></span><span id="page-44-17"></span><span id="page-44-16"></span><span id="page-44-15"></span><span id="page-44-14"></span><span id="page-44-13"></span><span id="page-44-12"></span><span id="page-44-8"></span><span id="page-44-7"></span><span id="page-44-3"></span><span id="page-44-2"></span>\HOLOGO@Span{ConTeXt-narrow}{%

- <span id="page-45-12"></span> \HOLOGO@Span{C}{C}% on% \hologo{TeX}% t%
- <span id="page-45-2"></span>}%
- }

#### <span id="page-45-15"></span>\HoLogoCss@ConTeXt@narrow

<span id="page-45-1"></span><span id="page-45-0"></span>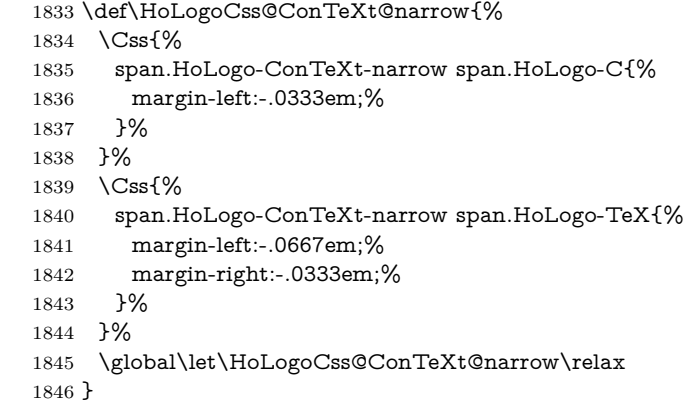

#### <span id="page-45-5"></span>\HoLogo@ConTeXt

<span id="page-45-6"></span>\def\HoLogo@ConTeXt{\HoLogo@ConTeXt@narrow}

### <span id="page-45-16"></span>\HoLogoHtml@ConTeXt

<span id="page-45-17"></span>\def\HoLogoHtml@ConTeXt{\HoLogoHtml@ConTeXt@narrow}

### **2.9.21 emTEX**

### <span id="page-45-8"></span>\HoLogo@emTeX

<span id="page-45-11"></span><span id="page-45-7"></span><span id="page-45-3"></span>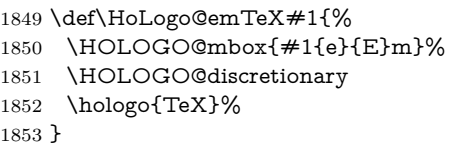

### <span id="page-45-14"></span>\HoLogoCs@emTeX

\def\HoLogoCs@emTeX#1{#1{e}{E}mTeX}%

#### <span id="page-45-13"></span>\HoLogoBkm@emTeX

<span id="page-45-4"></span> \def\HoLogoBkm@emTeX#1{% 1856  $\#1\{e\}$  E}m\hologo{TeX}% }

#### <span id="page-45-18"></span>\HoLogoHtml@emTeX

<span id="page-45-9"></span>\let\HoLogoHtml@emTeX\HoLogo@emTeX

# **2.9.22**  $\varepsilon_X$ **TEX**

<span id="page-45-10"></span>\HoLogo@ExTeX The definition is taken from the FAQ of the project  $\varepsilon_X$ TEX [\[4\]](#page-65-2).

```
\def\ExTeX{%
 \textrm{% Logo always with serifs
  \ensuremath{%
    \textstyle
   \varepsilon_{%
     \kern-0.15em%
     \mathcal{X}%
   }%
  }%
```

```
\kern-.15em%
       \TeX
     }%
    }
1859 \def\HoLogo@ExTeX#1{%
1860 \HoLogoFont@font{ExTeX}{rm}{%
1861 \ltx@mbox{%
1862 \HOLOGO@MathSetup
1863 $%
1864 \textstyle
1865 \varepsilon_{%
1866 \kern-0.15em%
1867 \HoLogoFont@font{ExTeX}{sy}{X}%
1868 }%
1869 $%
1870 }%
1871 \HOLOGO@discretionary
1872 \kern-.15em%
1873 \hologo{TeX}%
1874 }%
1875 }
```
#### <span id="page-46-18"></span>\HoLogoHtml@ExTeX

<span id="page-46-20"></span><span id="page-46-17"></span><span id="page-46-16"></span><span id="page-46-13"></span><span id="page-46-11"></span><span id="page-46-8"></span><span id="page-46-6"></span><span id="page-46-3"></span><span id="page-46-0"></span> \def\HoLogoHtml@ExTeX#1{% \HoLogoCss@ExTeX \HoLogoFont@font{ExTeX}{rm}{% \HOLOGO@Span{ExTeX}{% \ltx@mbox{% 1881 \HOLOGO@MathSetup \$\textstyle\varepsilon\$% \HOLOGO@Span{X}{\$\textstyle\chi\$}% 1884 \hologo{TeX}% }% }% }% }

### <span id="page-46-12"></span>\HoLogoBkm@ExTeX

<span id="page-46-10"></span><span id="page-46-5"></span><span id="page-46-4"></span> \def\HoLogoBkm@ExTeX#1{% \HOLOGO@PdfdocUnicode{#1{e}{E}x}{\textepsilon\textchi}% \hologo{TeX}% }

#### <span id="page-46-14"></span>\HoLogoCss@ExTeX

<span id="page-46-2"></span><span id="page-46-1"></span>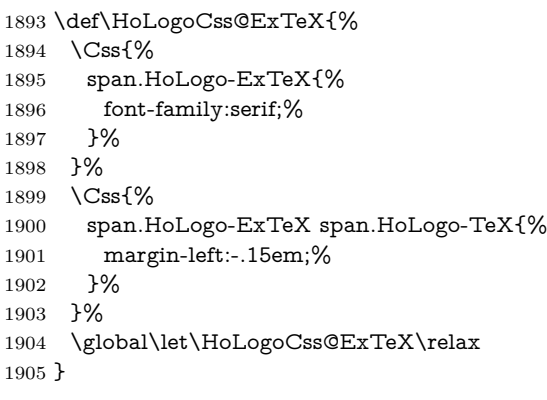

### **2.9.23 MiKTEX**

## <span id="page-46-9"></span>\HoLogo@MiKTeX

<span id="page-47-5"></span><span id="page-47-4"></span><span id="page-47-1"></span> \def\HoLogo@MiKTeX#1{% \HOLOGO@mbox{MiK}% \HOLOGO@discretionary \hologo{TeX}% }

#### <span id="page-47-18"></span>\HoLogoHtml@MiKTeX

<span id="page-47-9"></span>\let\HoLogoHtml@MiKTeX\HoLogo@MiKTeX

# 2.9.24 OzT<sub>E</sub>X and friends

Source: OzTEX FAQ [\[6\]](#page-65-3):

\def\OzTeX{O\kern-.03em z\kern-.15em\TeX} (There is no kerning in OzMF, OzMP and OzTtH.)

#### <span id="page-47-12"></span>\HoLogo@OzTeX

<span id="page-47-21"></span><span id="page-47-20"></span> \def\HoLogo@OzTeX#1{% O% \kern-.03em % z% \kern-.15em % \hologo{TeX}% }

### <span id="page-47-19"></span>\HoLogoHtml@OzTeX

<span id="page-47-2"></span> \def\HoLogoHtml@OzTeX#1{% \HoLogoCss@OzTeX

- <span id="page-47-16"></span><span id="page-47-14"></span>\HOLOGO@Span{OzTeX}{%
- O%
- <span id="page-47-15"></span>\HOLOGO@Span{z}{z}%
- <span id="page-47-3"></span>\hologo{TeX}%
- }% }

### <span id="page-47-17"></span>\HoLogoCss@OzTeX

<span id="page-47-0"></span>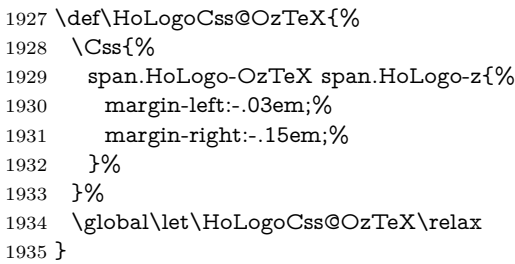

#### <span id="page-47-10"></span>\HoLogo@OzMF

<span id="page-47-6"></span> \def\HoLogo@OzMF#1{% \HOLOGO@mbox{OzMF}% }

### <span id="page-47-11"></span>\HoLogo@OzMP

<span id="page-47-7"></span> \def\HoLogo@OzMP#1{% \HOLOGO@mbox{OzMP}% }

#### <span id="page-47-13"></span>\HoLogo@OzTtH

<span id="page-47-8"></span> \def\HoLogo@OzTtH#1{% \HOLOGO@mbox{OzTtH}% }

### **2.9.25 PCTEX**

<span id="page-48-4"></span>\HoLogo@PCTeX

```
1945 \def\HoLogo@PCTeX#1{%
1946 \HOLOGO@mbox{PC}%
1947 \hologo{TeX}%
1948 }
```
#### <span id="page-48-12"></span>\HoLogoHtml@PCTeX

<span id="page-48-5"></span>\let\HoLogoHtml@PCTeX\HoLogo@PCTeX

### **2.9.26 PICTEX**

The original definitions from pictex.tex [\[7\]](#page-65-4):

\def\PiC{% P% \kern-.12em% \lower.5ex\hbox{I}% \kern-.075em% C% } \def\PiCTeX{% \PiC \kern-.11em% \TeX }

### <span id="page-48-6"></span>\HoLogo@PiC

\def\HoLogo@PiC#1{%

- P%
- <span id="page-48-14"></span>\kern-.12em%
- <span id="page-48-1"></span>\lower.5ex\hbox{I}%
- <span id="page-48-15"></span>\kern-.075em%
- C%
- <span id="page-48-7"></span>\HOLOGO@SpaceFactor
- }

#### <span id="page-48-13"></span>\HoLogoHtml@PiC

\def\HoLogoHtml@PiC#1{%

- <span id="page-48-10"></span>\HoLogoCss@PiC
- <span id="page-48-8"></span>\HOLOGO@Span{PiC}{%
- P%
- <span id="page-48-9"></span>\HOLOGO@Span{i}{I}%
- C%
- }%
- }

### <span id="page-48-11"></span>\HoLogoCss@PiC

- \def\HoLogoCss@PiC{%
- <span id="page-48-0"></span>\Css{%
- span.HoLogo-PiC span.HoLogo-i{%
- position:relative;%
- top:.5ex;%
- margin-left:-.12em;%
- margin-right:-.075em;%
- text-decoration:none;%
- }%
- }%
- \global\let\HoLogoCss@PiC\relax
- }

### <span id="page-49-14"></span>\HoLogo@PiCTeX

- \def\HoLogo@PiCTeX#1{%
- <span id="page-49-4"></span>\hologo{PiC}%
- <span id="page-49-11"></span>\HOLOGO@discretionary
- <span id="page-49-26"></span>\kern-.11em%
- <span id="page-49-5"></span>\hologo{TeX}%
- }

### <span id="page-49-23"></span>\HoLogoHtml@PiCTeX

- <span id="page-49-21"></span> \def\HoLogoHtml@PiCTeX#1{% \HoLogoCss@PiCTeX \HOLOGO@Span{PiCTeX}{%
- <span id="page-49-15"></span><span id="page-49-6"></span>\hologo{PiC}%
- <span id="page-49-7"></span>\hologo{TeX}%
- }%
- }

#### <span id="page-49-22"></span>\HoLogoCss@PiCTeX

<span id="page-49-3"></span> \def\HoLogoCss@PiCTeX{% \Css{% span.HoLogo-PiCTeX span.HoLogo-PiC{% margin-right:-.11em;% }% }% \global\let\HoLogoCss@PiCTeX\relax }

# **2.9.27 teTEX**

### <span id="page-49-16"></span>\HoLogo@teTeX

<span id="page-49-13"></span><span id="page-49-12"></span><span id="page-49-8"></span> \def\HoLogo@teTeX#1{% \HOLOGO@mbox{#1{t}{T}e}% \HOLOGO@discretionary \hologo{TeX}% }

#### <span id="page-49-20"></span>\HoLogoCs@teTeX

\def\HoLogoCs@teTeX#1{#1{t}{T}dfTeX}

#### <span id="page-49-19"></span>\HoLogoBkm@teTeX

<span id="page-49-9"></span> \def\HoLogoBkm@teTeX#1{% #1{t}{T}e\hologo{TeX}% }

### <span id="page-49-24"></span>\HoLogoHtml@teTeX

<span id="page-49-17"></span>\let\HoLogoHtml@teTeX\HoLogo@teTeX

### **2.9.28 TEX4ht**

#### <span id="page-49-18"></span>\HoLogo@TeX4ht

<span id="page-49-10"></span><span id="page-49-0"></span>2009 \expandafter\def\csname HoLogo@TeX4ht\endcsname#1{% \HOLOGO@mbox{\hologo{TeX}4ht}% }

#### <span id="page-49-25"></span>\HoLogoHtml@TeX4ht

<span id="page-49-2"></span><span id="page-49-1"></span> \expandafter \let\csname HoLogoHtml@TeX4ht\expandafter\endcsname \csname HoLogo@TeX4ht\endcsname

# <span id="page-50-8"></span><span id="page-50-2"></span>**2.9.29 SageTEX**

# <span id="page-50-24"></span>\HoLogo@SageTeX \def\HoLogo@SageTeX#1{% \HOLOGO@mbox{Sage}% \HOLOGO@discretionary \HOLOGO@NegativeKerning{eT,oT,To}% \hologo{TeX}% }

#### <span id="page-50-29"></span>\HoLogoHtml@SageTeX

<span id="page-50-25"></span><span id="page-50-23"></span><span id="page-50-0"></span>\let\HoLogoHtml@SageTeX\HoLogo@SageTeX

# **2.10** METAFONT **and friends**

### <span id="page-50-19"></span>\HoLogo@METAFONT

<span id="page-50-27"></span><span id="page-50-10"></span><span id="page-50-9"></span><span id="page-50-3"></span> \def\HoLogo@METAFONT#1{% \HoLogoFont@font{METAFONT}{logo}{% \HOLOGO@mbox{META}% \HOLOGO@discretionary \HOLOGO@mbox{FONT}% }% }

### <span id="page-50-21"></span>\HoLogo@METAPOST

<span id="page-50-28"></span><span id="page-50-12"></span><span id="page-50-11"></span><span id="page-50-4"></span>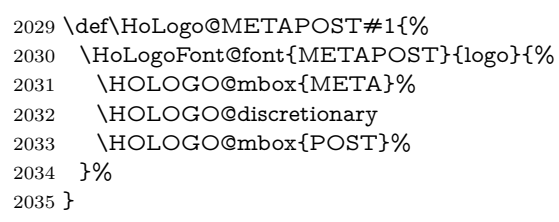

#### <span id="page-50-20"></span>\HoLogo@MetaFun

<span id="page-50-14"></span><span id="page-50-13"></span><span id="page-50-5"></span>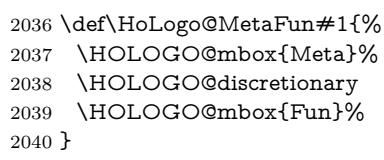

#### <span id="page-50-22"></span>\HoLogo@MetaPost

<span id="page-50-16"></span><span id="page-50-15"></span><span id="page-50-6"></span>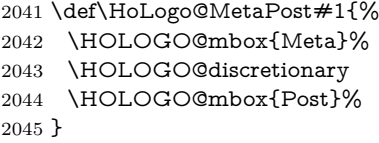

### **2.11 Others**

# **2.11.1 biber**

```
\HoLogo@biber
```
<span id="page-50-18"></span><span id="page-50-17"></span><span id="page-50-7"></span> \def\HoLogo@biber#1{% \HOLOGO@mbox{#1{b}{B}i}% \HOLOGO@discretionary \HOLOGO@mbox{ber}% }

### <span id="page-50-26"></span>\HoLogoCs@biber

\def\HoLogoCs@biber#1{#1{b}{B}iber}

<span id="page-51-10"></span>\HoLogoBkm@biber

 \def\HoLogoBkm@biber#1{% #1{b}{B}iber% }

#### <span id="page-51-16"></span>\HoLogoHtml@biber

<span id="page-51-1"></span>\let\HoLogoHtml@biber\HoLogo@biber

## <span id="page-51-22"></span><span id="page-51-21"></span><span id="page-51-20"></span><span id="page-51-19"></span><span id="page-51-18"></span><span id="page-51-15"></span><span id="page-51-14"></span><span id="page-51-12"></span><span id="page-51-5"></span><span id="page-51-4"></span><span id="page-51-2"></span>**2.11.2 KOMA -Script**

<span id="page-51-17"></span><span id="page-51-13"></span><span id="page-51-11"></span><span id="page-51-9"></span><span id="page-51-8"></span><span id="page-51-7"></span><span id="page-51-6"></span><span id="page-51-3"></span><span id="page-51-0"></span>\HoLogo@KOMAScript The definition for KOMA -Script is taken from KOMA -Script (scrlogo.dtx, reformatted) [\[8\]](#page-65-5): \@ifundefined{KOMAScript}{% \DeclareRobustCommand{\KOMAScript}{% \textsf{% K\kern.05em O\kern.05emM\kern.05em A% \kern.1em-\kern.1em % Script% }% }% }{} \def\HoLogo@KOMAScript#1{% \HoLogoFont@font{KOMAScript}{sf}{% \HOLOGO@mbox{% K\kern.05em% O\kern.05em% M\kern.05em% A% }% 2064 \kern.1em% \HOLOGO@hyphen \kern.1em% \HOLOGO@mbox{Script}% }% } \HoLogoBkm@KOMAScript \def\HoLogoBkm@KOMAScript#1{% KOMA-Script% } \HoLogoHtml@KOMAScript \def\HoLogoHtml@KOMAScript#1{% \HoLogoCss@KOMAScript \HoLogoFont@font{KOMAScript}{sf}{% \HOLOGO@Span{KOMAScript}{% K% 2078 \HOLOGO@Span{O}{O}% M% \HOLOGO@Span{A}{A}% \HOLOGO@Span{hyphen}{-}% Script% }% }% } \HoLogoCss@KOMAScript \def\HoLogoCss@KOMAScript{% \Css{% span.HoLogo-KOMAScript{%

<span id="page-52-1"></span><span id="page-52-0"></span>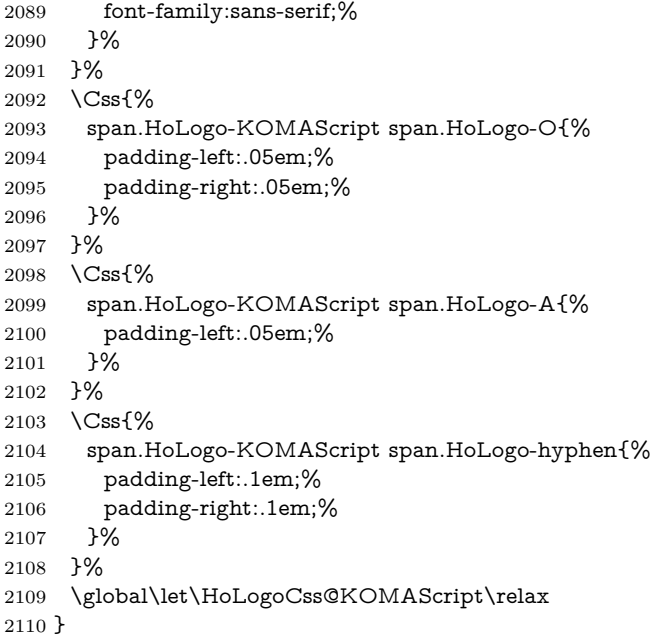

# <span id="page-52-2"></span>**2.11.3 LYX**

<span id="page-52-5"></span>\HoLogo@LyX The definition is taken from the documentation source files of LYX, Intro.lyx [\[5\]](#page-65-6):

```
\def\LyX{%
      \texorpdfstring{%
       L\kern-.1667em\lower.25em\hbox{Y}\kern-.125emX\@%
      }{%
       LyX%
      }%
     }
2111 \def\HoLogo@LyX#1{%
2112 L%
2113 \kern-.1667em%
2114 \lower.25em\hbox{Y}%
2115 \kern-.125em%
2116 X%
2117 \HOLOGO@SpaceFactor
2118 }
```
### <span id="page-52-11"></span>\HoLogoHtml@LyX

<span id="page-52-13"></span><span id="page-52-12"></span><span id="page-52-6"></span><span id="page-52-4"></span>\def\HoLogoHtml@LyX#1{%

- <span id="page-52-9"></span>\HoLogoCss@LyX
- <span id="page-52-7"></span>\HOLOGO@Span{LyX}{%
- L%
- <span id="page-52-8"></span>\HOLOGO@Span{y}{Y}%
- X%
- }%
- }

# <span id="page-52-10"></span>\HoLogoCss@LyX

\def\HoLogoCss@LyX{%

- <span id="page-52-3"></span>\Css{%
- span.HoLogo-LyX span.HoLogo-y{%
- position:relative;%
- top:.25em;%
- margin-left:-.1667em;%
- margin-right:-.125em;%
- text-decoration:none;%

2135 }% 2136 }% 2137 \global\let\HoLogoCss@LyX\relax 2138 }

# **2.11.4** NTS

```
\HoLogo@NTS Definition for \mathcal{N}fS can be found in package etex_man for the \varepsilon [3]
                and in package dtklogos [2]:
```

```
\def\NTS{%
      \leavevmode
      \hbox{%
       $%
         \cal N%
         \kern-0.35em%
         \lower0.5ex\hbox{$\cal T$}%
         \kern-0.2em%
        S%
       $%
      }%
     }
2139 \def\HoLogo@NTS#1{%
2140 \HoLogoFont@font{NTS}{sy}{%
2141 N\/%
2142 \kern-.35em%
2143 \lower.5ex\hbox{T\/}%
2144 \kern-.2em%
2145 S\/%
2146 }%
2147 \HOLOGO@SpaceFactor
```
<span id="page-53-15"></span><span id="page-53-14"></span><span id="page-53-12"></span><span id="page-53-8"></span><span id="page-53-2"></span><span id="page-53-1"></span><span id="page-53-0"></span>2148 }

### 2.11.5  $T<sub>T</sub>H$  (T<sub>E</sub>X to HTML translator)

Source: <http://hutchinson.belmont.ma.us/tth/> In the HTML source the second 'T' is printed as subscript.

T<sub>T</sub>H

### <span id="page-53-11"></span>\HoLogo@TTH

<span id="page-53-10"></span><span id="page-53-9"></span> \def\HoLogo@TTH#1{% \ltx@mbox{% T\HOLOGO@SubScript{T}H% 2152 }% \HOLOGO@SpaceFactor 2154 }

#### <span id="page-53-13"></span>\HoLogoHtml@TTH

<span id="page-53-4"></span>2155 \def\HoLogoHtml@TTH#1{% 2156 T\HCode{<sub>}T\HCode{</sub>}H% 2157 }

# **2.11.6 Hàn Thế Thành**

Partial source: Package dtklogos. The double accent is U+1EBF (latin small letter e with circumflex and acute).

#### <span id="page-53-5"></span>\HoLogo@HanTheThanh

<span id="page-53-7"></span><span id="page-53-3"></span>2158 \def\HoLogo@HanTheThanh#1{% 2159 \ltx@mbox{H\`an}% 2160 \HOLOGO@space

<span id="page-54-16"></span><span id="page-54-8"></span><span id="page-54-0"></span> \ltx@mbox{% Th% \HOLOGO@IfCharExists{"1EBF}{% \char"1EBF\relax 2165 } $\{ \%$ 2166 \^e\hbox to 0pt{\hss\raise .5ex\hbox{\'{}}}% }% }% \HOLOGO@space \ltx@mbox{Th\`anh}% }

### <span id="page-54-25"></span>\HoLogoBkm@HanTheThanh

<span id="page-54-20"></span><span id="page-54-5"></span><span id="page-54-4"></span><span id="page-54-3"></span><span id="page-54-2"></span> \def\HoLogoBkm@HanTheThanh#1{% 2173 H\`an  $%$  Th\HOLOGO@PdfdocUnicode{\^e}{\9036\277} % 2175 Th\`anh% }

#### <span id="page-54-26"></span>\HoLogoHtml@HanTheThanh

<span id="page-54-14"></span><span id="page-54-7"></span><span id="page-54-6"></span> \def\HoLogoHtml@HanTheThanh#1{% H\`an % Th\HCode{&\ltx@hashchar x1ebf;} % 2180 Th\`anh% }

# **2.12 Driver detection**

<span id="page-54-29"></span><span id="page-54-28"></span><span id="page-54-27"></span><span id="page-54-24"></span><span id="page-54-23"></span><span id="page-54-22"></span><span id="page-54-21"></span><span id="page-54-19"></span><span id="page-54-18"></span><span id="page-54-17"></span><span id="page-54-15"></span><span id="page-54-13"></span><span id="page-54-12"></span><span id="page-54-11"></span><span id="page-54-10"></span><span id="page-54-9"></span><span id="page-54-1"></span>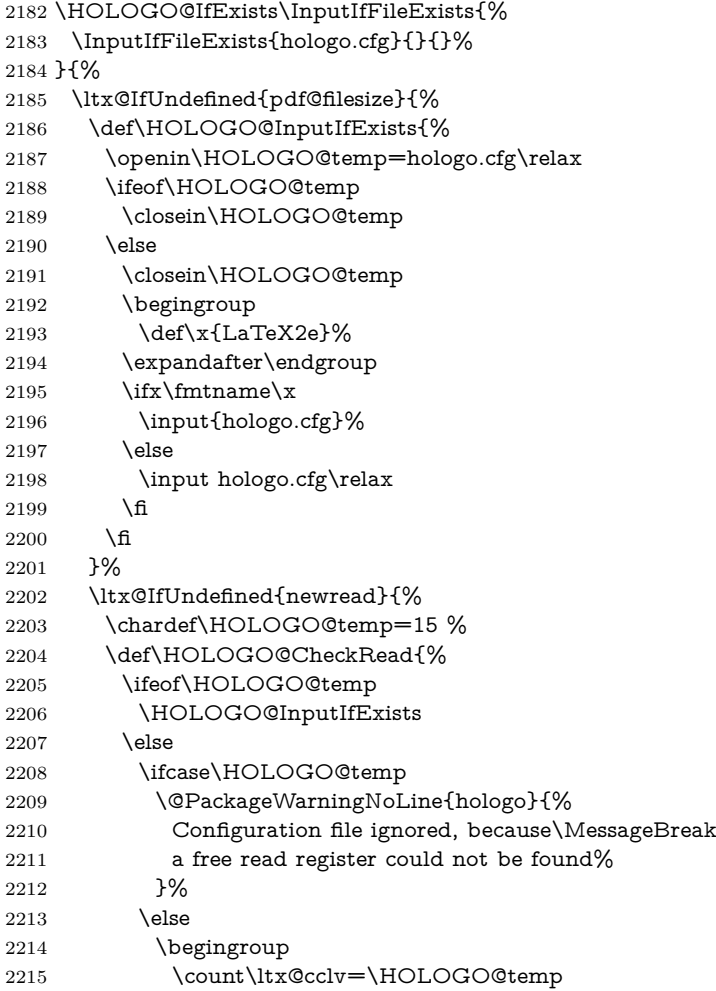

```
2216 \advance\ltx@cclv by \ltx@minusone
2217 \edef\x{\endgroup
2218 \chardef\noexpand\HOLOGO@temp=\the\count\ltx@cclv
2219 \relax
2220 }%
2221 \qquad \qquad \chi2222 \qquad \qquad \int f2223 \fi
2224 }%
2225 }{%
2226 \csname newread\endcsname\HOLOGO@temp
2227 \HOLOGO@InputIfExists
2228 }%
2229 }{%
2230 \edef\HOLOGO@temp{\pdf@filesize{hologo.cfg}}%
2231 \ifx\HOLOGO@temp\ltx@empty
2232 \else
2233 \ifnum\HOLOGO@temp>0 %
2234 \begingroup
2235 \def\xi{\mathcal{L}aTeX2e}\%2236 \expandafter\endgroup
2237 \ifx\fmtname\ x2238 \input{hologo.cfg}%
2239 \else
2240 \input hologo.cfg\relax
2241 \fi
2242 \else
2243 \@PackageInfoNoLine{hologo}{%
2244 Empty configuration file `hologo.cfg' ignored%
2245 }%
2246 \fi
2247 \fi
2248 }%
2249 }
2250 \def\HOLOGO@temp#1#2{%
2251 \kv@define@key{HoLogoDriver}{#1}[]{%
2252 \begingroup
2253 \def\HOLOGO@temp{##1}%
2254 \ltx@onelevel@sanitize\HOLOGO@temp
2255 \ifx\HOLOGO@temp\ltx@empty
2256 \else
2257 \@PackageError{hologo}{%
2258 Value (\HOLOGO@temp) not permitted for option `#1'%
2259 }%
2260 \@ehc
2261 \fi
2262 \endgroup
2263 \def\hologoDriver{#2}%
2264 }%
2265 }%
2266 \def\HOLOGO@@temp#1#2{%
2267 \ifx\kv@value\relax
2268 \HOLOGO@temp{#1}{#1}%
2269 \else
2270 \HOLOGO@temp{#1}{#2}%
2271 \fi
2272 }%
2273 \kv@parse@normalized{%
2274 pdftex,%
2275 luatex=pdftex,%
2276 dvipdfm,%
2277 dvipdfmx=dvipdfm,%
```
<span id="page-56-4"></span> dvips,% dvipsone=dvips,% xdvi=dvips,% xetex,% vtex,% }\HOLOGO@@temp \kv@define@key{HoLogoDriver}{driverfallback}{% \def\HOLOGO@DriverFallback{#1}% }

<span id="page-56-8"></span>\HOLOGO@DriverFallback

<span id="page-56-25"></span><span id="page-56-7"></span>\def\HOLOGO@DriverFallback{dvips}

### <span id="page-56-20"></span>\hologoDriverSetup

\def\hologoDriverSetup{%

- <span id="page-56-18"></span>\let\hologoDriver\ltx@undefined
- <span id="page-56-10"></span>\HOLOGO@DriverSetup
- }

#### <span id="page-56-11"></span>\HOLOGO@DriverSetup

\def\HOLOGO@DriverSetup#1{%

- <span id="page-56-26"></span>\kvsetkeys{HoLogoDriver}{#1}%
- <span id="page-56-5"></span>\HOLOGO@CheckDriver
- \ltx@ifundefined{hologoDriver}{%
- \begingroup
- \edef\x{\endgroup
- <span id="page-56-9"></span>2298 \noexpand\kvsetkeys{HoLogoDriver}{\HOLOGO@DriverFallback}%
- 2299 } $\chi$
- }{}%
- <span id="page-56-0"></span>\@PackageInfoNoLine{hologo}{Using driver `\hologoDriver'}%
- <span id="page-56-24"></span>}

### <span id="page-56-6"></span>\HOLOGO@CheckDriv

<span id="page-56-23"></span><span id="page-56-22"></span><span id="page-56-19"></span><span id="page-56-13"></span><span id="page-56-12"></span><span id="page-56-1"></span>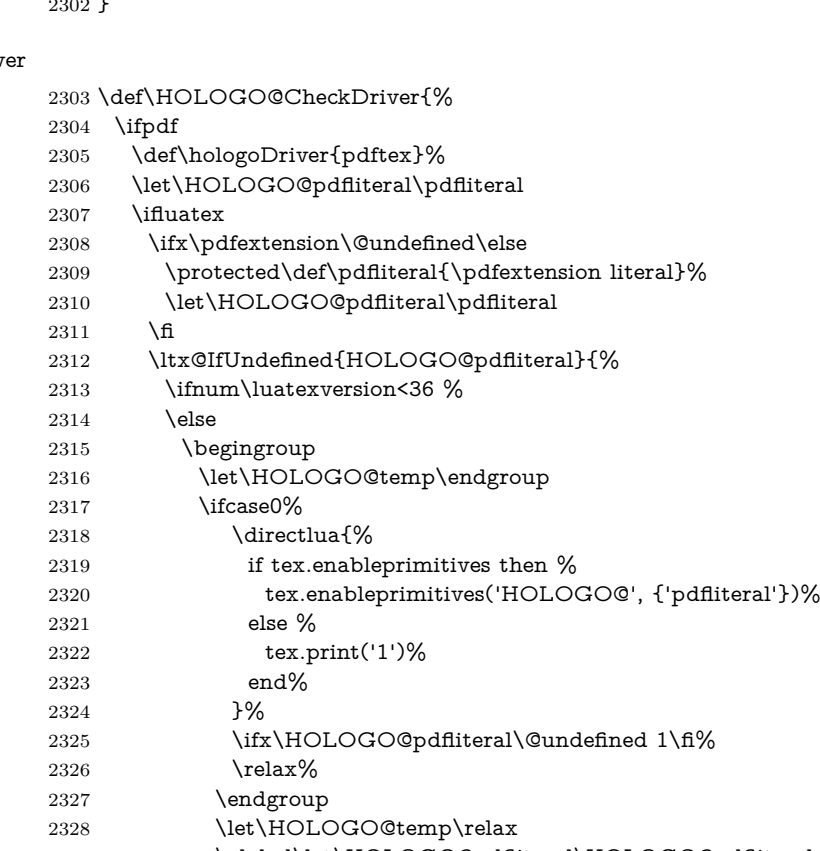

- <span id="page-56-21"></span><span id="page-56-16"></span><span id="page-56-15"></span><span id="page-56-14"></span><span id="page-56-3"></span><span id="page-56-2"></span> \global\let\HOLOGO@pdfliteral\HOLOGO@pdfliteral 2330  $\hbox{fi}\%$
- <span id="page-56-17"></span>\HOLOGO@temp

```
2332 \qquad \qquad \text{If}2333 }{}%
2334 \fi
2335 \ltx@IfUndefined{HOLOGO@pdfliteral}{%
2336 \@PackageWarningNoLine{hologo}{%
2337 Cannot find \string\pdfliteral
2338 }%
2339 }{}%
2340 \else
2341 \ifxetex
2342 \def\hologoDriver{xetex}%
2343 \else
2344 \ifvtex
2345 \def\hologoDriver{vtex}%
2346 \fi
2347 \fi
2348 \fi
2349 }
```
#### <span id="page-57-14"></span>GO@WarningUnsupportedDriver

<span id="page-57-18"></span><span id="page-57-17"></span><span id="page-57-16"></span><span id="page-57-1"></span> \def\HOLOGO@WarningUnsupportedDriver#1{% \@PackageWarningNoLine{hologo}{% Logo `#1' needs driver specific macros,\MessageBreak but driver `\hologoDriver' is not supported.\MessageBreak Use a different driver or\MessageBreak load package `graphics' or `pgf'% }% }

### **2.12.1 Reflect box macros**

Skip driver part if not needed.

```
2358 \ltx@IfUndefined{reflectbox}{}{%
2359 \ltx@IfUndefined{rotatebox}{}{%
2360 \HOLOGO@AtEnd
2361 }%
2362 }
2363 \ltx@IfUndefined{pgftext}{}{%
2364 \HOLOGO@AtEnd
2365 }
2366 \ltx@IfUndefined{psscalebox}{}{%
2367 \HOLOGO@AtEnd
2368 }
2369 \def\HOLOGO@temp{LaTeX2e}
2370 \ifx\fmtname\HOLOGO@temp
2371 \RequirePackage{kvoptions}[2011/06/30]%
2372 \ProcessKeyvalOptions{HoLogoDriver}%
2373 \fi
2374 \HOLOGO@DriverSetup{}
```
#### <span id="page-57-12"></span>\HOLOGO@ReflectBox

<span id="page-57-13"></span><span id="page-57-11"></span><span id="page-57-5"></span>\def\HOLOGO@ReflectBox#1{%

\begingroup

- <span id="page-57-6"></span>2377 \setbox\ltx@zero\hbox{\begingroup#1\endgroup}%
- <span id="page-57-7"></span>2378 \setbox\ltx@two\hbox{%
- <span id="page-57-20"></span>\kern\wd\ltx@zero
- <span id="page-57-4"></span>2380 \csname HOLOGO@ScaleBox@\hologoDriver\endcsname{-1}{1}{%
- <span id="page-57-3"></span>2381 \hbox to 0pt{\copy\ltx@zero\hss}%
- }%
- }%
- \wd\ltx@two=\wd\ltx@zero
- <span id="page-57-2"></span>\box\ltx@two
- \endgroup
- }

#### <span id="page-58-8"></span>\HOLOGO@PointReflectBox

\def\HOLOGO@PointReflectBox#1{%

- \begingroup
- <span id="page-58-3"></span>2390 \setbox\ltx@zero\hbox{\begingroup#1\endgroup}%
- <span id="page-58-4"></span>\setbox\ltx@two\hbox{%
- <span id="page-58-17"></span>2392 \kern\wd\ltx@zero
- <span id="page-58-5"></span>\raise\ht\ltx@zero\hbox{%
- <span id="page-58-2"></span>\csname HOLOGO@ScaleBox@\hologoDriver\endcsname{-1}{-1}{%
- <span id="page-58-1"></span>2395 \hbox to 0pt{\copy\ltx@zero\hss}%
- }%
- }%
- }%
- \wd\ltx@two=\wd\ltx@zero
- <span id="page-58-0"></span> \box\ltx@two \endgroup
- }

<span id="page-58-13"></span>We must define all variants because of dynamic driver setup. \def\HOLOGO@temp#1#2{#2}

### <span id="page-58-12"></span>\HOLOGO@ScaleBox@pdftex

<span id="page-58-14"></span><span id="page-58-7"></span><span id="page-58-6"></span>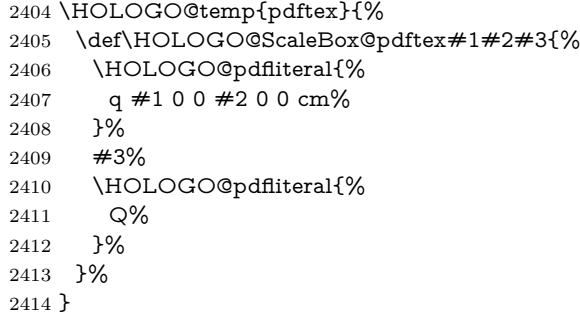

### <span id="page-58-10"></span>\HOLOGO@ScaleBox@dvips

<span id="page-58-15"></span>\HOLOGO@temp{dvips}{%

- \def\HOLOGO@ScaleBox@dvips#1#2#3{%
- \special{ps:%
- gsave %
- currentpoint %
- currentpoint translate %
- 2421  $\#1 \#2$  scale %
- neg exch neg exch translate%
- }%
- #3%
- 2425 \special{ps:%
- currentpoint %
- grestore %
- moveto% }%
- }%
- }

#### <span id="page-58-9"></span>\HOLOGO@ScaleBox@dvipdfm

<span id="page-58-16"></span><span id="page-58-11"></span> \HOLOGO@temp{dvipdfm}{% \let\HOLOGO@ScaleBox@dvipdfm\HOLOGO@ScaleBox@dvips }

Since X<sub>H</sub>T<sub>E</sub>X v0.6.

#### <span id="page-59-17"></span>\HOLOGO@ScaleBox@xetex

- <span id="page-59-18"></span>\HOLOGO@temp{xetex}{%
- \def\HOLOGO@ScaleBox@xetex#1#2#3{%
- \special{x:gsave}%
- 2438 \special $\{x:\text{scale} \#1 \#2\}\%$
- #3%
- \special{x:grestore}%
- }%
- }

### <span id="page-59-16"></span>\HOLOGO@ScaleBox@vtex

```
2443 \HOLOGO@temp{vtex}{%
2444 \def\HOLOGO@ScaleBox@vtex#1#2#3{%
2445 \special\{r(\#1,0,0,\#2,0,0\}\%2446 + 3\%2447 \text{special}(r)%
2448 }%
2449 }
2450 \HOLOGO@AtEnd%
2451 ⟨/package⟩
```
# <span id="page-59-15"></span>**3 Test**

# **3.1 Catcode checks for loading**

```
2452 ⟨*test1⟩
```

```
2453 \catcode`\{=1 %
2454 \catcode \} = 2 %
2455 \catcode \\neq=6 %
2456 \catcode`\@=11 %
2457 \expandafter\ifx\csname count@\endcsname\relax
2458 \countdef\count@=255 %
2459 \fi
2460 \expandafter\ifx\csname @gobble\endcsname\relax
2461 \long\def\@gobble#1{}%
2462 \text{ }\mathsf{th}2463 \expandafter\ifx\csname @firstofone\endcsname\relax
2464 \long\def\@firstofone#1{#1}%
2465 \text{ }\Lambdafi
2466 \expandafter\ifx\csname loop\endcsname\relax
2467 \expandafter\@firstofone
2468 \else
2469 \expandafter\@gobble
2470 \text{ }\Lambda2471 {%
2472 \def\loop#1\repeat{%
2473 \def\body{#1}%
2474 \iterate
2475 }%
2476 \def\iterate{%
2477 \body
2478 \let\next\iterate
2479 \else
2480 \let\next\relax
2481 \fi
2482 \next
2483 }%
2484 \let\repeat=\fi
2485 }%
2486 \def\RestoreCatcodes{}
```

```
2487 \count@=0 %
2488 \loop
2489 \edef\RestoreCatcodes{%
2490 \RestoreCatcodes
2491 \catcode\the\count@=\the\catcode\count@\relax
2492 }%
2493 \ifnum\count@<255 %
2494 \advance\count@ 1 %
2495 \repeat
2496
2497 \def\RangeCatcodeInvalid#1#2{%
2498 \count@=#1\relax
2499 \loop
2500 \catcode\count@=15 %
2501 \ifnum\count@<#2\relax
2502 \advance\count@ 1 %
2503 \repeat
2504 }
2505 \def\RangeCatcodeCheck#1#2#3{%
2506 \count@=#1\relax
2507 \loop
2508 \ifnum#3=\catcode\count@
2509 \else
2510 \errmessage{%
2511 Character \the\count@\space
2512 with wrong catcode \the\catcode\count@\space
2513 instead of \number#3%
2514 }%
2515 \text{ }\Lambdafi
2516 \ifnum\count@<#2\relax
2517 \advance\count@ 1 %
2518 \repeat
2519 }
2520 \def\space{ }
2521 \expandafter\ifx\csname LoadCommand\endcsname\relax
2522 \def\LoadCommand{\input hologo.sty\relax}%
2523 \text{ }\mathsf{f}2524 \def\Test{%
2525 \RangeCatcodeInvalid{0}{47}%
2526 \RangeCatcodeInvalid{58}{64}%
2527 \RangeCatcodeInvalid{91}{96}%
2528 \RangeCatcodeInvalid{123}{255}%
2529 \catcode`\@=12 %
2530 \catcode`\\=0 %
2531 \catcode`\%=14 %
2532 \LoadCommand
2533 \RangeCatcodeCheck{0}{36}{15}%
2534 \RangeCatcodeCheck{37}{37}{14}%
2535 \RangeCatcodeCheck{38}{47}{15}%
2536 \RangeCatcodeCheck{48}{57}{12}%
2537 \RangeCatcodeCheck{58}{63}{15}%
2538 \RangeCatcodeCheck{64}{64}{12}%
2539 \RangeCatcodeCheck{65}{90}{11}%
2540 \RangeCatcodeCheck{91}{91}{15}%
2541 \RangeCatcodeCheck{92}{92}{0}%
2542 \RangeCatcodeCheck{93}{96}{15}%
2543 \RangeCatcodeCheck{97}{122}{11}%
2544 \RangeCatcodeCheck{123}{255}{15}%
2545 \RestoreCatcodes
2546 }
2547 \Test
2548 \csname @@end\endcsname
```
<span id="page-61-9"></span>\end

⟨/test1⟩

## **3.2 Spacefactor**

The space factor must be 1000 after a logo. If it is greater 1000 then the following space is a space after a sentence closing point. If the space factor is smaller 1000 then an immediate following dot is interpreted as abbreviation, not sentence closing point.

```
2551 ⟨*test-spacefactor⟩
2552 \NeedsTeXFormat{LaTeX2e}
2553 \documentclass{article}
2554 \usepackage{hologo}[2017/05/01]
2555 \usepackage{kvsetkeys}
2556 \usepackage{qstest}
2557 \IncludeTests{*}
2558 \LogTests{log}{*}{*}
2559 \begin{document}
2560 \begin{qstest}{spacefactor}{spacefactor}
2561 \newcommand*{\Test}[1]{%
2562 \sbox0{%
2563 \hologo{#1}%
2564 \Expect*{1000 (#1)}*{\the\spacefactor\space(#1)}%
2565 }%
2566 }%
2567 \makeatletter
2568 \def\TestList{}
2569 \def\hologoEntry#1#2#3{%
2570 \edef\TestList{%
2571 \ifx\TestList\@empty
2572 \else
2573 \TestList,%
2574 \fi
2575 \#1\%2576 \ifx\\#2\\%
2577 \else
2578 = {\text{variant} = #2}%
2579 \fi
2580 }%
2581 }
2582 \hologoList
2583 \expandafter\kv@parse@normalized\expandafter{%
2584 \TestList
2585 }{%
2586 \begingroup
2587 \let\@logo=\kv@key
2588 \ifx\kv@value\relax
2589 \else
2590 \expandafter\hologoLogoSetup\expandafter\@logo\expandafter{%
2591 \kv@value
2592 }%
2593 \fi
2594 \Test\@logo
2595 \endgroup
2596 \@gobbletwo
2597 }
2598 \end{qstest}
2599 \end{document}
2600 ⟨/test-spacefactor⟩
```
# <span id="page-61-19"></span><span id="page-61-18"></span><span id="page-61-16"></span><span id="page-61-15"></span><span id="page-61-11"></span><span id="page-61-10"></span><span id="page-61-4"></span><span id="page-61-3"></span><span id="page-61-2"></span><span id="page-61-1"></span>**3.3 Complete list**

<span id="page-62-12"></span><span id="page-62-11"></span><span id="page-62-10"></span><span id="page-62-9"></span><span id="page-62-8"></span><span id="page-62-7"></span><span id="page-62-6"></span><span id="page-62-5"></span><span id="page-62-4"></span><span id="page-62-3"></span><span id="page-62-2"></span><span id="page-62-1"></span><span id="page-62-0"></span> ⟨\*test-list⟩ \NeedsTeXFormat{LaTeX2e} \documentclass[12pt,a4paper]{article} \usepackage{hologo}[2017/05/01] \usepackage[T1]{fontenc} \usepackage{lmodern} \usepackage{parskip} \usepackage[unicode]{hyperref}[2011/09/28] \usepackage{bookmark}[2011/09/19] \bookmarksetup{% numbered,% open,% openlevel=2,% } \renewcommand\*{\contentsname}{List of logos} \begin{document} \tableofcontents \def\TestFont#1#2#3#4#5#6{% \begingroup \usefont{#3}{#4}{#5}{#6}% \HologoVariant{#1}{#2}/\hologoVariant{#1}{#2}% \quad \begingroup\scriptsize\hologoVariant{#1}{#2}\endgroup \quad \endgroup (#3/#4/#5/#6)% \par } \makeatletter \def\hologoEntry#1#2#3{% \section{% \HologoVariant{#1}{#2}/\hologoVariant{#1}{#2} %  ${[\#1\ifx]\#2\l\else\space\rangle\fi{203}$  hash-ok }% braces around [] because of bug in tex4ht \begingroup \hypersetup{unicode=false}% \bookmark[% dest=\@currentHref,% rellevel=1,% keeplevel,% ]{% 2642 \HologoVariant{#1}{#2}/\hologoVariant{#1}{#2} % (PDFDocEncoding)% }% \endgroup \TestFont{#1}{#2}{OT1}{cmr}{m}{n}% \TestFont{#1}{#2}{OT1}{cmss}{m}{n}% \TestFont{#1}{#2}{OT1}{cmr}{b}{n}% \TestFont{#1}{#2}{OT1}{cmr}{m}{it}% \TestFont{#1}{#2}{OT1}{cmtt}{m}{n}% \TestFont{#1}{#2}{T1}{lmr}{m}{n}% \TestFont{#1}{#2}{T1}{lmss}{m}{n}% \TestFont{#1}{#2}{T1}{lmr}{b}{n}% \TestFont{#1}{#2}{T1}{lmr}{m}{it}% \TestFont{#1}{#2}{T1}{lmtt}{m}{n}% \TestFont{#1}{#2}{T1}{lmvtt}{m}{n}% \TestFont{#1}{#2}{T1}{qtm}{m}{n}% \TestFont{#1}{#2}{T1}{qhv}{m}{n}% \TestFont{#1}{#2}{T1}{qtm}{b}{n}% \TestFont{#1}{#2}{T1}{qtm}{m}{it}% \TestFont{#1}{#2}{T1}{qcr}{m}{n}% \newpage

<span id="page-63-2"></span>2663 } \makeatother \hologoList \end{document} ⟨/test-list⟩

# <span id="page-63-1"></span>**4 Installation**

### **4.1 Download**

Package. This package is available on CTAN<sup>[1](#page-63-0)</sup>:

**[CTAN:macros/latex/contrib/oberdiek/hologo.dtx](http://ctan.org/tex-archive/macros/latex/contrib/oberdiek/hologo.dtx)** The source file.

**[CTAN:macros/latex/contrib/oberdiek/hologo.pdf](http://ctan.org/tex-archive/macros/latex/contrib/oberdiek/hologo.pdf)** Documentation.

**Bundle.** All the packages of the bundle 'oberdiek' are also available in a TDS compliant ZIP archive. There the packages are already unpacked and the documentation files are generated. The files and directories obey the TDS standard.

**[CTAN:install/macros/latex/contrib/oberdiek.tds.zip](http://ctan.org/tex-archive/install/macros/latex/contrib/oberdiek.tds.zip)**

*TDS* refers to the standard "A Directory Structure for T<sub>E</sub>X Files" ([CTAN:tds/](http://ctan.org/tex-archive/tds/tds.pdf) [tds.pdf](http://ctan.org/tex-archive/tds/tds.pdf)). Directories with texmf in their name are usually organized this way.

# **4.2 Bundle installation**

**Unpacking.** Unpack the oberdiek.tds.zip in the TDS tree (also known as texmf tree) of your choice. Example (linux):

```
unzip oberdiek.tds.zip -d ~/texmf
```
**Script installation.** Check the directory TDS:scripts/oberdiek/ for scripts that need further installation steps. Package attachfile2 comes with the Perl script pdfatfi.pl that should be installed in such a way that it can be called as pdfatfi. Example (linux):

chmod +x scripts/oberdiek/pdfatfi.pl cp scripts/oberdiek/pdfatfi.pl /usr/local/bin/

### **4.3 Package installation**

**Unpacking.** The .dtx file is a self-extracting docstrip archive. The files are extracted by running the .dtx through plain TEX:

tex hologo.dtx

**TDS.** Now the different files must be moved into the different directories in your installation TDS tree (also known as texmf tree):

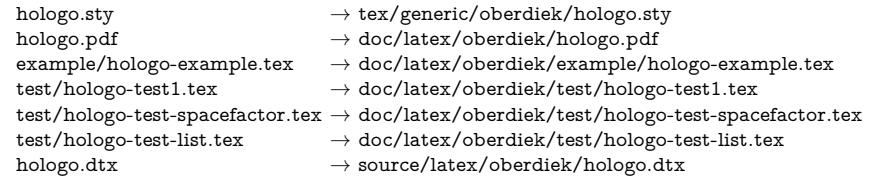

If you have a docstrip.cfg that configures and enables docstrip's TDS installing feature, then some files can already be in the right place, see the documentation of docstrip.

<span id="page-63-0"></span><sup>1</sup><http://ctan.org/pkg/hologo>

### **4.4 Refresh file name databases**

If your T<sub>E</sub>X distribution (teT<sub>E</sub>X, mikT<sub>E</sub>X, ...) relies on file name databases, you must refresh these. For example, teTEX users run texhash or mktexlsr.

# **4.5 Some details for the interested**

**Unpacking with LATEX.** The .dtx chooses its action depending on the format:

plain T<sub>E</sub>X: Run docstrip and extract the files.

**LATEX:** Generate the documentation.

If you insist on using  $\text{LATEX}$  for docstrip (really, docstrip does not need  $\text{LATEX}$ ), then inform the autodetect routine about your intention:

latex \let\install=y\input{hologo.dtx}

Do not forget to quote the argument according to the demands of your shell.

Generating the documentation. You can use both the .dtx or the .drv to generate the documentation. The process can be configured by the configuration file ltxdoc.cfg. For instance, put this line into this file, if you want to have A4 as paper format:

\PassOptionsToClass{a4paper}{article}

An example follows how to generate the documentation with pdfI4TFX:

pdflatex hologo.dtx makeindex -s gind.ist hologo.idx pdflatex hologo.dtx makeindex -s gind.ist hologo.idx pdflatex hologo.dtx

# **5 Catalogue**

The following XML file can be used as source for the [TEX Catalogue.](http://mirror.ctan.org/help/Catalogue/catalogue.html) The elements caption and description are imported from the original XML file from the Catalogue. The name of the XML file in the Catalogue is hologo.xml.

```
2668 ⟨*catalogue⟩
2669 <?xml version='1.0' encoding='us-ascii'?>
2670 <!DOCTYPE entry SYSTEM 'catalogue.dtd'>
2671 <entry datestamp='$Date$' modifier='$Author$' id='hologo'>
2672 <name>hologo</name>
2673 <caption>A collection of logos with bookmark support.</caption>
2674 <authorref id='auth:oberdiek'/>
2675 <copyright owner='Heiko Oberdiek' year='2010-2012'/>
2676 <license type='lppl1.3'/>
2677 <version number='1.10'/>
2678 <description>
2679 The package defines a single command <tt>\hologo</tt>, whose
2680 argument is the usual case-confused ASCII version of the logo.
2681 The command is bookmark-enabled, so that every logo becomes
2682 available in bookmarks without further work.
2683 <p/>
2684 The package is part of the <xref refid='oberdiek'>oberdiek</xref>
2685 bundle.
2686 </description>
2687 <documentation details='Package documentation'
2688 href='ctan:/macros/latex/contrib/oberdiek/hologo.pdf'/>
```
<span id="page-64-0"></span><sup>2689</sup> <ctan file='true' path='/macros/latex/contrib/oberdiek/hologo.dtx'/>

```
2690 <miktex location='oberdiek'/>
2691 <texlive location='oberdiek'/>
2692 <install path='/macros/latex/contrib/oberdiek/oberdiek.tds.zip'/>
2693 </entry>
2694 ⟨/catalogue⟩
```
# **6 References**

- <span id="page-65-0"></span>[1] Oren Patashnik, *BIBTEXing*, 1988-02-08. [CTAN:biblio/bibtex/base/](http://ctan.org/tex-archive/biblio/bibtex/base/)
- <span id="page-65-1"></span>[2] Gerd Neugebauer, DANTE, *Package* dtklogos, 2011-04-25. [CTAN:usergrps/dante/dtk/dtklogos.sty](http://ctan.org/tex-archive/usergrps/dante/dtk/dtklogos.sty)
- <span id="page-65-7"></span>[3] The NTS Team, *The -TEX manual*, 1998-02. [CTAN:systems/e-tex/v2/doc/](http://ctan.org/tex-archive/systems/e-tex/v2/doc/)
- <span id="page-65-2"></span>[4] The  $\varepsilon_X$ TEX group,  $\varepsilon_X T E X$ : FAQ – How is  $\varepsilon_X T E X$  typeset?, 2007-04-14. <http://www.extex.org/documentation/faq.html>
- <span id="page-65-6"></span>[5] The LYX Team, *LYX – The Document Processor*, 2011-05-08. <http://www.lyx.org/>
- <span id="page-65-3"></span>[6] Andrew Trevorrow, OzTEX FAQ: What is the correct way to typeset "OzTEX"?, 2011-09-15 (visited). <http://www.trevorrow.com/oztex/ozfaq.html#oztex-logo>
- <span id="page-65-4"></span>[7] Michael Wichura, *The PICTEX macro package*, 1987-09-21. [CTAN:graphics/pictex/](http://ctan.org/tex-archive/graphics/pictex/)
- <span id="page-65-5"></span>[8] Markus Kohm, KOMA -Script *Datei* scrlogo.dtx, 2009-01-30. [CTAN:install/macros/latex/contrib/komascript.tds.zip](http://ctan.org/tex-archive/install/macros/latex/contrib/komascript.tds.zip)

# **7 History**

# **[2010/04/08 v1.0]**

• The first version.

## **[2010/04/16 v1.1]**

- \Hologo added for support of logos at start of a sentence.
- \hologoSetup and \hologoLogoSetup added.
- Options break, hyphenbreak, spacebreak added.
- Variant support added by option variant.

# **[2010/04/24 v1.2]**

- LAT<sub>F</sub>X3 added.
- VT<sub>F</sub>X added.

# **[2010/11/21 v1.3]**

• iniT $FX$ , virT $FX$  added.

# **[2011/03/25 v1.4]**

- ConTEXt with variants added.
- Option discretionarybreak added as refinement for option break.

# **[2011/04/21 v1.5]**

• Wrong TDS directory for test files fixed.

## **[2011/10/01 v1.6]**

- Support for package tex4ht added.
- Support for \csname added if \ifincsname is available.
- New logos:  $[4]$ T<sub>E</sub>X, biber, BIBT<sub>E</sub>X (sc, sf), emT<sub>E</sub>X,  $\varepsilon_X$ T<sub>E</sub>X, KOMA-Script, LA, LYX, MiKTEX, NTS, OzMF, OzMP, OzTEX, OzTtH, PCTEX, PIC, PICT<sub>F</sub>X, METAFONT, MetaFun, METAPOST, MetaPost, SLIT<sub>F</sub>X (lift, narrow, simple),  $SLTEX$  (narrow, simple, lift),  $teTeX$ .
- Fixes:  $\text{iniTr}X$ ,  $\text{pdfIATF}X$ ,  $\text{pdfTr}X$ ,  $\text{virTr}X$ .
- \hologoFontSetup and \hologoLogoFontSetup added.
- \hologoVariant and \HologoVariant added.

# **[2011/11/22 v1.7]**

- New logos:  $BIBT$ FX8,  $BTPXML$ ,  $SageTFX$ ,  $TrX4ht$ ,  $T<sub>T</sub>H$ .
- X<sub>H</sub> and friends: Driver stuff fixed.
- X<sub>H</sub> and friends: Support for italic added.
- X<sub>H</sub> and friends: Package support for pgf and pstricks added.

### **[2011/11/29 v1.8]**

• New logos: Hàn Thế Thành.

# **[2011/12/21 v1.9]**

- Patch for package if xetex added for the case that **\newif** is undefined in iniT<sub>EX</sub>.
- Some fixes for iniT<sub>E</sub>X.

# **[2012/04/26 v1.10]**

• Fix in bookmark version of logo "Hàn Thế Thành".

# **[2016/05/12 v1.11]**

- Update HOLOGO@IfCharExists (previously in texlive)
- define pdfliteral in current luatex.

# **[2016/05/16 v1.12]**

• Documentation updates.

# **[2017/05/01 v1.13]**

• Removing spurious comments in bibliography. (github PR from yudai-nkt)

# **8 Index**

Numbers written in italic refer to the page where the corresponding entry is described; numbers underlined refer to the code line of the definition; plain numbers refer to the code lines where the entry is used.

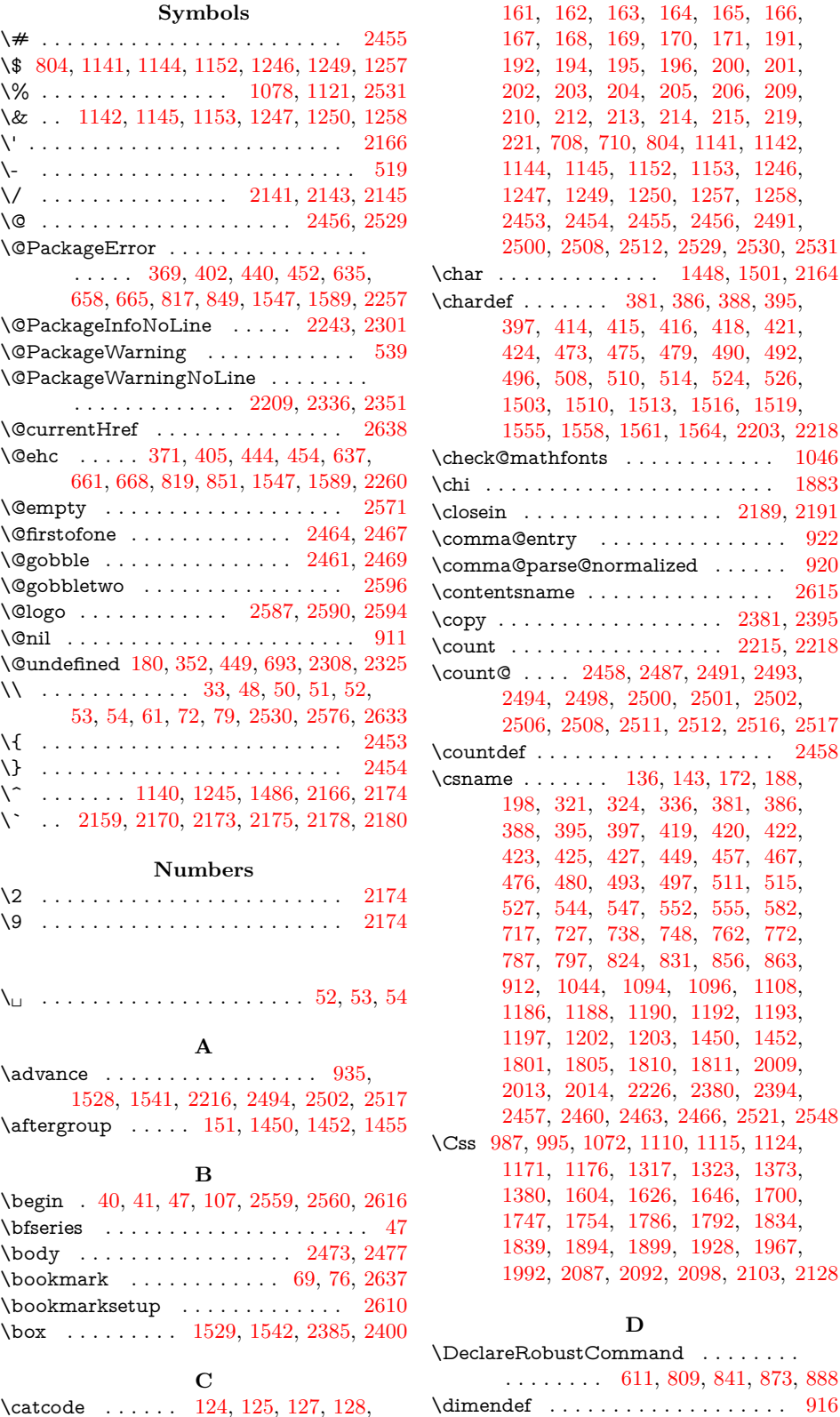

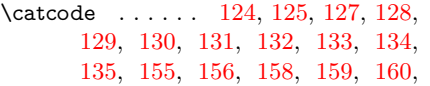

\directlua . . . . . . . . . . [686,](#page-19-6) [1423,](#page-36-4) [2318](#page-56-3) \documentclass . . . . . . . . [4,](#page-6-0) [2553,](#page-61-8) [2603](#page-62-6) \dp . . . . . . . . . . . . . . . . . . . [1527,](#page-37-9) [1540](#page-38-8) **E** \empty . . . . . . . . . . . . . . . . . [139,](#page-8-13) [140](#page-8-14) \end . . . . . . . . . . . . . . . . . [55,](#page-7-15) [116,](#page-8-15) [119,](#page-8-16) [120,](#page-8-17) [2549,](#page-61-9) [2598,](#page-61-10) [2599,](#page-61-11) [2666](#page-63-1) \endcsname . . . . [136,](#page-8-12) [143,](#page-9-27) [172,](#page-9-28) [188,](#page-9-29) [198,](#page-9-30) [321,](#page-11-0) [324,](#page-12-3) [336,](#page-12-4) [381,](#page-13-2) [386,](#page-13-3) [389,](#page-13-19) [395,](#page-13-5) [398,](#page-13-20) [419,](#page-13-13) [420,](#page-13-14) [422,](#page-13-15) [423,](#page-13-16) [426,](#page-13-21) [427,](#page-13-18) [449,](#page-14-4) [457,](#page-14-8) [467,](#page-14-9) [476,](#page-14-10) [480,](#page-15-9) [493,](#page-15-10) [497,](#page-15-11) [511,](#page-15-12) [515,](#page-15-13) [527,](#page-15-14) [544,](#page-16-1) [547,](#page-16-2) [552,](#page-16-3) [555,](#page-16-4) [582,](#page-17-0) [717,](#page-19-5) [727,](#page-20-0) [738,](#page-20-1) [748,](#page-20-2) [762,](#page-20-3) [772,](#page-20-4) [787,](#page-21-3) [797,](#page-21-4) [824,](#page-21-5) [831,](#page-21-6) [856,](#page-22-2) [863,](#page-22-3) [912,](#page-23-4) [1044,](#page-26-1) [1094,](#page-28-1) [1096,](#page-28-2) [1108,](#page-28-3) [1186,](#page-30-0) [1188,](#page-30-1) [1190,](#page-30-2) [1192,](#page-30-3) [1193,](#page-30-4) [1197,](#page-30-5) [1202,](#page-30-6) [1203,](#page-30-7) [1450,](#page-36-0) [1452,](#page-36-1) [1801,](#page-44-0) [1805,](#page-44-1) [1810,](#page-44-2) [1811,](#page-44-3) [2009,](#page-49-0) [2013,](#page-49-1) [2014,](#page-49-2) [2226,](#page-55-5) [2380,](#page-57-4) [2394,](#page-58-2) [2457,](#page-59-11) [2460,](#page-59-12) [2463,](#page-59-13) [2466,](#page-59-14) [2521,](#page-60-17) [2548](#page-60-18) \endhead . . . . . . . . . . . . . . . . . . . . [114](#page-8-18) \endinput . . . . . . . . . . . . . . . . [151,](#page-9-1) [251](#page-10-11) \endlinechar ... [126,](#page-8-19) [157,](#page-9-31) [193,](#page-9-32) [199,](#page-9-33) [211](#page-10-12) \endpgfpicture . . . . . . . . . . . [1535,](#page-37-10) [1578](#page-38-9)  $\text{longure}$  . . . . . . . . . . . . . . . [1166](#page-29-9)  $\text{Perr}$  . . . . . . . . . . . . . . . . . [2510](#page-60-19) \escapechar . . . . . . . . . . . . . . [250,](#page-10-13) [253](#page-10-14) \Expect . . . . . . . . . . . . . . . . . . . . [2564](#page-61-12) \extrarowheight . . . . . . . . . . . . . . . . [13](#page-6-1) **F** \f@series . . . . . . . . . . . . . . . . . [910,](#page-23-6) [911](#page-23-0) \f@size . . . . . . . . . . . . . . . . . . . . . . [582](#page-17-0) \fmtname . . . . . . [609,](#page-17-2) [2195,](#page-54-13) [2237,](#page-55-6) [2370](#page-57-5) \font . . . . . . . [576,](#page-17-3) [590,](#page-17-4) [624,](#page-18-4) [1467,](#page-36-5) [1504](#page-37-11) \fontdimen . . . . . . . . . . . . . . . . [1504](#page-37-11) \fontencoding . . . . . . . . . . . . . . . . [613](#page-18-5) \fontfamily ........ [92,](#page-8-20) [96,](#page-8-21) [103,](#page-8-22) [614](#page-18-6) \fontsize . . . . . . . . . . . . [583,](#page-17-5) [956,](#page-24-0) [1047](#page-26-2) **H** \hbox . . . . . . . [932,](#page-23-7) [934,](#page-23-8) [974,](#page-24-1) [1040,](#page-26-3) [1042,](#page-26-4) [1134,](#page-29-10) [1210,](#page-30-9) [1298,](#page-32-0) [1447,](#page-36-6) [1501,](#page-37-3) [1526,](#page-37-12) [1532,](#page-37-13) [1539,](#page-38-10) [1545,](#page-38-11) [1570,](#page-38-12) [1574,](#page-38-13) [1581,](#page-38-14) [1585,](#page-38-15) [1683,](#page-41-1) [1953,](#page-48-1) [2114,](#page-52-4) [2143,](#page-53-1) [2166,](#page-54-0) [2377,](#page-57-6) [2378,](#page-57-7) [2381,](#page-57-3) [2390,](#page-58-3) [2391,](#page-58-4) [2393,](#page-58-5) [2395](#page-58-1) \HCode . . . . . . . . . . . . . . . . . [941,](#page-24-2) [943,](#page-24-3) [1231,](#page-31-7) [1233,](#page-31-8) [1599,](#page-38-16) [2156,](#page-53-4) [2179](#page-54-14) \hline . . . . . . . . . . . . . . . . . . . . [49,](#page-7-16) [113](#page-8-23) \Hologo . . . . *[4](#page-3-0)*, [72,](#page-7-8) [79,](#page-7-9) [86,](#page-8-24) [109,](#page-8-25) [733,](#page-20-5) [781](#page-21-8) \hologo . . . . . . . . . . . *[3](#page-2-0)*, [72,](#page-7-8) [79,](#page-7-9) [89,](#page-8-26) [93,](#page-8-27) [97,](#page-8-28) [100,](#page-8-29) [104,](#page-8-30) [657,](#page-18-7) [659,](#page-18-8) [712,](#page-19-7) [756,](#page-20-6) [1003,](#page-25-2) [1007,](#page-25-3) [1010,](#page-25-4) [1013,](#page-25-5) [1017,](#page-25-6) [1020,](#page-25-7) [1023,](#page-25-8) [1027,](#page-26-5) [1030,](#page-26-6) [1057,](#page-27-2) [1059,](#page-27-3) [1068,](#page-27-4) [1086,](#page-28-6) [1090,](#page-28-7) [1104,](#page-28-8) [1132,](#page-29-11) [1155,](#page-29-12) [1162,](#page-29-13) [1194,](#page-30-10) [1198,](#page-30-11) [1206,](#page-30-12) [1242,](#page-31-9) [1262,](#page-31-10) [1269,](#page-32-1) [1274,](#page-32-2) [1279,](#page-32-3) [1284,](#page-32-4) [1289,](#page-32-5) [1301,](#page-33-2) [1312,](#page-33-3) [1339,](#page-33-4) [1357,](#page-34-2) [1368,](#page-34-3) [1407,](#page-35-0) [1414,](#page-35-1) [1614,](#page-39-3) [1616,](#page-39-4) [1621,](#page-39-5) [1622,](#page-39-6) [1634,](#page-39-7) [1636,](#page-39-8) [1641,](#page-39-9) [1642,](#page-39-10) [1655,](#page-40-0) [1660,](#page-40-1) [1665,](#page-40-2) [1670,](#page-40-3) [1675,](#page-40-4) [1712,](#page-41-2)

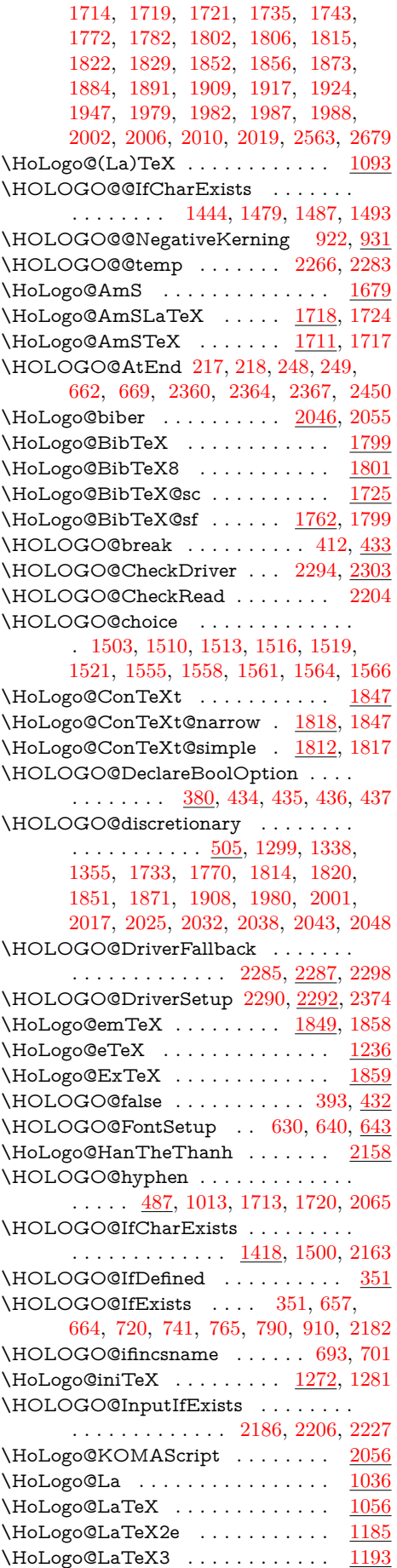

\HoLogo@LaTeXe  $\dots \dots$   $\frac{1131}{1186}$  $\frac{1131}{1186}$  $\frac{1131}{1186}$  $\hbox{\tt Mologo@LaTeXML}$  ..........  $1204$  $\hbox{\tt MoLogo@LaTeX}$  ......  $\underline{1083}$ ,  $1094$  $\Theta$ UnaLaTeX ......  $\frac{1411}{1417}$  $\frac{1411}{1417}$  $\frac{1411}{1417}$ \HoLogo@LuaTeX ....... [1403,](#page-35-4) [1410](#page-35-5)  $\hbox{\tt Mologo@LyX} \dots \dots \dots \dots \quad \underline{2111}$  $\hbox{\tt Mologo@LyX} \dots \dots \dots \dots \quad \underline{2111}$  $\hbox{\tt Mologo@LyX} \dots \dots \dots \dots \quad \underline{2111}$  $\Upsilon$ HOLOGO@Math . . . . . . . . . . . . [908](#page-23-10) \HOLOGO@MathSetup ...... [908,](#page-23-11) [1135,](#page-29-15) [1165,](#page-29-16) [1238,](#page-31-12) [1266,](#page-32-9) [1862,](#page-46-7) [1881](#page-46-8)  $\Theta$ OGO@mbox ......... [522,](#page-15-17) [1003,](#page-25-2) [1013,](#page-25-5) [1023,](#page-25-8) [1205,](#page-30-16) [1273,](#page-32-10) [1283,](#page-32-11) [1404,](#page-35-6) [1412,](#page-35-7) [1654,](#page-40-5) [1664,](#page-40-6) [1674,](#page-40-7) [1813,](#page-44-17) [1815,](#page-44-7) [1819,](#page-44-18) [1822,](#page-44-8) [1850,](#page-45-11) [1907,](#page-47-5) [1937,](#page-47-6) [1940,](#page-47-7) [1943,](#page-47-8) [1946,](#page-48-3) [2000,](#page-49-13) [2010,](#page-49-10) [2016,](#page-50-8) [2024,](#page-50-9) [2026,](#page-50-10) [2031,](#page-50-11) [2033,](#page-50-12) [2037,](#page-50-13) [2039,](#page-50-14) [2042,](#page-50-15) [2044,](#page-50-16) [2047,](#page-50-17) [2049,](#page-50-18) [2058,](#page-51-4) [2067](#page-51-5) \HoLogo@METAFONT ....... [2022](#page-50-19) \HoLogo@MetaFun . . . . . . . . . . [2036](#page-50-20) \HoLogo@METAPOST ........ [2029](#page-50-21) \HoLogo@MetaPost . . . . . . . . . . . [2041](#page-50-22) \HoLogo@MiKTeX . . . . . . . . <u>[1906,](#page-46-9)</u> [1911](#page-47-9) \HOLOGO@name . . . [363,](#page-12-7) [367,](#page-12-8) [368,](#page-12-9) [370,](#page-12-10) [385,](#page-13-25) [389,](#page-13-19) [394,](#page-13-26) [398,](#page-13-20) [413,](#page-13-27) [419,](#page-13-13) [420,](#page-13-14) [422,](#page-13-15) [423,](#page-13-16) [425,](#page-13-17) [427,](#page-13-18) [439,](#page-14-17) [449,](#page-14-4) [451,](#page-14-18) [453,](#page-14-19) [457,](#page-14-8) [471,](#page-14-20) [472,](#page-14-21) [476,](#page-14-10) [480,](#page-15-9) [488,](#page-15-18) [489,](#page-15-19) [493,](#page-15-10) [497,](#page-15-11) [506,](#page-15-20) [507,](#page-15-21) [511,](#page-15-12) [515,](#page-15-13) [523,](#page-15-22) [527,](#page-15-14) [629,](#page-18-13) [633,](#page-18-14) [634,](#page-18-15) [636,](#page-18-16) [648,](#page-18-17) [651,](#page-18-18) [815,](#page-21-10) [816,](#page-21-11) [818,](#page-21-12) [820,](#page-21-13) [823,](#page-21-14) [824,](#page-21-5) [828,](#page-21-15) [829,](#page-21-16) [831,](#page-21-6) [847,](#page-22-7) [848,](#page-22-8) [850,](#page-22-9) [852,](#page-22-10) [855,](#page-22-11) [856,](#page-22-2) [860,](#page-22-12) [861,](#page-22-13) [863](#page-22-3) \HOLOGO@NegativeKerning . . . . .  $\ldots$  . . . . . . . [917,](#page-23-12) [1241,](#page-31-13) [1406,](#page-35-8) [2018](#page-50-23) \HoLogo@NTS . . . . . . . . . . . . . . <u>[2139](#page-53-6)</u> \HoLogo@OzMF ............. [1936](#page-47-10) \HoLogo@OzMP ............. [1939](#page-47-11) \HoLogo@OzTeX . . . . . . . . . . . . . [1912](#page-47-12) \HoLogo@OzTtH . . . . . . . . . . . . . [1942](#page-47-13) \HoLogo@PCTeX ....... [1945,](#page-48-4) [1949](#page-48-5) \HOLOGO@PdfdocUnicode . . . . . . . . . . . . [901,](#page-23-13) [1157,](#page-29-17) [1260,](#page-31-14) [1890,](#page-46-10) [2174](#page-54-2) \HoLogo@pdfLaTeX ...... [1663,](#page-40-8) [1672](#page-40-9) \HOLOGO@pdfliteral ........... [2306,](#page-56-12) [2310,](#page-56-13) [2325,](#page-56-2) [2329,](#page-56-14) [2406,](#page-58-6) [2410](#page-58-7) \HoLogo@pdfTeX . . . . . . . . [1653,](#page-40-10) [1662](#page-40-11) \HoLogo@PiC ............... <u>[1950](#page-48-6)</u> \HoLogo@PiCTeX ............ [1978](#page-49-14) \HoLogo@plainTeX ........... [1032](#page-26-8) \HoLogo@plainTeX@hyphen .... [1012](#page-25-9) \HoLogo@plainTeX@runtogether . [1022](#page-25-10) \HoLogo@plainTeX@space . . [1002,](#page-25-11) [1032](#page-26-9) \HOLOGO@PointReflectBox . . . . . . . . . . . . . . . . . . . [1544,](#page-38-18) [1545,](#page-38-11) <u>[2388](#page-58-8)</u> \HOLOGO@ReflectBox . . . . [1586,](#page-38-19) [2375](#page-57-12) \HOLOGO@Reflectbox . . . . . . . . [1584](#page-38-20) \HoLogo@SageTeX ...... [2015,](#page-50-24) [2021](#page-50-25) \HOLOGO@ScaleBox@dvipdfm . . [2432](#page-58-9) \HOLOGO@ScaleBox@dvips [2415,](#page-58-10) [2433](#page-58-11) \HOLOGO@ScaleBox@pdftex . . . [2404](#page-58-12) \HOLOGO@ScaleBox@vtex ..... [2443](#page-59-16) \HOLOGO@ScaleBox@xetex . . . . [2435](#page-59-17) \HOLOGO@SetBreakAll . [391,](#page-13-28) [400,](#page-13-29) [410](#page-13-30) \HOLOGO@Setup ..... [364,](#page-12-11) [374,](#page-12-12) [377](#page-13-31) \HoLogo@SLiTeX . . . . . . . . . . . . [1397](#page-35-9)  $\Theta$ SliTeX . . . . . . . . . . . . .  $1400$ \HoLogo@SLiTeX@lift [1292,](#page-32-12) [1394,](#page-35-11) [1397](#page-35-12)  $\hbox{\tt MoLogo@SiiTeX@lift}}$  ..........  $1394$ \HoLogo@SLiTeX@narrow ...... [1391](#page-34-5) \HoLogo@SliTeX@narrow . . . . . . . . .  $\ldots \ldots \ldots \ldots \frac{1344}{1391}$ , 1300 \HoLogo@SLiTeX@simple ...... [1388](#page-34-7) \HoLogo@SliTeX@simple [1333,](#page-33-7) [1343,](#page-33-8) [1388](#page-34-8) \HOLOGO@space [470,](#page-14-22) [1003,](#page-25-2) [2160,](#page-53-7) [2169](#page-54-20) \HOLOGO@SpaceFactor . . . . . . . . . . [937,](#page-24-4) [974,](#page-24-1) [1956,](#page-48-7) [2117,](#page-52-6) [2147,](#page-53-8) [2153](#page-53-9) \HOLOGO@Span ...  $940, 978, 980,$  $940, 978, 980,$  $940, 978, 980,$  $940, 978, 980,$  $940, 978, 980,$ [1063,](#page-27-7) [1065,](#page-27-8) [1099,](#page-28-10) [1101,](#page-28-11) [1102,](#page-28-12) [1103,](#page-28-13) [1161,](#page-29-18) [1163,](#page-29-19) [1164,](#page-29-20) [1216,](#page-31-15) [1219,](#page-31-16) [1221,](#page-31-17) [1225,](#page-31-18) [1227,](#page-31-19) [1307,](#page-33-9) [1310,](#page-33-10) [1311,](#page-33-11) [1363,](#page-34-9) [1366,](#page-34-10) [1367,](#page-34-11) [1596,](#page-38-21) [1598,](#page-38-22) [1620,](#page-39-11) [1640,](#page-39-12) [1692,](#page-41-12) [1694,](#page-41-13) [1739,](#page-42-6) [1741,](#page-42-7) [1742,](#page-42-8) [1776,](#page-43-6) [1779,](#page-43-7) [1826,](#page-44-19) [1827,](#page-45-12) [1879,](#page-46-11) [1883,](#page-46-0) [1921,](#page-47-14) [1923,](#page-47-15) [1960,](#page-48-8) [1962,](#page-48-9) [1986,](#page-49-15) [2076,](#page-51-6) [2078,](#page-51-7) [2080,](#page-51-8) [2081,](#page-51-9) [2121,](#page-52-7) [2123](#page-52-8) \HOLOGO@SubScript ...... [945,](#page-24-8) [2151](#page-53-10) \HOLOGO@temp ............. . . . . . [383,](#page-13-32) [384,](#page-13-33) [393,](#page-13-24) [411,](#page-13-34) [412,](#page-13-22) [446,](#page-14-23) [447,](#page-14-24) [451,](#page-14-18) [453,](#page-14-19) [458,](#page-14-25) [473,](#page-14-5) [475,](#page-14-6) [479,](#page-14-7) [482,](#page-15-23) [490,](#page-15-1) [492,](#page-15-2) [496,](#page-15-3) [499,](#page-15-24) [508,](#page-15-4) [510,](#page-15-5) [514,](#page-15-6) [517,](#page-15-25) [524,](#page-15-7) [526,](#page-15-8) [529,](#page-15-26) [646,](#page-18-19) [655,](#page-18-20) [656,](#page-18-21) [703,](#page-19-12) [2187,](#page-54-21) [2188,](#page-54-22) [2189,](#page-54-10) [2191,](#page-54-11) [2203,](#page-54-9) [2205,](#page-54-23) [2208,](#page-54-24) [2215,](#page-54-12) [2218,](#page-55-4) [2226,](#page-55-5) [2230,](#page-55-9) [2231,](#page-55-10) [2233,](#page-55-11) [2250,](#page-55-12) [2253,](#page-55-13) [2254,](#page-55-14) [2255,](#page-55-15) [2258,](#page-55-16) [2268,](#page-55-17) [2270,](#page-55-18) [2316,](#page-56-15) [2328,](#page-56-16) [2331,](#page-56-17) [2369,](#page-57-13) [2370,](#page-57-5) [2403,](#page-58-13) [2404,](#page-58-14) [2415,](#page-58-15) [2432,](#page-58-16) [2435,](#page-59-18) [2443](#page-59-19) \HOLOGO@TempDimen . . . . . . . . . . [916,](#page-23-14) [919,](#page-23-15) [921,](#page-23-16) [926,](#page-23-17) [927,](#page-23-18) [933,](#page-23-19) [935](#page-23-1) \HoLogo@teTeX . . . . . . . . . [1999,](#page-49-16) [2008](#page-49-17) \HoLogo@TeX . . . . . . . . . . . . . . . . [973](#page-24-9) \HoLogo@TeX4ht . . . . . . . . . . . . [2009](#page-49-18) \HOLOGO@true ........... [384,](#page-13-33) [431](#page-14-26)  $\hbox{\tt NIoLogo}$  TTH  $\ldots \ldots \ldots \quad 2149$  $\ldots \ldots \ldots \quad 2149$ \HOLOGO@Uppercase ...... [861,](#page-22-13) [900](#page-23-20) \HOLOGO@Variant . . . . . . . . . . . . .  $\ldots$  . . . . . . [463,](#page-14-27) [714,](#page-19-13) [717,](#page-19-5) [724,](#page-20-9) [727,](#page-20-0) [735,](#page-20-10) [738,](#page-20-1) [745,](#page-20-11) [748,](#page-20-2) [816,](#page-21-11) [824,](#page-21-5) [828,](#page-21-15) [831,](#page-21-6) [848,](#page-22-8) [856,](#page-22-2) [860,](#page-22-12) [863](#page-22-3) \HoLogo@virTeX ........ <u>1282</u>, [1291](#page-32-14) \HoLogo@VTeX . . . . . . . . . . [1673,](#page-40-12) [1678](#page-40-13) \HOLOGO@WarningUnsupported-Driver . . . . . . . [1522,](#page-37-19) [1567,](#page-38-23) [2350](#page-57-14) \HoLogo@Xe ................ [1497](#page-37-20) \HoLogo@XeLaTeX ........... [1633](#page-39-13) \HoLogo@XeTeX ............. [1613](#page-39-14) \HoLogoBkm@(La)TeX . . . . . . . . [1095](#page-28-14) \HoLogoBkm@AmS . . . . . . . . . . . [1688](#page-41-14) \HoLogoBkm@AmSLaTeX ...... [1723](#page-42-9) \HoLogoBkm@AmSTeX . . . . . . . . [1716](#page-41-15) \HoLogoBkm@biber . . . . . . . . . . . [2052](#page-51-10) \HoLogoBkm@BibTeX8 . . . . . . . . [1805](#page-44-20)

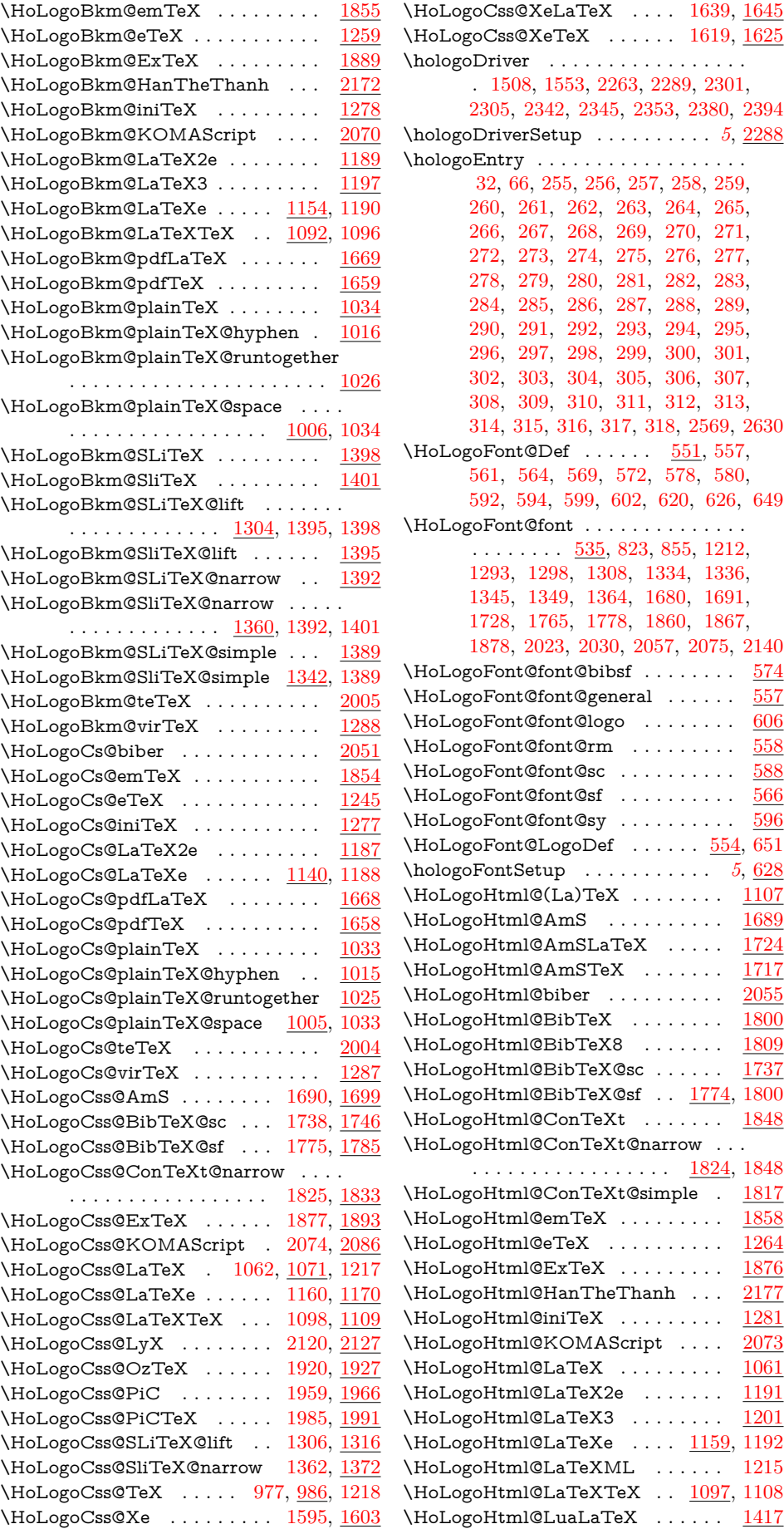

 $\dots$  . [1639,](#page-39-16) <u>[1645](#page-39-17)</u>  $\ldots$  . . [1619,](#page-39-18) <u>[1625](#page-39-19)</u> \hologoDriver . . . . . . . . . . . . . . . . . . [1508,](#page-37-21) [1553,](#page-38-25) [2263,](#page-55-19) [2289,](#page-56-18) [2301,](#page-56-0) [2305,](#page-56-19) [2342,](#page-57-15) [2345,](#page-57-16) [2353,](#page-57-17) [2380,](#page-57-4) [2394](#page-58-2)  $\ldots \ldots . 5, \underline{2288}$  $\ldots \ldots . 5, \underline{2288}$  $\ldots \ldots . 5, \underline{2288}$  $\ldots \ldots . 5, \underline{2288}$  $\ldots \ldots . 5, \underline{2288}$ \hologoEntry . . . . . . . . . . . . . . . . . . [32,](#page-7-17) [66,](#page-7-18) [255,](#page-10-19) [256,](#page-10-20) [257,](#page-10-21) [258,](#page-10-22) [259,](#page-10-23) [260,](#page-10-24) [261,](#page-10-25) [262,](#page-10-26) [263,](#page-11-1) [264,](#page-11-2) [265,](#page-11-3) [269,](#page-11-7) [270,](#page-11-8) [271,](#page-11-9) [272,](#page-11-10) [273,](#page-11-11) [274,](#page-11-12) [275,](#page-11-13) [276,](#page-11-14) [277,](#page-11-15) [281,](#page-11-19) [282,](#page-11-20) [283,](#page-11-21) [284,](#page-11-22) [285,](#page-11-23) [286,](#page-11-24) [287,](#page-11-25) [288,](#page-11-26) [289,](#page-11-27) [290,](#page-11-28) [291,](#page-11-29) [292,](#page-11-30) [293,](#page-11-31) [294,](#page-11-32) [295,](#page-11-33) [296,](#page-11-34) [297,](#page-11-35) [298,](#page-11-36) [299,](#page-11-37) [300,](#page-11-38) [301,](#page-11-39) [302,](#page-11-40) [303,](#page-11-41) [304,](#page-11-42) [305,](#page-11-43) [306,](#page-11-44) [307,](#page-11-45) [308,](#page-11-46) [309,](#page-11-47) [310,](#page-11-48) [311,](#page-11-49) [312,](#page-11-50) [313,](#page-11-51) [314,](#page-11-52) [315,](#page-11-53) [316,](#page-11-54) [317,](#page-11-55) [318,](#page-11-56) [2569,](#page-61-14) [2630](#page-62-7)  $\ldots$  [551,](#page-16-5) [557,](#page-16-6) [572,](#page-16-10) [578,](#page-17-6) [580,](#page-17-7) [592,](#page-17-8) [594,](#page-17-9) [599,](#page-17-10) [602,](#page-17-11) [620,](#page-18-22) [626,](#page-18-23) [649](#page-18-24) \HoLogoFont@font . . . . . . . . . . . . . . [823,](#page-21-14) [855,](#page-22-11) [1212,](#page-30-20) [1293,](#page-32-19) [1298,](#page-32-0) [1308,](#page-33-16) [1334,](#page-33-17) [1336,](#page-33-18) 64, [1680,](#page-41-18) [1691,](#page-41-19) 78, [1860,](#page-46-15) [1867,](#page-46-16) 0, [2057,](#page-51-14) [2075,](#page-51-15) [2140](#page-53-12)  $\mathsf{osf}$  . . . . . . . . .  $\underline{574}$  $\underline{574}$  $\underline{574}$ neral ......  $\underline{557}$  $\underline{557}$  $\underline{557}$ .<br>ვo . . . . . . . . . <u>[606](#page-17-12)</u>  $\ldots \ldots$  . . . . . . [558](#page-16-14)  $\ldots \ldots \ldots$  . . . . [588](#page-17-13)  $\ldots \ldots \ldots$  . . . . . . [566](#page-16-15)  $\ldots \ldots \ldots$  . . . [596](#page-17-14)  $\ldots \ldots$  [554,](#page-16-16) [651](#page-18-18)  $\ldots \ldots \ldots$  . [5](#page-4-1), <u>[628](#page-18-25)</u>  $\mathsf{x}$  . . . . . . . . . [1107](#page-28-18)  $\ldots \ldots \ldots$  .  $\frac{1689}{}$  $\frac{1689}{}$  $\frac{1689}{}$  $\texttt{TeV}$  ..... <u>[1724](#page-42-13)</u>  $\mathtt{X}$  . . . . . . . . [1717](#page-41-21)  $\ldots \ldots \ldots$  . [2055](#page-51-16)  $\ldots \ldots \ldots$  .  $\underline{1800}$  $\underline{1800}$  $\underline{1800}$  $\begin{matrix} .8 & . \end{matrix}$  . . . . . . . .  $\frac{1809}{1809}$  $\frac{1809}{1809}$  $\frac{1809}{1809}$  $\mathbb{C}\mathsf{c}$ sc . . . . . . .  $\frac{1737}{2}$  $\frac{1737}{2}$  $\frac{1737}{2}$  $\mathcal{L}\, \texttt{Qsf}$  . .  $\frac{1774}{1800}$  $\frac{1774}{1800}$  $\frac{1774}{1800}$  $\hbox{St}$  . . . . . . . .  $\underline{1848}$  $\underline{1848}$  $\underline{1848}$  $\texttt{St@narrow}$  . . .  $\ldots$  .  $\frac{1824}{1848}$  $\frac{1824}{1848}$  $\frac{1824}{1848}$  $\tt Xt@simple$  .  $\underline{1817}$  $\underline{1817}$  $\underline{1817}$  $\ldots \ldots \ldots$  .  $\underline{1858}$  $\underline{1858}$  $\underline{1858}$  $\ldots \ldots \ldots$  .  $\underline{1264}$  $\underline{1264}$  $\underline{1264}$  $\ldots \ldots \ldots$  .  $\underline{1876}$  $\underline{1876}$  $\underline{1876}$  $\operatorname{erThanh}$  ...  $2177$  $\ldots \ldots \ldots$   $\frac{1281}{}$  $\frac{1281}{}$  $\frac{1281}{}$ Script . . . .  $\frac{2073}{20}$  $\frac{2073}{20}$  $\frac{2073}{20}$  $\ldots \ldots \ldots$  .  $\underline{1061}$  $\underline{1061}$  $\underline{1061}$ 2e . . . . . . . . <u>[1191](#page-30-21)</u>  $\ldots \ldots$  . . .  $\underline{1201}$  $\underline{1201}$  $\underline{1201}$  $\ldots$  .  $\frac{1159}{1192}$  $\frac{1159}{1192}$  $\frac{1159}{1192}$ 

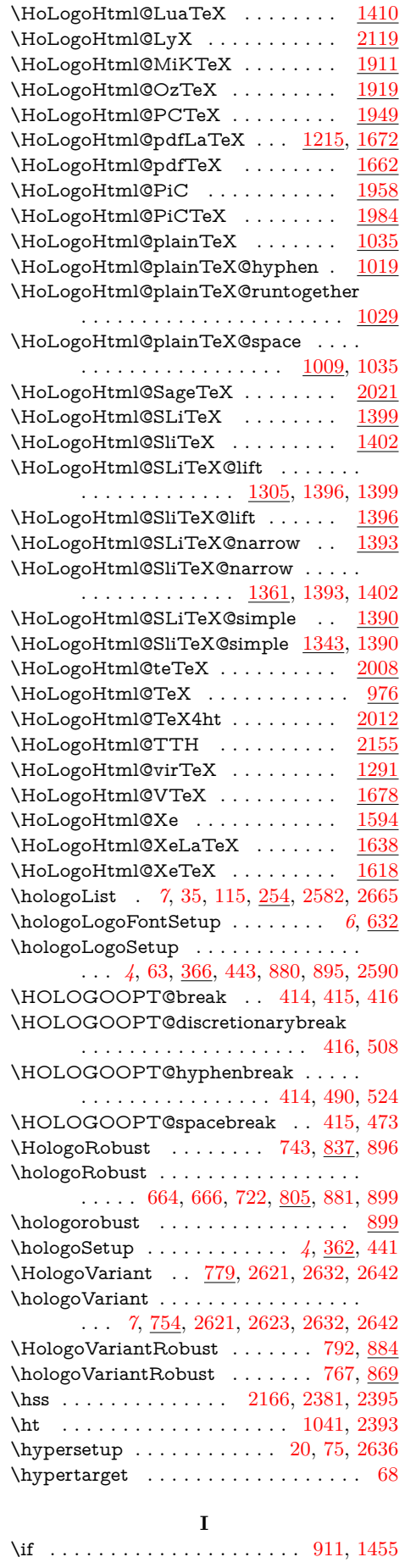

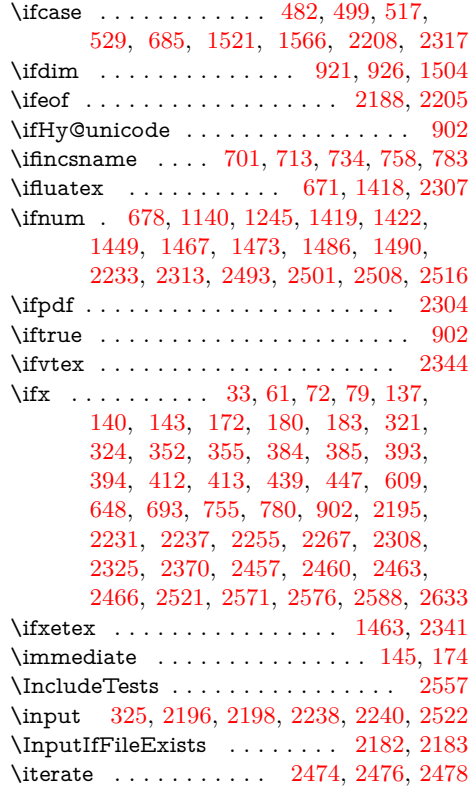

# **K**

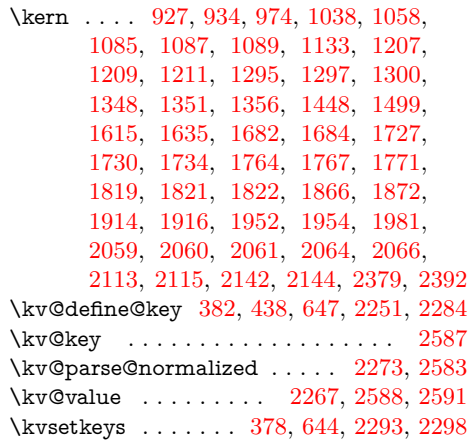

# **L**

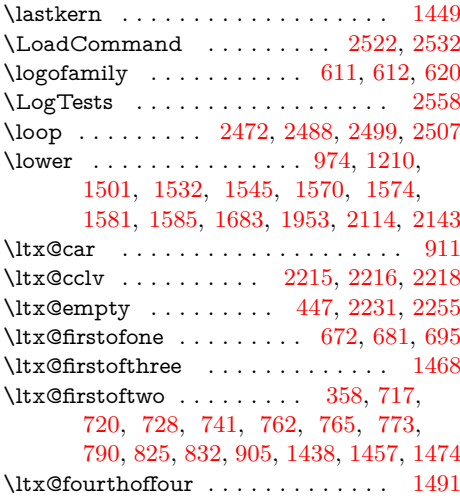
\ltx@gobble ................... [372,](#page-12-0) [638,](#page-18-0) [674,](#page-19-0) [679,](#page-19-1) [698,](#page-19-2) [924,](#page-23-0) [1470](#page-36-0) \ltx@hashchar . . . . . . . . . . . [1599,](#page-38-0) [2179](#page-54-0) \ltx@IfUndefined ............... . . . . . [335,](#page-12-1) [368,](#page-12-2) [451,](#page-14-0) [537,](#page-16-0) [538,](#page-16-1) [558,](#page-16-2) [559,](#page-16-3) [566,](#page-16-4) [567,](#page-16-5) [574,](#page-17-0) [575,](#page-17-1) [588,](#page-17-2) [589,](#page-17-3) [596,](#page-17-4) [597,](#page-17-5) [610,](#page-17-6) [618,](#page-18-1) [623,](#page-18-2) [634,](#page-18-3) [677,](#page-19-3) [707,](#page-19-4) [805,](#page-21-0) [806,](#page-21-1) [816,](#page-21-2) [822,](#page-21-3) [828,](#page-21-4) [837,](#page-22-0) [838,](#page-22-1) [848,](#page-22-2) [854,](#page-22-3) [860,](#page-22-4) [869,](#page-22-5) [870,](#page-22-6) [884,](#page-22-7) [885,](#page-22-8) [946,](#page-24-0) [947,](#page-24-1) [952,](#page-24-2) [1443,](#page-36-1) [1464,](#page-36-2) [1465,](#page-36-3) [1505,](#page-37-0) [1506,](#page-37-1) [1507,](#page-37-2) [1508,](#page-37-3) [1550,](#page-38-1) [1551,](#page-38-2) [1552,](#page-38-3) [1553,](#page-38-4) [2185,](#page-54-1) [2202,](#page-54-2) [2312,](#page-56-0) [2335,](#page-57-0) [2358,](#page-57-1) [2359,](#page-57-2) [2363,](#page-57-3) [2366](#page-57-4) \ltx@ifundefined [465,](#page-14-1) [471,](#page-14-2) [472,](#page-14-3) [488,](#page-15-0) [489,](#page-15-1) [506,](#page-15-2) [507,](#page-15-3) [523,](#page-15-4) [714,](#page-19-5) [724,](#page-20-0) [725,](#page-20-1) [735,](#page-20-2) [745,](#page-20-3) [746,](#page-20-4) [759,](#page-20-5) [769,](#page-20-6) [770,](#page-20-7) [784,](#page-21-5) [794,](#page-21-6) [795,](#page-21-7) [1043,](#page-26-0) [1485,](#page-37-4) [2295](#page-56-1) \ltx@LocDimenA . . . . . . . . . . . . . . . [1527,](#page-37-5) [1528,](#page-37-6) [1529,](#page-37-7) [1540,](#page-38-5) [1541,](#page-38-6) [1542](#page-38-7) \ltx@mbox . . . . . . . . . [500,](#page-15-5) [530,](#page-15-6) [948,](#page-24-3) [964,](#page-24-4) [1237,](#page-31-0) [1265,](#page-31-1) [1335,](#page-33-0) [1346,](#page-33-1) [1861,](#page-46-0) [1880,](#page-46-1) [2150,](#page-53-0) [2159,](#page-53-1) [2161,](#page-54-3) [2170](#page-54-4)  $\label{eq:main}$ \ltx@newif . . . . . . . . . . . . . . . . . . [336](#page-12-3) \ltx@one . . . . . . . . . . . . [386,](#page-13-0) [389,](#page-13-1) [1504](#page-37-8)  $\lt$ ltx@onelevel@sanitize . . . . . . . . . [2254](#page-55-1) \ltx@secondoftwo . . . . . . . . . . . . . . . . . . . . [353,](#page-12-4) [356,](#page-12-5) [738,](#page-20-8) [749,](#page-20-9) [787,](#page-21-8) [798,](#page-21-9) [857,](#page-22-9) [864,](#page-22-10) [903,](#page-23-1) [1436,](#page-36-4) [1460,](#page-36-5) [1476](#page-36-6) \ltx@space . . . . . . . . . . . [485,](#page-15-7) [659,](#page-18-4) [666](#page-19-6) \ltx@two . . . . . . . . . . . . . . . . . . . . . [2378,](#page-57-5) [2384,](#page-57-6) [2385,](#page-57-7) [2391,](#page-58-0) [2399,](#page-58-1) [2400](#page-58-2)  $\text{Cundefined} \dots \dots \dots \dots \ 2289$  $\text{Cundefined} \dots \dots \dots \dots \ 2289$ \ltx@zero . . . [381,](#page-13-2) [395,](#page-13-3) [398,](#page-13-4) [916,](#page-23-2) [932,](#page-23-3) [933,](#page-23-4) [934,](#page-23-5) [935,](#page-23-6) [1040,](#page-26-1) [1041,](#page-26-2) [1435,](#page-36-7) [1446,](#page-36-8) [1447,](#page-36-9) [1449,](#page-36-10) [1467,](#page-36-11) [1473,](#page-36-12) [1503,](#page-37-9) [1526,](#page-37-10) [1527,](#page-37-5) [1529,](#page-37-7) [1539,](#page-38-8) [1540,](#page-38-5) [1542,](#page-38-7) [2377,](#page-57-8) [2379,](#page-57-9) [2381,](#page-57-10) [2384,](#page-57-6) [2390,](#page-58-3) [2392,](#page-58-4) [2393,](#page-58-5) [2395,](#page-58-6) [2399](#page-58-1) \luatexversion . . . . . . . [678,](#page-19-7) [1419,](#page-36-13) [2313](#page-56-3)

#### **M**

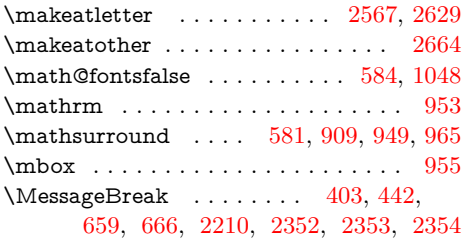

#### **N**

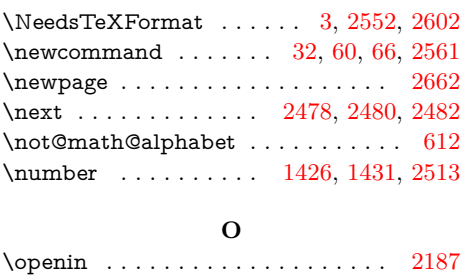

**P**

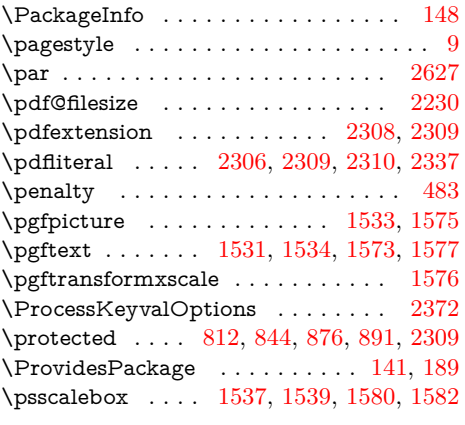

# **Q**

\quad . . . . . . . . . . . . . . . . [2622,](#page-62-4) [2624](#page-62-5)

### **R**

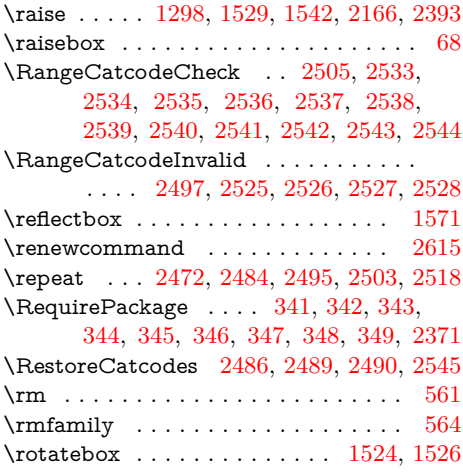

#### **S**

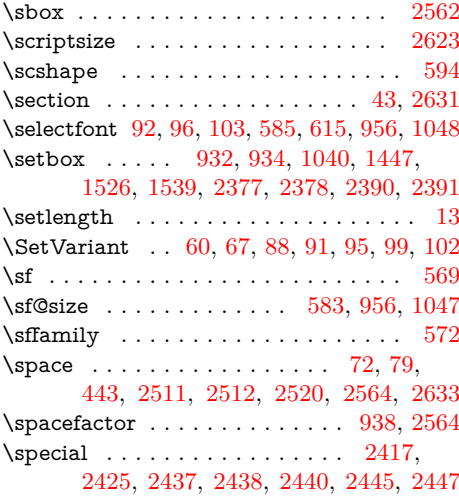

#### **T**

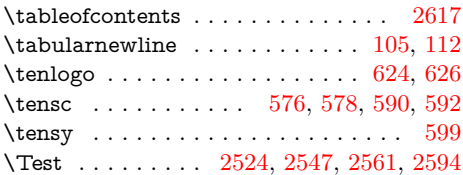

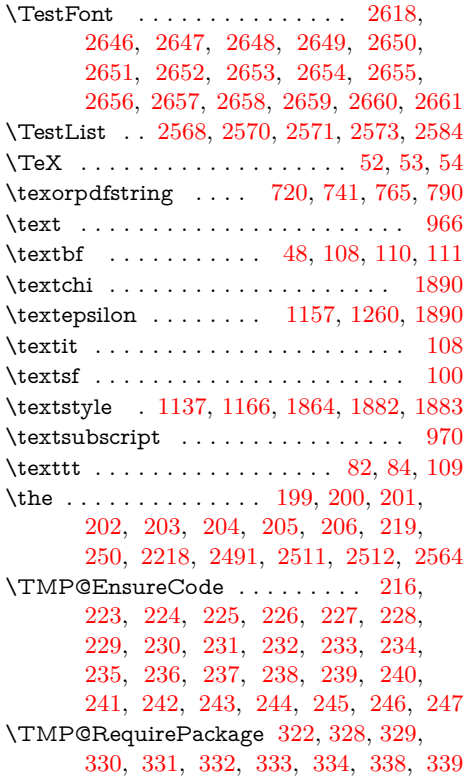

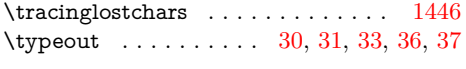

### **U**

 $\verb+\uppercase + \verb+\++\cdots+ \verb+\++\cdots+ \verb+\+2+ \verb+\cdots+ \verb+\cdots$ \usefont . . . . . . . . . . . . . . . . . . [603,](#page-17-18) [2620](#page-62-28) \usepackage . . . . . . [5,](#page-6-3) [10,](#page-6-4) [11,](#page-6-5) [12,](#page-6-6) [14,](#page-6-7) [15,](#page-6-8) [16,](#page-6-9) [17,](#page-6-10) [25,](#page-7-19) [2554,](#page-61-11) [2555,](#page-61-12) [2556,](#page-61-13) [2604,](#page-62-29) [2605,](#page-62-30) [2606,](#page-62-31) [2607,](#page-62-32) [2608,](#page-62-33) [2609](#page-62-34)

### **V**

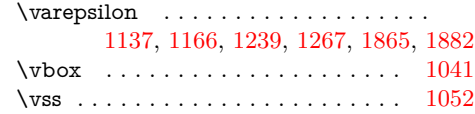

### **W**

\wd ... [933,](#page-23-4) [935,](#page-23-6) [2379,](#page-57-9) [2384,](#page-57-6) [2392,](#page-58-4) [2399](#page-58-1) \write . . . . . . . . . . . . . . . . . . . [145,](#page-9-7) [174](#page-9-8)

## **X**

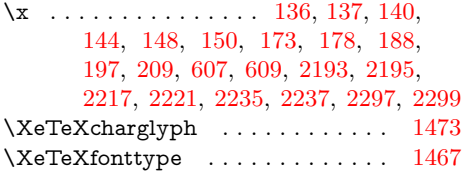